# **Burroughs**

# **Reference Manual**

**Priced Item** Printed in U.S.A. **July 1984** 

Indexed Sequential

ISAM

(Relative to Release Level 4.0)

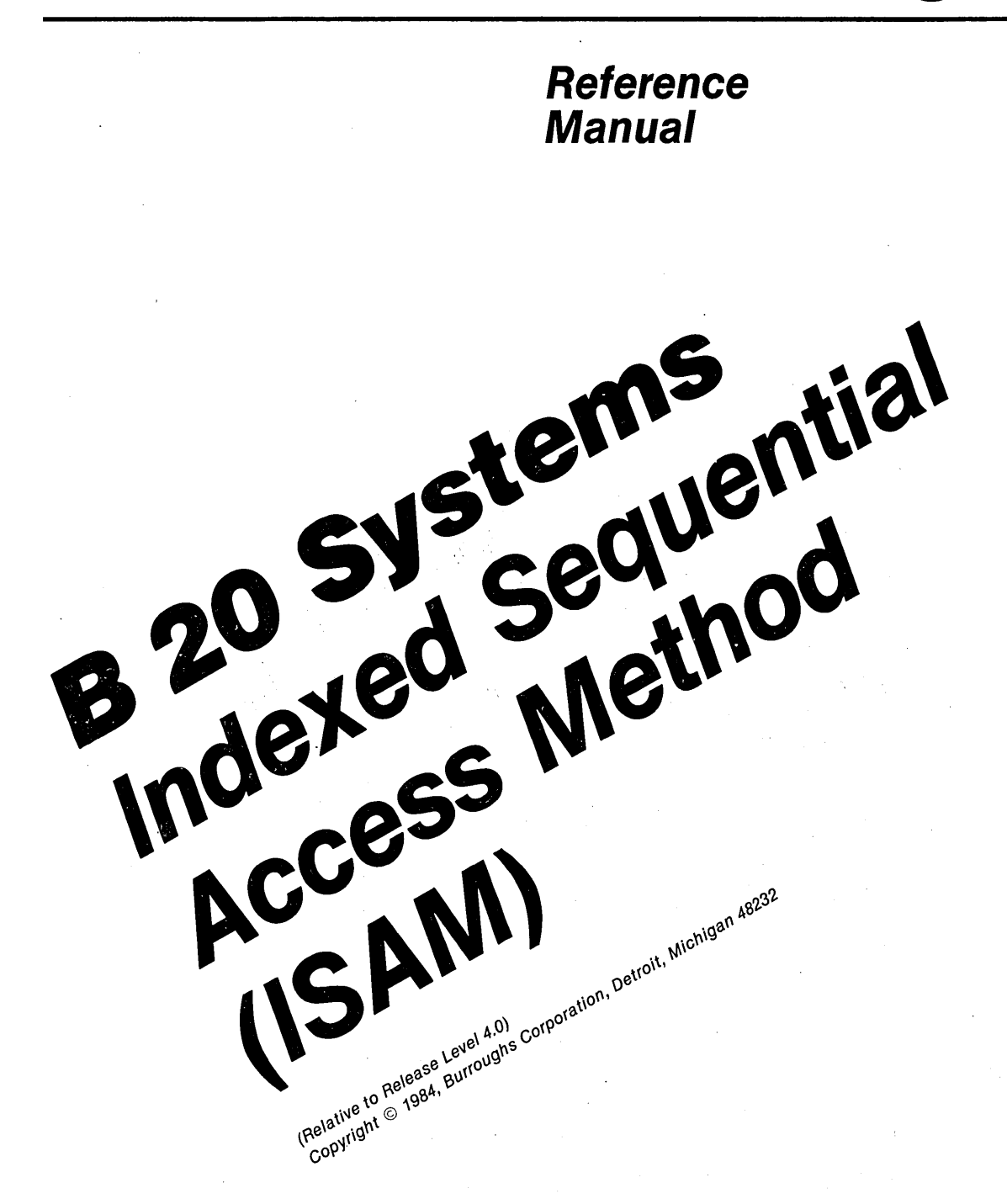

**Priced Item** Printed in U.S.A. **Lulu 1084** 

Burroughs cannot accept any financial or other responsibilities that may be the result of your use of this information or software material, including direct, indirect, special or consequential damages. There are no warranties extended or granted by this document or software material.

You should be very careful to ensure that the use of this software material and/or information complies with the laws, rules, and regulations of the jurisdictions with respect to which it is used.

The information contained herein is subject to change without notice. Revisions may be issued to advise of such changes and/or additions.

Correspondence regarding this publication should be forwarded using the Remarks form at the back of the manual, or may be addressed directly to Corporate Documentation-West, Burroughs Corporation, 1300 John Reed Court, City of Industry, California 91745, U.S.A.

## **LIST OF EFFECTIVE PAGES**

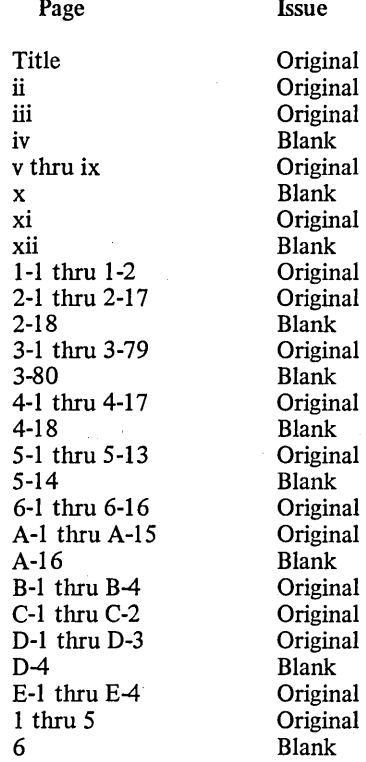

 $\label{eq:2.1} \mathcal{L}_{\mathcal{A}}(\mathcal{A}) = \mathcal{L}_{\mathcal{A}}(\mathcal{A}) \mathcal{L}_{\mathcal{A}}(\mathcal{A})$  $\label{eq:2.1} \frac{1}{\sqrt{2}}\int_{\mathbb{R}^3}\frac{1}{\sqrt{2}}\left(\frac{1}{\sqrt{2}}\right)^2\frac{1}{\sqrt{2}}\left(\frac{1}{\sqrt{2}}\right)^2\frac{1}{\sqrt{2}}\left(\frac{1}{\sqrt{2}}\right)^2\frac{1}{\sqrt{2}}\left(\frac{1}{\sqrt{2}}\right)^2.$  $\mathcal{L}^{\text{max}}_{\text{max}}$  and  $\mathcal{L}^{\text{max}}_{\text{max}}$  $\label{eq:2.1} \frac{1}{\sqrt{2}}\sum_{i=1}^n\frac{1}{\sqrt{2}}\sum_{i=1}^n\frac{1}{\sqrt{2}}\sum_{i=1}^n\frac{1}{\sqrt{2}}\sum_{i=1}^n\frac{1}{\sqrt{2}}\sum_{i=1}^n\frac{1}{\sqrt{2}}\sum_{i=1}^n\frac{1}{\sqrt{2}}\sum_{i=1}^n\frac{1}{\sqrt{2}}\sum_{i=1}^n\frac{1}{\sqrt{2}}\sum_{i=1}^n\frac{1}{\sqrt{2}}\sum_{i=1}^n\frac{1}{\sqrt{2}}\sum_{i=1}^n\frac$  $\label{eq:2.1} \frac{1}{\sqrt{2\pi}}\int_{0}^{\infty} \frac{d\mu}{\sqrt{2\pi}}\left(\frac{d\mu}{\mu}\right)^2\frac{d\mu}{\mu}\left(\frac{d\mu}{\mu}\right)^2\frac{d\mu}{\mu}\left(\frac{d\mu}{\mu}\right)^2.$  $\label{eq:2.1} \begin{split} \mathcal{F}_{\text{max}}(\mathbf{r}) & = \mathcal{F}_{\text{max}}(\mathbf{r}) \mathcal{F}_{\text{max}}(\mathbf{r}) \\ & = \mathcal{F}_{\text{max}}(\mathbf{r}) \mathcal{F}_{\text{max}}(\mathbf{r}) \mathcal{F}_{\text{max}}(\mathbf{r}) \mathcal{F}_{\text{max}}(\mathbf{r}) \mathcal{F}_{\text{max}}(\mathbf{r}) \mathcal{F}_{\text{max}}(\mathbf{r}) \mathcal{F}_{\text{max}}(\mathbf{r}) \mathcal{F}_{\text{max}}(\mathbf{r}) \mathcal{F}_{\text{max}}(\mathbf$  $\mathcal{F}^{\text{max}}_{\text{max}}$  $\mathcal{L}^{\text{max}}_{\text{max}}$  , where  $\mathcal{L}^{\text{max}}_{\text{max}}$  $\label{eq:2.1} \frac{1}{\sqrt{2}}\int_{\mathbb{R}^3}\frac{1}{\sqrt{2}}\left(\frac{1}{\sqrt{2}}\right)^2\frac{1}{\sqrt{2}}\left(\frac{1}{\sqrt{2}}\right)^2\frac{1}{\sqrt{2}}\left(\frac{1}{\sqrt{2}}\right)^2\frac{1}{\sqrt{2}}\left(\frac{1}{\sqrt{2}}\right)^2\frac{1}{\sqrt{2}}\left(\frac{1}{\sqrt{2}}\right)^2\frac{1}{\sqrt{2}}\frac{1}{\sqrt{2}}\frac{1}{\sqrt{2}}\frac{1}{\sqrt{2}}\frac{1}{\sqrt{2}}\frac{1}{\sqrt{2}}$ 

## **TABLE OF CONTENTS**

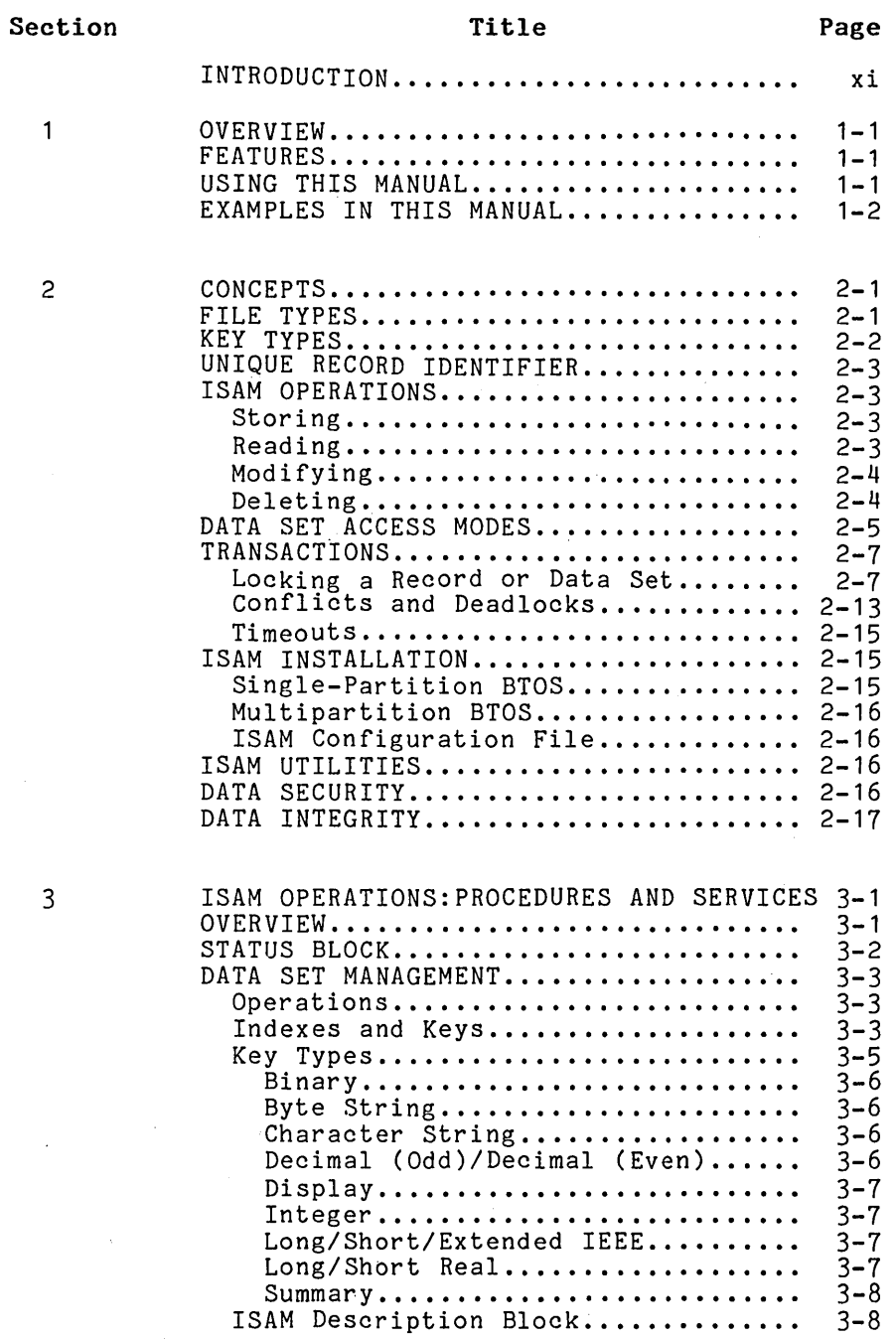

## **TABLE OF CONTENTS (Cont)**

 $\label{eq:2.1} \begin{array}{l} \mathcal{L}_{\mathcal{A}}(\mathcal{A})=\mathcal{L}_{\mathcal{A}}(\mathcal{A})\left(\mathcal{A}^{\dagger}\right)=\mathcal{L}_{\mathcal{A}}(\mathcal{A})\left(\mathcal{A}^{\dagger}\right)=\mathcal{L}_{\mathcal{A}}(\mathcal{A})\left(\mathcal{A}^{\dagger}\right)=\mathcal{L}_{\mathcal{A}}(\mathcal{A})\left(\mathcal{A}^{\dagger}\right)=\mathcal{L}_{\mathcal{A}}(\mathcal{A})\left(\mathcal{A}^{\dagger}\right)=\mathcal{L}_{\mathcal{A}}(\mathcal{A})\left(\$ 

#### Section

 $\frac{1}{2}$  ,  $\frac{1}{2}$  ,

**Section** 

 $\mathcal{L}^{(1)}$ 

 $\sigma^2/4\leq \omega\leq 1$ 

 $\mathcal{L}_{\mathcal{A}}$ 

 $\cdot$ 

### Title Page

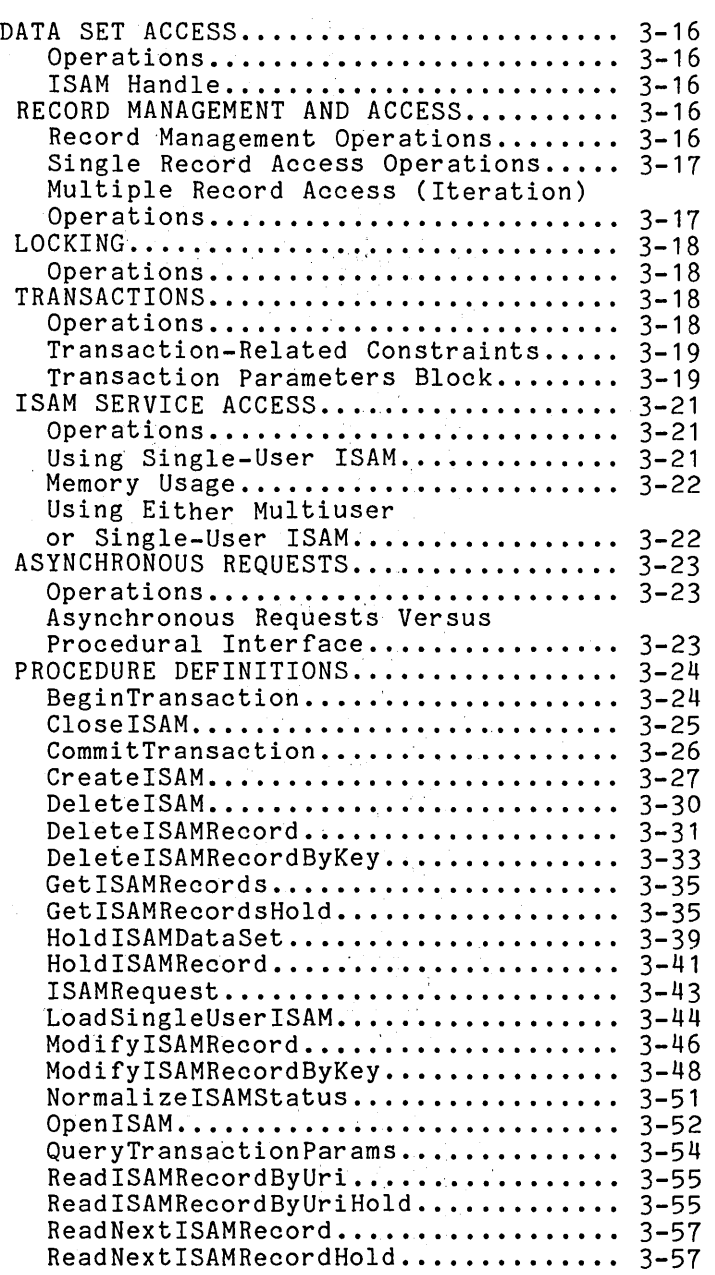

# **TABLE OF CONTENTS (Cont)**

Section

## Title Page

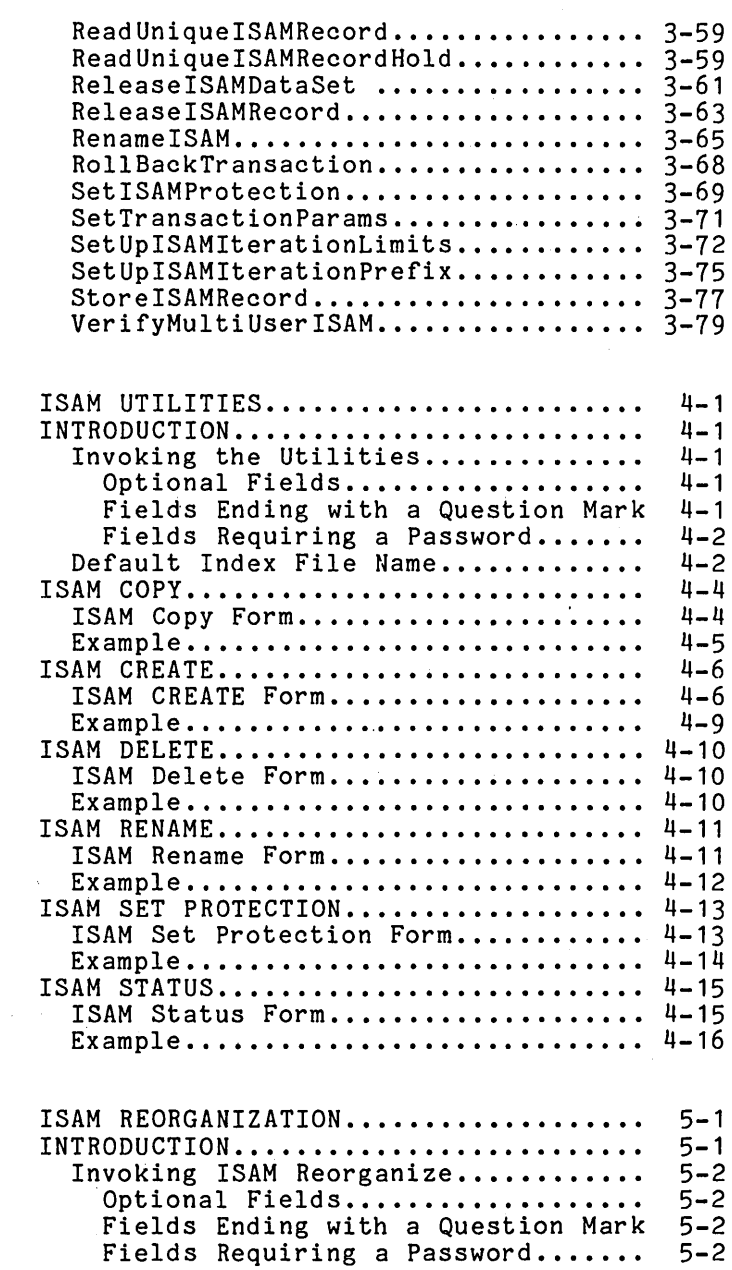

4

5

## **TABLE OF CONTENTS (Cont)**

## Section  $\sim 10^6$

 $\sqrt{3}$ 

6

 $\alpha$  ,  $\alpha$  ,  $\alpha$ 

### Title Page

 $\sim$ 

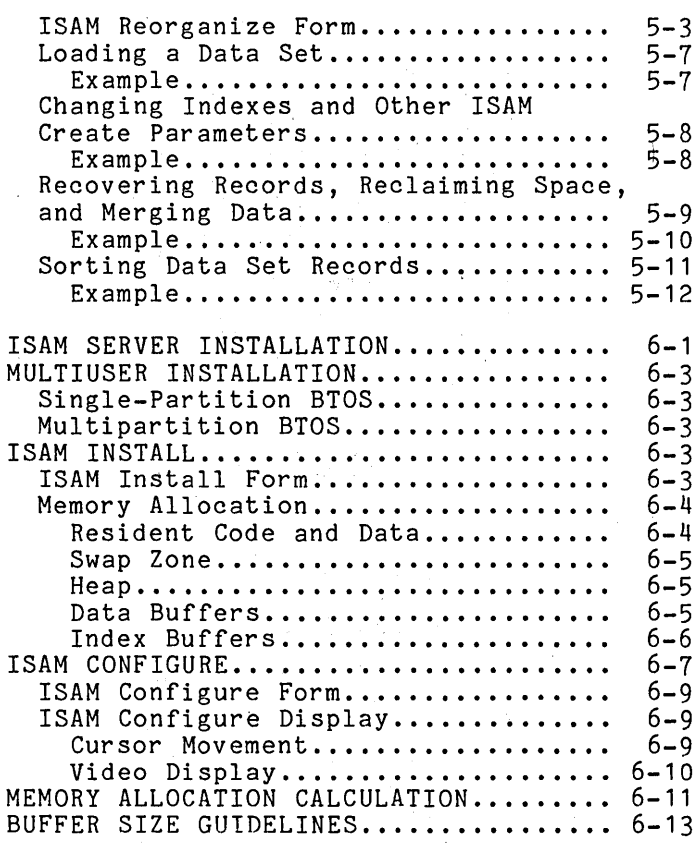

## **APPENDIXES**

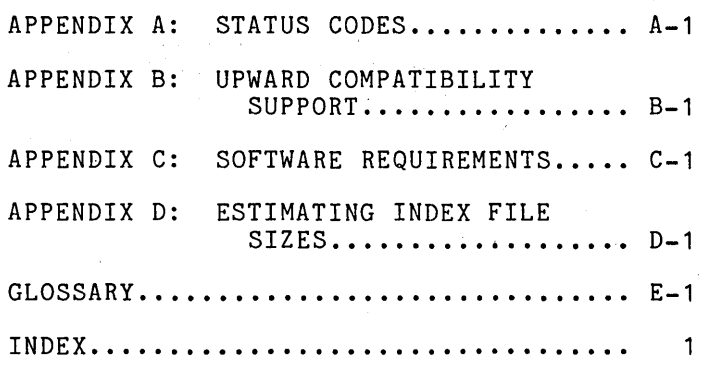

## **LIST OF ILLUSTRATIONS**

#### Figure  $2 - 1$ 2-2  $3 - 1$  $1 - 1$ 6-1 6-2 6-3  $6 - 4$ Title Series of Transactions............... Examples of Deadlock.................. Index for a Data Set.................. Status Reports........................ ISAM Configure Display ................ Rows in the ISAM Configure Display Used to Determine the Heap Size....... 6-14 Rows in the ISAM Configure Display Used to Determine the Size of the Used to Determine the Size of the<br>Data Buffers......................... 6-15<br>Rows in the ISAM Configure Display Used to Determine the Size of the Index Buffers........................ Page 2-8  $2 - 14$ 3-4  $4 - 17$ 6-8  $6 - 16$

## **LIST OF TABLES**

#### Table  $2 - 1$  $2 - 2$  $3 - 1$ 3-2 3-3 3-4 3-5 3-6 3-7 3-8 3-9  $4 - 1$  $6 - 1$ Title Data Set Access Modes................. Operations and Transactions.......... ISAM Operations by Function.......... Status Block Format (pStatusBlockRet Parameter) •..••..•••. ISAM Key Types and Programming Language Representations............. ISAM Description Block................ ISAM Index Specification Block........ Type of Key Component................. Transaction-Related Constraints ••••.•• 3-20 Transaction Parameters Block Format... 3-21 Buffer Structure for GetISAMRecords and GetISAMRecordsHold when Records are Read (46-Byte Records)........... 3-37 ISAM Utilities........................ Differences Between Multiuser and Single-User Access................ Page 2-6 2-9 3-2 3-3 3-9  $3 - 11$  $3 - 13$  $3 - 15$  $4 - 3$ 6-2

 $\label{eq:2} \mathcal{L}(\mathcal{L}) = \mathcal{L}(\mathcal{L}) \mathcal{L}(\mathcal{L}) \mathcal{L}(\mathcal{L})$  $\sim 300$  $\label{eq:2.1} \mathcal{L}(\mathcal{L}(\mathcal{L}))=\mathcal{L}(\mathcal{L}(\mathcal{L}))=\mathcal{L}(\mathcal{L}(\mathcal{L}))=\mathcal{L}(\mathcal{L}(\mathcal{L}))=\mathcal{L}(\mathcal{L}(\mathcal{L}))=\mathcal{L}(\mathcal{L}(\mathcal{L}))=\mathcal{L}(\mathcal{L}(\mathcal{L}))=\mathcal{L}(\mathcal{L}(\mathcal{L}))=\mathcal{L}(\mathcal{L}(\mathcal{L}))=\mathcal{L}(\mathcal{L}(\mathcal{L}))=\mathcal{L}(\mathcal{L}(\mathcal{L}))=\mathcal{L}(\mathcal{L}(\$  $\mathcal{L}^{\text{max}}_{\text{max}}$  $\label{eq:2.1} \mathcal{L}(\mathcal{L}^{\text{max}}_{\text{max}}(\mathcal{L}^{\text{max}}_{\text{max}}(\mathcal{L}^{\text{max}}_{\text{max}}(\mathcal{L}^{\text{max}}_{\text{max}})))$  $\mathcal{L}_{\text{max}}$  and  $\mathcal{L}_{\text{max}}$  $\sim 10^{-1}$ 

## **INTRODUCTION**

This manual provides descriptive and operational information for the Indexed Sequential Access Method (ISAM) data management facility that B 20 microcomputer systems use. ISAM provides efficient and flexible random access to data identified by multiple keys. The information is presented as follows:

Section 1: Overview Section 2: Section 3: Section 4: Section 5: ISAM Reorganization Section 6: Appendix A: Appendix B: Appendix C: Software Requirements Appendix D: Estimating Index Files Sizes Appendix E: Glossary Concepts<br>ISAM Operations: Procedures and Services ISAM Utilities ISAM Server Installation Status Codes Upward Compatibility Support

An index follows the appendixes.

The following manuals are referenced for additional information:

*B 20 Systems Operating System (BTOS) Reference Manual* 

*B 20 Systems System Programmer's Guide, Part 1* 

*B 20 Systems Linker/Librarian Reference Manual* 

*B 20 Systems Sort/Merge Reference Manual* 

 $\label{eq:2.1} \frac{1}{\sqrt{2}}\int_{\mathbb{R}^3}\frac{1}{\sqrt{2}}\left(\frac{1}{\sqrt{2}}\right)^2\frac{1}{\sqrt{2}}\left(\frac{1}{\sqrt{2}}\right)^2\frac{1}{\sqrt{2}}\left(\frac{1}{\sqrt{2}}\right)^2.$  $\label{eq:2.1} \mathcal{L}(\mathcal{L}^{\text{max}}_{\mathcal{L}}(\mathcal{L}^{\text{max}}_{\mathcal{L}}(\mathcal{L}^{\text{max}}_{\mathcal{L}}(\mathcal{L}^{\text{max}}_{\mathcal{L}^{\text{max}}_{\mathcal{L}}})))))$  $\label{eq:2.1} \mathcal{L} = \mathcal{L} \left( \mathcal{L} \right) \mathcal{L} \left( \mathcal{L} \right)$ 

## **SECTION 1 OVERVIEW**

The Burroughs Indexed Sequential Access Method<br>(ISAM) is a software product that provides  $(ISAM)$  is a software product that efficient, flexible random access to fixed-length records that are identified by keys contained in You can use Assembler, BASIC, COBOL, FORTRAN, and PASCAL to write application systems that access ISAM.

ISAM is supported on a standalone workstation, a cluster workstation, and a master workstation,

#### **FEATURES**  ISAM includes the following features:

- random access to data identified by multiple keys
- up to 100 keys per ISAM data set
- key types to support many different representations of character and numeric data
- shared or exclusive access to ISAM data sets, with transactions and record- or data setlevel locking
- an ISAM server installed in memory at the master workstation of a cluster or at a standalone workstation, or loaded as a task of a BTOS application system
- utilities to perform maintenance and modifications to data sets and to provide status reports for data sets

## **USING THIS MANUAL**

This manual is intended for system designers and<br>applications brogrammers writing ISAM applications programmers appl ications to be used under BTOS on Burroughs B 20 workstations.

Section 2 provides a high-level view of the features and functions of ISAM. Section 3 describes the ISAM operations by categories and also presents all the operations in detail alphabetically. Sections 4 and 5<br>document the ISAM utilities for data set document the ISAM utilities<br>maintenance. Section 6 explain Section 6 explains how to install and configure the ISAM server.

Additional information such as status codes and software and hardware requirements is included in the appendixes.

## **EXAMPLES IN THIS MANUAL**

This manual uses Personnel data sets for examples and illustrations. This approach offers data elements that are familiar to most users and provides continuity as the different functional levels of ISAM are presented.

The Personnel information is contained in three data sets: an Employee data set, a Department<br>data set, and a Dependent data set. The fields data set, and a Dependent data set. included in each data set are:

Employee data set, with one record per employee

department number

employee number

employee name

salary

Department data set, with one record per employee

department number

department name

employee number of department manager

Dependent data set, with one record per dependent

employee number

number of dependents

dependent name

dependent date of birth

## **SECTION 2 CONCEPTS**

ISAM supports access. to fixed-length data records contained in ISAM data sets. Each ISAM data set holds one type of data record. When you create an ISAM data set, you specify the record length and key fields. You access the records of a data set through fixed-length keys. You can define multiple key fields to support different access patterns.

## **FILE TYPES**

Each ISAM data set is stored as two physical<br>files: a data store file and an index file. You files: a data store file and an index file. can place these two files on different physical volumes.

The data store file holds the data records. Because all the records in a data set have the same length, disk space management is simple and efficient. Whenever you delete a record, the system marks it as deleted and adds it to a list<br>of free records to be reused later when you of free records to be reused later when you create a new record. The data store file is a create a new record. The data<br>Direct Access Method (DAM) file.

The name of a data set is the name of its data store file. You must supply a file specification for the data store file to access or create a data set.

The index file holds the indexes for all of a data set's keys. Indexes are implemented in ISAM by using a B-tree structure. (The use of B-trees is sometimes called block splitting.) The B-tree structure has several advantages:

- direct support of both direct (by key) and sequential access
- efficiency:
	- always takes the same number of I/O operations to reach a record
	- never has to follow long overflow chains
	- typically uses two or three reads to locate a record and one to actually read the record
- very fast sequential access: two or three reads to locate and read the first record and usually a single read to read each subsequent record
- self-reorganization: accommodate new keys automatic expansion to
- automatic compression when keys are removed to improve disk utilization and efficiency<br>of access of access

The separation of data and indexes is structured to allow the use of Record Sequential Access Method (RSAM) and DAM for read-only access to ISAM data set files. (For further information on RSAM, see the *B 20 Systems Operating System (BTOS) Reference Manual.* ISAM maintains logical dependencies between the data store file and index file of a data set, so neither file can be opened for modification by any access method other than ISAM. ISAM includes a consistency check to detect whether an invalid access has occurred.

The use of separate data store and index files also enables the File Maintainer utility to also enables the rife nationalist durinty to<br>recover data from the data store file after<br>hardware or software failures.

## KEY TYPES

A record can have up to 100 keys. Each key is described by its position in the record, that is: the offset from the first byte of the record; the key length; and the key type. The ISAM key types support the various character representations used by the Burroughs programming languages and processors. Byte string and character string key types support character data. Numeric key types support integer, binary, packed decimal, display, and several forms of real numbers.

To increase flexibility, following parameters for create an ISAM data set: you can specify each key when the you

- whether duplicates are allowed
- whether the index is to be kept in ascending or descending order

whether indexing of null value keys is to be suppressed to reduce the size of the index

One index is used for record retrieval for each<br>key. Records can be retrieved in key-order Records can be retrieved in key-order sequence by any key field, starting with any key value. The index is automatically updated when records are stored or modified.

### **UNIQUE RECORD IDENTIFIER**

A 4-byte unsigned integer uniquely identifies each record in a data set. This integer is called the unique record identifier (URI}. Store and Read operations return the unique record identifiers of the records that have been stored or read. Modify and Delete operations use the unique record identifier to identify the record to be processed.

Unique record identifiers are valid only while the data set is open. You cannot save them to<br>identify records once you have closed and identify records once you have reopened the data set.

#### **ISAM OPERATIONS**

ISAM supports four main types of operations: storing, reading, modifying, and deleting.

#### **Storing**

When an application system stores a new record,<br>.ISAM inserts the record into the data set and then automatically indexes the record according to the values in all the record's key fields.

#### **Reading**

When an application system reads an existing record, ISAM can retrieve any of the following:

- a single record with a given unique key or unique record identifier
- all records with keys of a specific value (that is, an exact match)
- all records with key values residing in a specified range (that is, a range match)

• all records in which the beginning of a byte or character string key matches a particular value (that is, a prefix match)

The retrieval result can be either the specified records or a sequence of 4-byte unique record identifiers. If unique record identifiers are retrieved, then the application program can later obtain the corresponding records by using a special form of the Read operation that does not reaccess the index.

#### **Modifying**

When an application system modifies an existing record, ISAM automatically removes it from each index for which the key field is being changed, and then indexes it under the new key.

#### **Deleting**

When an application program deletes an existing record, ISAM removes the record from the data set and from each index.

## **DATA SET ACCESS MODES**

You can use one of three modes to open a data set in ISAM. You use administrator mode when you are doing data set-level activities such as<br>deleting, renaming, and setting protection, You deleting, renaming, and setting protection. use batch mode to open a data set in applications that require exclusive use of the data set. Opening a data set in transaction mode allows other applications to access and modify the data set concurrently.

Data sets opened in batch or transaction mode are opened for either read or modify. Whether read or modify is used affects the extent to which the application systems can share the data set.

A data set opened in batch read mode can be shared by other users who open it for read-only access. A request to open the data set in administrator, batch modify, or modify mode is denied if any user opens the data set in batch read mode. A request to open the data set in batch read mode cannot be executed if<br>the data set has already been opened in the data set has already been opened in<br>administrator, batch modify, or transaction batch modify, or modify mode.

A data set opened in batch modify mode is opened<br>exclusively, Wo other user can open it, A exclusively. No other user can open it. request to open the data set in batch modify mode cannot be executed if another user has already opened it in any mode.

A data set opened in transaction read mode can be opened by other users in batch read, transaction read, or transaction modify modes. A request to open the data set in transaction read mode cannot be executed if another user has the data set open in administrator or batch modify mode.

A data set opened in transaction modify mode can be opened by other users in either transaction read or transaction modify mode. A request to open the data set in transaction modify mode cannot be executed if another user has the data set open in administrator, batch read, or batch modify mode.

A data set opened in administrator mode is opened exclusively. A request to open the data set in administrator mode cannot be executed if another user has already opened it in any mode.

These rules are summarized in table 2-1.

#### **Table 2-1. Data Set Access Modes**

**Initial Mode Valid Modes for New Open**  Administrator None Batch read Batch read Transaction read Batch modify None Transaction read Batch read Transaction read Transaction modify Transaction modify Transaction read Transaction modify

## **TRANSACTIONS**

An application system can open a data set in batch mode to read or modify records. In batch mode, an application system has exclusive access to the data set. Since other application systems do not have access to the data set at the same time, it is not possible for multiple updates to be made simultaneously. records and data sets does not affect any other application system. In transaction mode, when data sets are open for shared access, however, many application systems can access the same<br>records and data sets. Any modification of a records and data sets. record or data set by one application system<br>affects the other application systems. Errors affects the other application systems. can arise if simultaneous access to a data set is not coordinated. In ISAM, transactions are the coordination mechanism.

In transaction mode, application systems designed to permit multiuser access to a data set divide their processing into a series of transactions. Each transaction is a unit of work, as shown in figure 2-1. Changes to a data set must be made within a transaction. Only after a transaction is completed can other application systems access the data that has been changed.

The beginning of a transaction is the Begin-Transaction operation; the end of a transaction is either a CommitTransaction or a RollBack-Transaction operation.

While some operations can be performed whether or not the application system is in a transaction, any operation that locks or modifies a record (or locks a data set) must be performed while the application system is in a transaction. table 2-2.

#### **Locking a Record or Data Set**

During a transaction, an application system can make a number of changes to a data set. When an application system is in the midst of modifying data, the data set is not in a consistent state. Other application systems must be prevented from accessing the changed data. Application systems from accessing inconsistent data by using transaction modify mode and locking records and data sets.

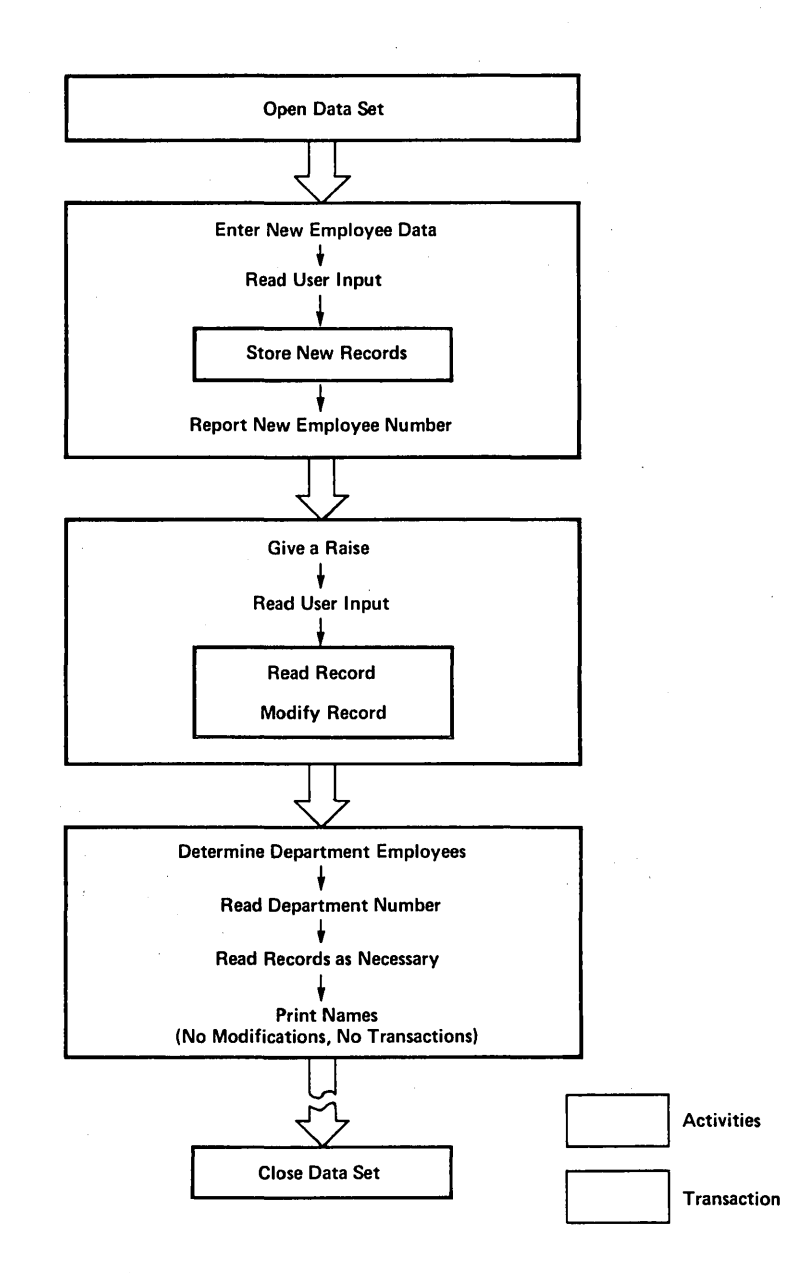

**Figure 2-1. Series of Transactions** 

#### **Table 2-2. Operations and Transactions**

**Operations Allowed Only During a Transaction** 

CommitTransaction

DeleteISAMRecord DeleteISAMRecordByKey

GetISAMRecordsHold

HoldISAMDataSet HoldISAMRecord

ModifyISAMRecord ModifyISAMRecordByKey

ReadISAMRecordByUriHold ReadNextISAMRecordHold ReadUniqueISAMRecordHold ReleaseISAMDataSet ReleaseISAMRecord

StoreISAMRecord

**Operations Allowed At Any Time** 

Close ISAM

Get ISAMRecords ISAMRequest

NormalizeISAMStatus

OpenISAM

QueryTransactionParams

ReadISAMRecordByUri ReadNextISAMRecord ReadUniqueISAMRecord RollBackTransaction

SetTransactionParams SetUpISAMlterationLimits SetUpISAMlterationPrefix There are no transaction-related constraints for the following operations: CreateISAM, DeleteISAM, LoadSingle-UserISAM, RenameISAM, SetISAMProtection, and Verify-

BeginTransaction is not allowed during a transaction.

To prevent concurrent modification by multipleapplication systems, ISAM allows an application system to lock a record or data set, thereby giving that application system exclusive access to the record or data set.

To illustrate the importance of transactions and locking, consider a bank account system that processes several financial transactions simultaneously. Jill and John Kelly have a joint savings account with a balance of \$1000. John Kelly withdraws \$500 and Jill Kelly deposits \$500.

John Kelly's withdrawal is accomplished by:

1. Looking up the balance in the ledger

2. Subtracting \$500 from the balance

3. Writing the new balance to the account

Jill Kelly's deposit is accomplished by:

1. Looking up the balance in the ledger

2. Adding \$500 to the balance

3. Writing the new balance to the account

In manual banking systems, this method works well because the teller holds the passbook during an entire transaction. Only one transaction can occur at a time. Jill Kelly can make a deposit and then John Kelly can make a withdrawal; or John Kelly can make a wi thdrawal and then Jill Kelly can make a deposit. In either case, after both transactions are complete, the balance in their account remains the same as it was before the transactions.

With an electronic nion an erootronic canning syscem in miron could happen: banking system in which

John Kelly's Transaction

Jill Kelly's Transaction

still \$1000.

Jill Kelly's Transaction

1. Look up the balance: \$1000.

2. Look up the balance;

3. Subtract \$500 from the \$1000 balance; new balance, \$500.

4. Add \$500 to the \$1000 balance; new balance, \$1500.

John Kelly's Transaction

5. Write the new balance, \$500, to the account.

6. Write the new balance, \$1500, to the account; overwriting the \$500 balance written by John Kelly's transaction.

These procedures would be disastrous from the bank's point of view, because John Kelly was given \$500, but the debit to his account was "forgotten." Some way must be found to avoid such a situation.

In the manual banking system, the pair of transactions worked because the teller held the passbook (account record) during an entire transaction. With only a single passbook, the parallel transactions could not occur.

In an electronic transactions could follows: banking system, the two safely processed as

John Kelly's withdrawal is accomplished by:

- 1. starting the transaction
- 2. reading the account balance and locking the account record
- 3. subtracting \$500 from the balance
- 4. writing the new balance to the account
- 5. ending the transaction, thereby releasing the account record

Jill Kelly's deposit is accomplished by:

- 1. starting the transaction
- 2. reading the account balance and locking the account record
- 3. adding \$500 to the balance
- 4. writing the new balance to the account
- 5. ending the transaction, thereby releasing the account record

 $2 - 12$ 

With this method, the error outlined previously cannot occur, because the account record is locked after it is read. John Kelly's transaction cannot read the account record from the time Jill Kelly's transaction first reads the record<br>until her transaction ends. Similarly, Jill until her transaction ends. Kelly's transaction cannot read the account record from the time John Kelly's transaction first reads the record until his transaction ends.

If an application system locks a record, only that application system has access to the record<br>until it is released or unlocked. If an until it is released or unlocked. application system locks a data set, only that application system has access to the data set and all of its records until it is unlocked.

Locking a record allows other application systems to access the remaining records of the data set. Locking a data set should be done only when necessary because other application systems are prevented from accessing any of the data set's records.

#### **Conflicts and Deadlocks**

Conflict arises when more than one application system attempts to lock the same record or data set. The first application system to request the record or data set obtains it, and requests from other application systems are placed in a queue while the record or data set is locked.

A special case of conflict occurs when one application system has locked a record or data set and attempts to lock another one that is already<br>locked by a second application system. A application system. deadlock occurs if this second application system happens to be waiting for the record or data set<br>locked by the first application system. Both locked by the first application system. application systems are queued for the record or data set locked by the other and can thus wait<br>forever. This basic form of deadlock can become This basic form of deadlock can become quite complicated when a number of application systems and requests are involved, as shown in figure  $2-2$ .

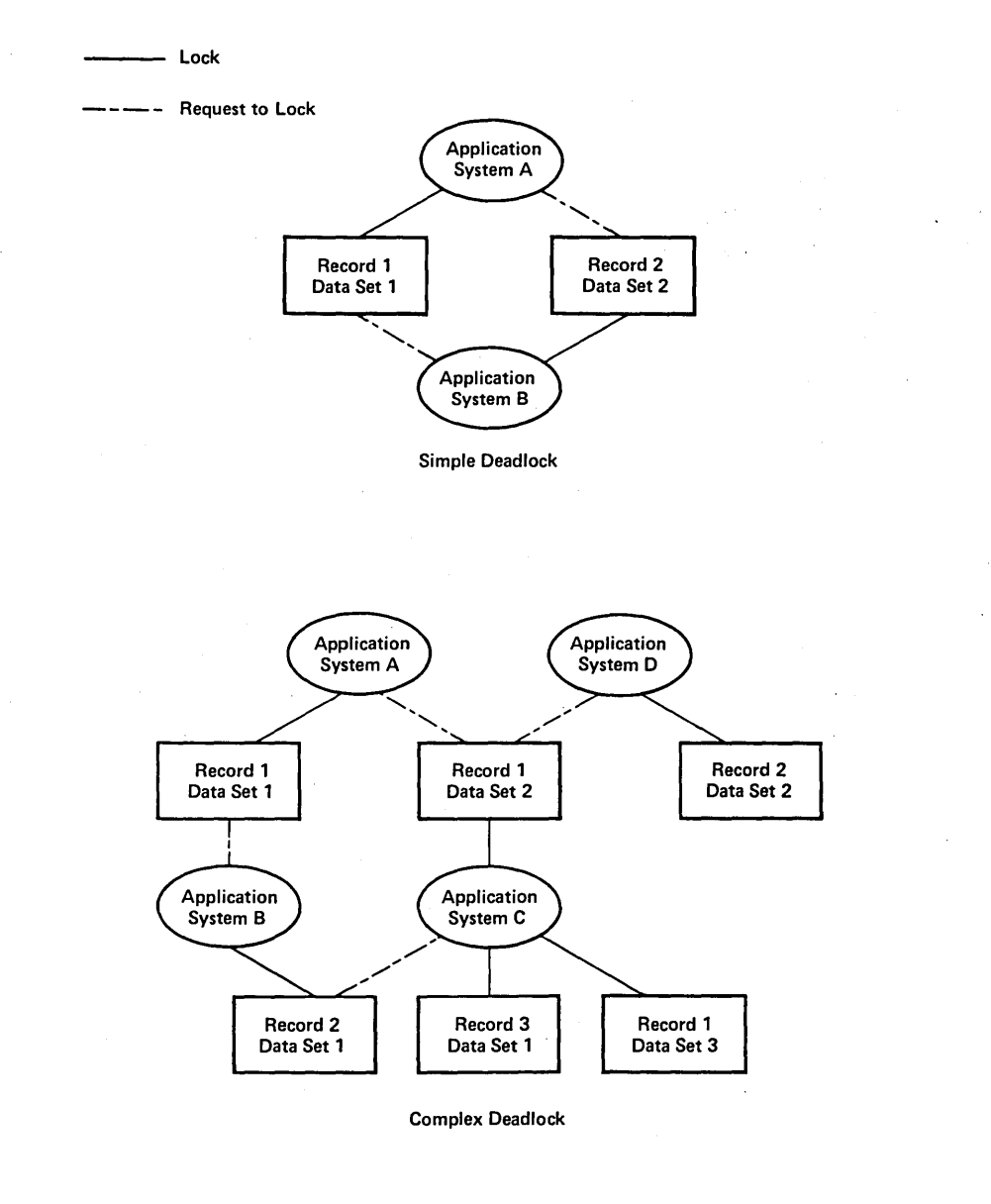

 $\mathcal{L}$ 

**Figure 2-2. Examples of Deadlock** 

A similar problem occurs when an application system with a locked record or data set is waiting for an external event (for example, waiting for an offline printer to come online or for a user to enter data), while a second application system is waiting for the locked record or data set. The second application system may have to wait a long time.

To solve both problems, ISAM uses timeouts.

#### **Timeouts**

Deadlock is avoided in ISAM by using timeouts when an application system requests a record or data set that another user has already locked. The maximum time a request is queued is specified in a timeout value in the Transaction Parameters Block. (See table  $3-8$  in section  $3.$ ) value, wTicksWait, specifies the maximum time a request to lock a record or data set can be queued. If the time specified in wTicksWait is exceeded, ISAM reports that the record or data set is not available.

## **ISAM INSTALLATION**

You can use ISAM on a standalone workstation or in cluster configurations. ISAM supports both single-user and multiuser access. Single-user ISAM is loaded as a task by the application system, and multiuser ISAM IS installed as a Multiuser ISAM can be installed in either a single-partition or multipartition BTOS.

#### **Single-Partition BTOS**

In a single-partition BTOS, ISAM is permanently installed in memory. Once you install ISAM, you<br>cannot remove the ISAM server, nor can you cannot remove the ISAM server, nor can reallocate its memory unless you rebootstrap BTOS.

#### **Multipartition BTOS**

In a multipartition BTOS, ISAM is installed in a secondary application partition. (See the B 20 *Systems Operating System (BTOS) Reference Manual* for further information about partitions.)

#### **ISAM Configuration File**

An ISAM configuration file specifies the sizes of the ISAM server's memory areas, based on the number of users. Default values are provided for this file. Additionally, there is a that modifies the file to improve performance or reduce the amount of memory.

### **ISAM UTILITIES**

ISAM provides various utility commands that you invoke from the Executive to maintain and modify ISAM data sets. The ISAM utilities are:

- ISAM Copy
- ISAM Create
- 0 ISAM Delete
- ISAM Rename
- ISAM Reorganize
- ISAM Set Protection
- ISAM Status

## **DATA SECURITY**

Data security is provided at each ISAM data set level through two associated passwords: a read password and a modify password. In addition, BTOS protects the files of an ISAM data set from unauthorized access.

## **DATA INTEGRITY**

ISAM includes features for maintaining the integrity of data on disk files. and monitors the integrity of data through:

- Error logging. Errors discovered in the file structures that ISAM maintains are logged in the Log File [SysJ<Sys)Log.Sys. The PLog utility lists the contents of this Log File.
- Internal consistency checking. Hardware or software errors can occasionally introduce anomalies into a data set. ISAM algorithms minimize these anomalies by detecting them where possible and preventing them from becoming worse.
- Write-through cache. ISAM maintains a set of I/O buffers that are used to bring segments of disk records into memory as needed. Whenever a record is stored or modified, ISAM writes the changed data in the buffers back to disk. ISAM always updates the disk before completing an operation that changes a data This policy makes the data less susceptible to damage from hardware or software failures, unless the failure occurs in the middle of a Modify, Store, or Delete operation. All files are completely updated; no partial modifications are held in memory without updating the disk.

If hardware or software failures damage an ISAM data set, you can recover undamaged records by using the Maintain File utility. You can then use the ISAM Reorganize utility to reconstruct the data set.

 $\label{eq:2.1} \frac{1}{\sqrt{2}}\left(\frac{1}{\sqrt{2}}\right)^{2} \left(\frac{1}{\sqrt{2}}\right)^{2} \left(\frac{1}{\sqrt{2}}\right)^{2} \left(\frac{1}{\sqrt{2}}\right)^{2} \left(\frac{1}{\sqrt{2}}\right)^{2} \left(\frac{1}{\sqrt{2}}\right)^{2} \left(\frac{1}{\sqrt{2}}\right)^{2} \left(\frac{1}{\sqrt{2}}\right)^{2} \left(\frac{1}{\sqrt{2}}\right)^{2} \left(\frac{1}{\sqrt{2}}\right)^{2} \left(\frac{1}{\sqrt{2}}\right)^{2} \left(\$  $\label{eq:2.1} \begin{split} \mathcal{L}_{\text{max}}(\mathbf{r},\mathbf{r}) & = \mathcal{L}_{\text{max}}(\mathbf{r},\mathbf{r}) \mathcal{L}_{\text{max}}(\mathbf{r},\mathbf{r}) \\ & = \mathcal{L}_{\text{max}}(\mathbf{r},\mathbf{r}) \mathcal{L}_{\text{max}}(\mathbf{r},\mathbf{r}) \mathcal{L}_{\text{max}}(\mathbf{r},\mathbf{r}) \mathcal{L}_{\text{max}}(\mathbf{r},\mathbf{r}) \mathcal{L}_{\text{max}}(\mathbf{r},\mathbf{r}) \mathcal{L}_{\text{max}}(\mathbf{r},$  $\label{eq:2.1} \frac{1}{\sqrt{2}}\int_{\mathbb{R}^3}\frac{1}{\sqrt{2}}\left(\frac{1}{\sqrt{2}}\right)^2\frac{1}{\sqrt{2}}\left(\frac{1}{\sqrt{2}}\right)^2\frac{1}{\sqrt{2}}\left(\frac{1}{\sqrt{2}}\right)^2\frac{1}{\sqrt{2}}\left(\frac{1}{\sqrt{2}}\right)^2.$ 

### **SECTION 3**

## **ISAM OPERATIONS: PROCEDURES AND SERVICES**

#### **OVERVIEW**

You use the ISAM procedures and services in application systems to create, access, manipulate, and manage data in data write ISAM application systems Burroughs programming languages. sets. You can in any of the

Table 3-1 categorizes procedures and services by function. The first part of this section contains brief descriptions of each functional category, including general information that applies to the use of the operations within the category. operations are then presented in alphabetic order with a brief description of the operation, the<br>procedural interface, and the request block procedural interface, and parameters, where applicable.

Most of the ISAM services can be accessed either by a procedural interface or by the ISAMRequest<br>and Wait operations. You use the ISAMRequest You use the ISAMRequest operation to send requests to ISAM because multiuser ISAM uses the Request operation while<br>single-user ISAM uses the Send operation. single-user ISAM uses the ISAMRequest handles this difference.

Using the procedural interface is easier because most of the necessary housekeeping is performed automatically. Using the ISAMRequest and Wait operations is more powerful because of the potential for a greater degree of overlap between computation and I/O operations. Asynchronous Requests in this section for more information.

Previous releases of ISAM contain operations that are no longer standard in Release 4.0. Programs written to use earlier versions of ISAM that call these superseded operations will still run with ISAM 4.0 and need not be changed. Appendix B lists the services that are no longer part of the standard ISAM set of operations.

#### **Table 3-1. ISAM Operations by Function**

**Data Set Management** 

CreateISAM DeleteISAM RenameISAM SetISAMProtection

**Data Set Access** 

CloseISAM OpenISAM

#### **Record Management**

DeleteISAMRecord DeleteISAMRecordByKey ModifyISAMRecord ModifyISAMRecordByKey StoreISAMRecord

#### **Single Record Access**

ReadISAMRecordByUri ReadISAMRecordByUriHold ReadUniqueISAMRecord ReadUniqueISAMRecordHold

#### **Multiple Record Access (Iteration)**

GetISAMRecords GetISAMRecordsHold ReadNextISAMRecord ReadNextISAMRecordHold SetUpISAMIterationLimits SetUpISAMIterationPrefix

## **STATUS BLOCK**

All ISAM operations include the pStatusBlockRet parameter, which points to the memory address of a status block used to report errors to the<br>application system. The 4-byte status block, The 4-byte status block, shown in table 3-2, contains two status codes: erc and ercDetail.

HoldISAMDataSet HoldISAMRecord ReleaseISAMDataSet ReleaseISAMRecord

**Record Locking** 

#### **Transactions**

BeginTransaction CommitTransaction QueryTransactionParams RollBackTransaction SetTransactionParams

#### **ISAM Service Access**

LoadSingleUserISAM VerifyMultiuserISAM

#### **Asynchronous Requests**

ISAMRequest NormalizeISAMStatus Table 3-2. Status Block Format (pStatusBlockRet Parameter)

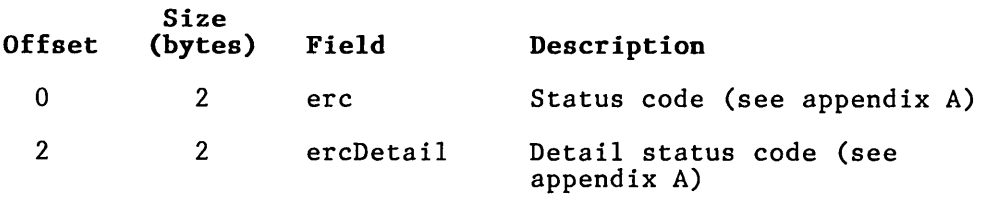

erc is either 0 ("0K") or one of the ISAM status codes listed in appendix A. If erc is nonzero, ercDetail gives additional information about the error. For example, if a device error causes a sector of the index file to be unreadable, erc contains 3119 (Index file error) and ercDetail contains 301 (I/O error).

### **DATA SET MANAGEMENT**

Following are discussions of operations, indexes and keys, and key types.

#### **Operations**

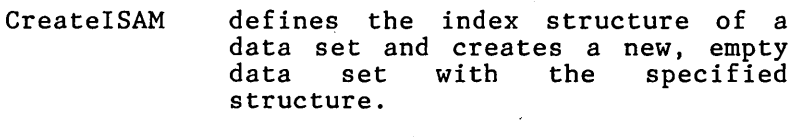

- DeleteISAM deletes the files of an open data set, thereby destroying the data set.
- RenameISAM changes the name of an existing data set; that is, the name of the data store and index files.

SetISAMProtection

changes the passwords used to gain access to an existing data set.

#### Indexes and Keys

An index is a structure designed to help you efficiently locate a particular record of a data An index is defined for a key field of a set. An<br>data set.
Index keys are based on the key field values for the records contained in a data set. The index sorted by key values in descending order. Figure 3-1 shows an index for a data set.

An application system uses an index to read records in key order or to read a single record directly by a unique key. Using the Personnel data sets, an example of sequential access is reading the Employee records in order by employee number from employee number 100 to employee number 999. An example of direct access is number 999. An example of direct access is<br>reading the Employee record for employee number 15. Both of these examples read the records by using an employee number index. records directly, as in the second example, the index must be composed of unique keys. Unique keys mean that only one record exists for each key value. Duplicate keys are not allowed.

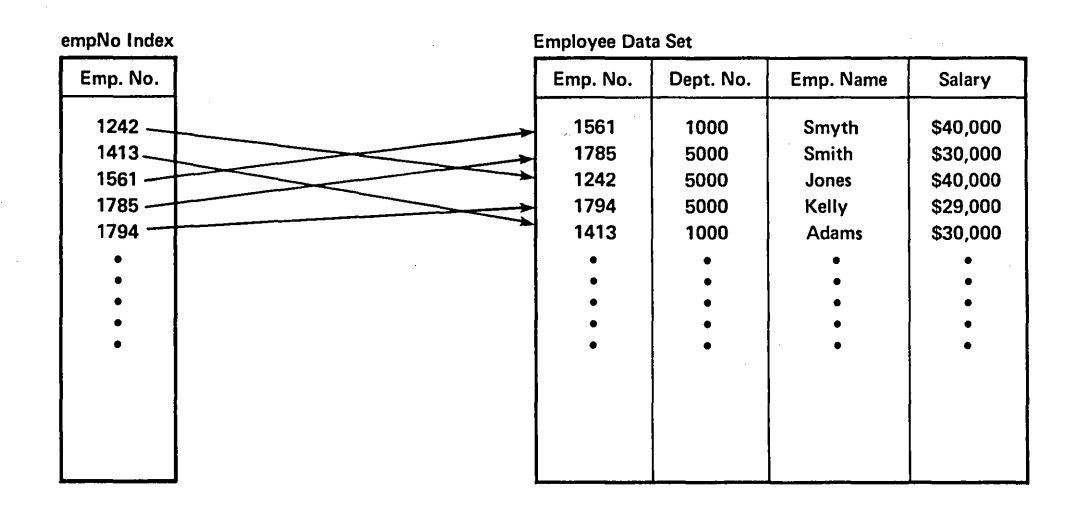

Figure 3-1. Index for a Data Set

Index keys can be simple or composite. A simple key is based on a single field. composed of simple keys is sorted in the natural order for the key type. This allows applications to sequentially access records in order by key value. A composite key is based on multiple fields. An index composed of composite keys is sorted by the first field. Groups of records with duplicate values for the first field are sorted again by the second field, and so forth. If the entire key is duplicated, records with duplicate values are accessed in random order. If a composite key is unique, such duplication is not allowed.

In a composite key:

- the total key length must not exceed 64 bytes
- all of the fields must be character strings, or all of the fields must be byte strings
- the sort order must be ascending for all of the fields, or descending for all of the fields
- the fields must be adjacent in the records and appear in their order of significance

For example, for a data set with the following structure:

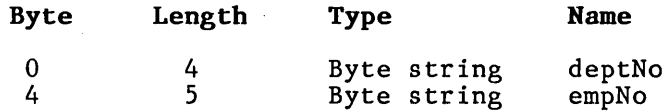

A composite key (deptNo, empNo) can be defined, but (empNo,deptNo) cannot. The order of the fields does not permit (empNo,deptNo) keys.

A composite key is defined as a single key field. Using the example above, the composite key (deptNo,empNo) would be defined as a 9-byte byte string key located at offset O.

#### **Key Types**

ISAM supports many different types of keys. This wide variety of key types enables most of the different data representations that can be specified in each of the Burroughs programming languages to be used as keys. You can use 12 different key types to specify an index. Each of the 12 types has a notation for non-COBOL applications (types 0 to 11) and a corresponding notation for COBOL applications (types 20 to 31).

A brief description of each key type follows. For more information on the relationships between key types and programming language representations refer to table 3-3.

Binary

A binary key is an unsigned 1- to 8-byte integer. The high-address byte of a binary key is the most significant for determining sort order on the premissions for decementing bord creef on the the low-address byte is the most significant.

#### Byte String

A byte string key is an uninterpreted fixedlength string of 1 to 64 binary bytes. The lowaddress byte is the most significant for determining sort order, and a distinction is made between upper- and lowercase ASCII characters. Byte strings have the same representation in all programming languages, including COBOL.

#### Character String

A character string key is a fixed-length string of 1 to 64 binary bytes. Like a byte string, a character string is sorted with the low-address byte as the most significant. Unlike a byte string, however, character string keys are sorted with no distinction between upper- and lowercase ASCII characters. Character strings have the same representation in all programming languages, including COBOL.

#### Decimal (Odd/)/Decimal (Even)

A decimal key contains two decimal digits in each byte, except for the last (high-address) byte where the rightmost four bits are reserved for a sign. (This format is the same as  $COMP-3$ .) Decimal (even) is used for values that have even numbers of digits, and decimal (odd) is for values with odd numbers of digits. The number of digits before the number is packed determines whether the (even) or (odd) decimal type is used. A decimal key can contain one to 18 decimal digits.

Decimal fields have the same representation in all programming languages, including COBOL.

**Display** 

A display key is used in COBOL applications for USAGE is DISPLAY numeric fields. COBOL sign options are supported. Display keys can be one to 19 bytes long, containing one to 18 decimal digits.

Integer

An integer key is a signed 1- to 8-byte integer. The high-address byte of an integer key is the most significant for determining sort order in a workstation application. For COBOL COMP fields, however, the low-address byte is the most significant.

#### Long/Short/Extended IEEE

Long IEEE, short IEEE, and extended IEEE keys are used for real numbers in Pascal or FORTRAN applications on workstations. A long IEEE key is 8 bytes long, a short IEEE is 4 bytes, and an extended IEEE is 10 bytes.

Long/Short Real

Long real and short real keys are used in BASIC applications on workstations. A long real key is an 8-byte real number, and a short real key is a 4-byte real number.

#### Summary

Byte and character strings are represented in the same manner in all of the programming languages, including COBOL. Decimal and display key types are also the same. For all of the other numeric<br>types, however, the representations are the representations different. The workstation representation uses the low-address byte as the least significant.

The general rule, therefore, is on workstations, for BASIC, FORTRAN, and PASCAL representations, use key types 0 to 11.

#### **ISAM Description Block**

When you create a data set with the CreateISAM operation, an ISAM Description Block supplies a description of the data set that includes the record size, key description, and sector allocation policies. The structure of this block is shown in table 3-4.

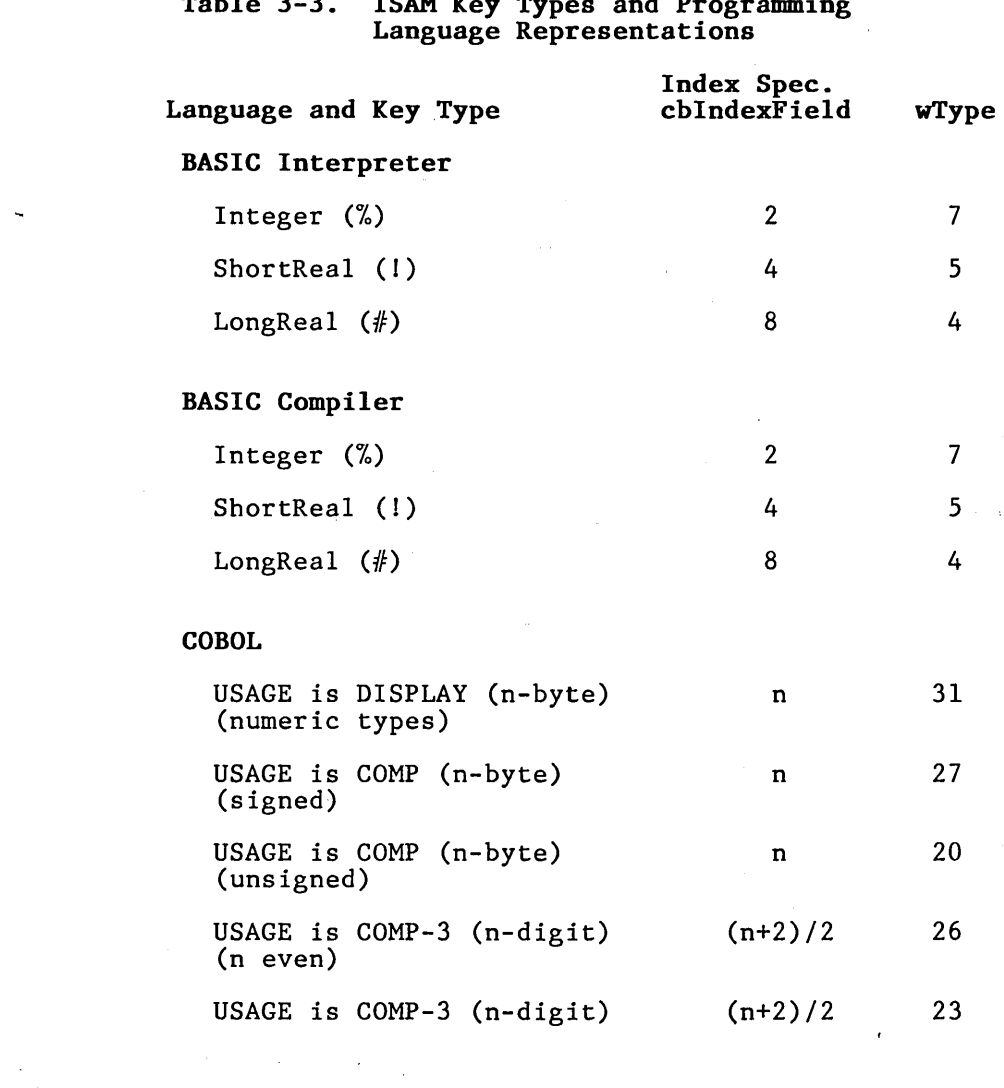

Table 3-3. ISAM Key Types and Programming

 $\bar{\phantom{a}}$ 

 $\ddot{\phantom{0}}$ 

 $\sim 1$ 

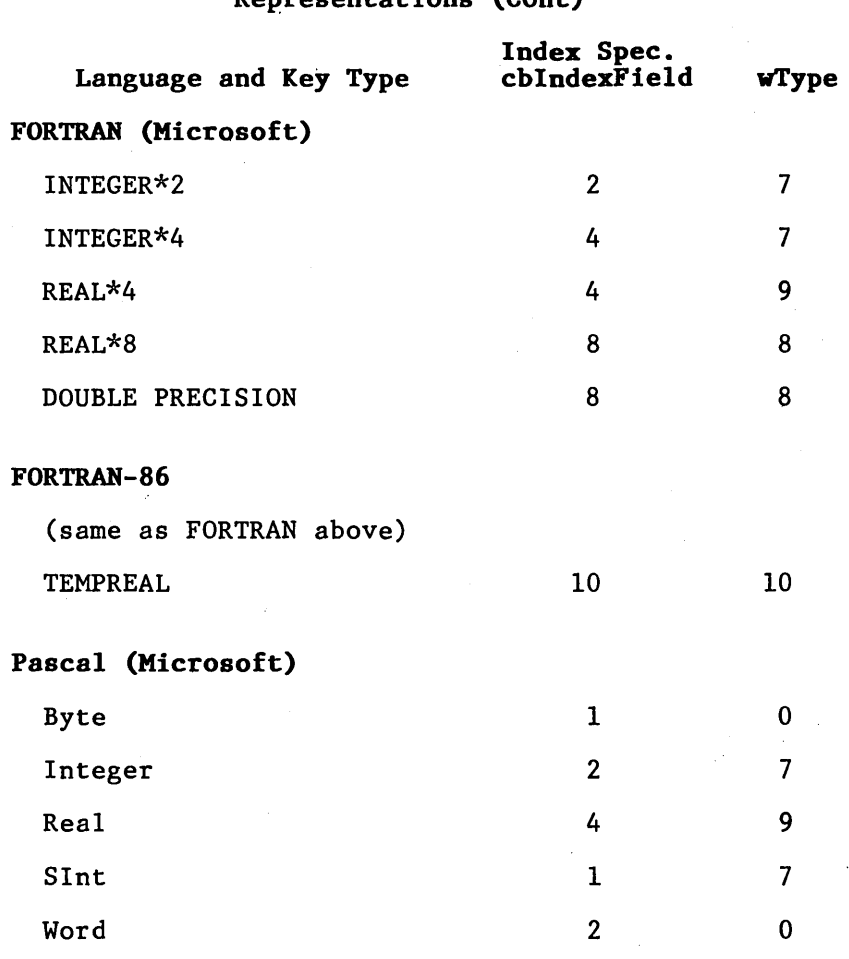

# Table 3-3. ISAM Key Types and Programming Language<br>Representations (Cont)

# Table 3-4. ISAM Description Block

 $\sim 10$ 

 $\mathcal{L}(\mathcal{A})$  and  $\mathcal{L}(\mathcal{A})$ 

 $\sim 10^{11}$  km s  $^{-1}$ 

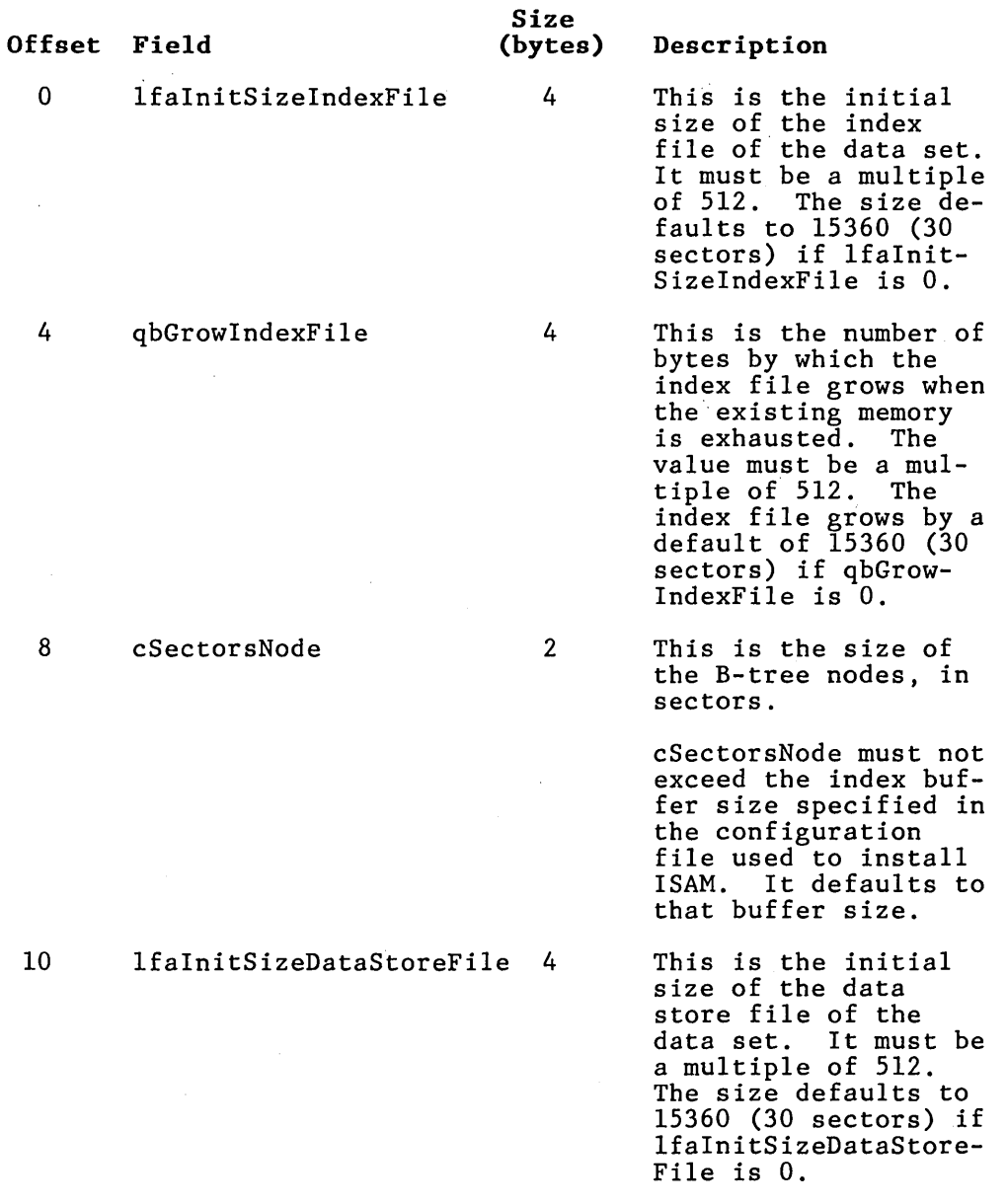

 $\sim 5$ 

Table 3-4. ISAM Description Block (Cont)

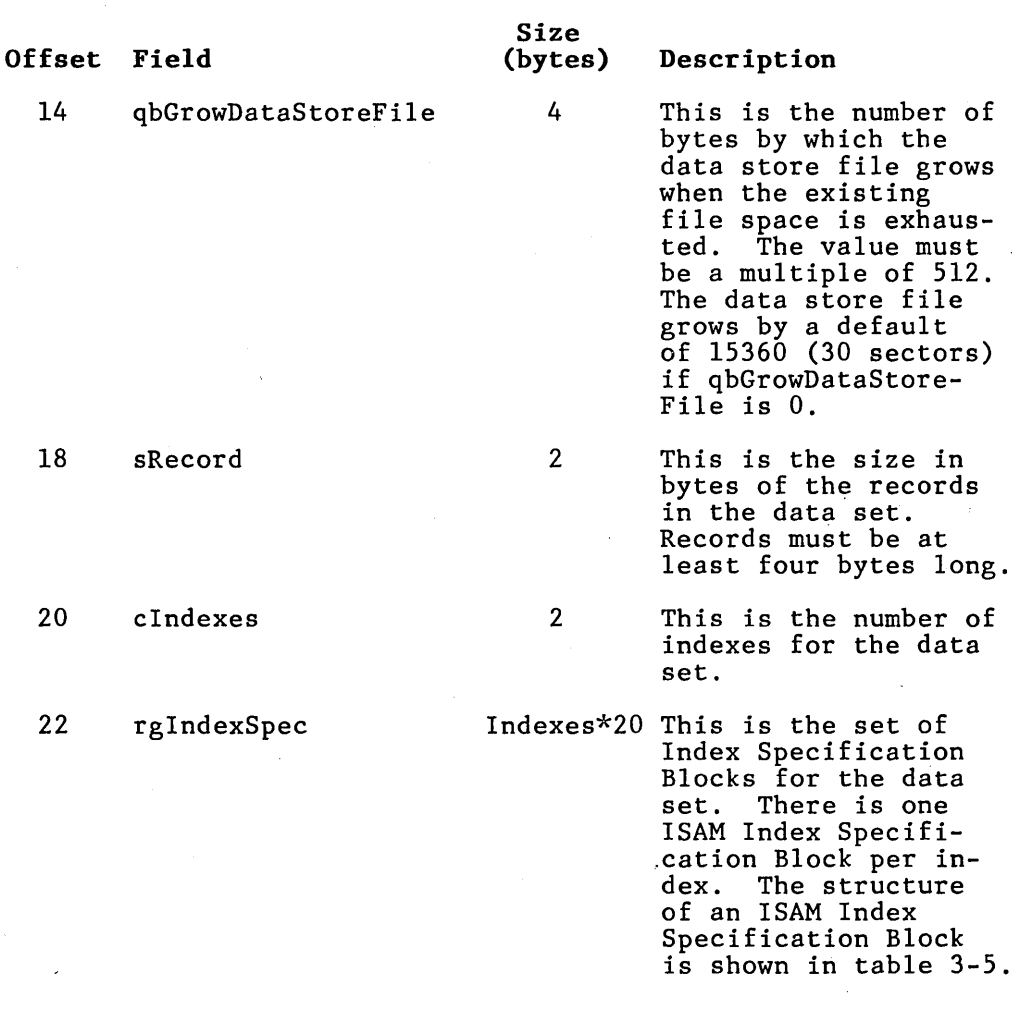

 $\sim$ 

3-12

 $\bar{\gamma}$ 

# Table 3-5. ISAM Index Specification Block

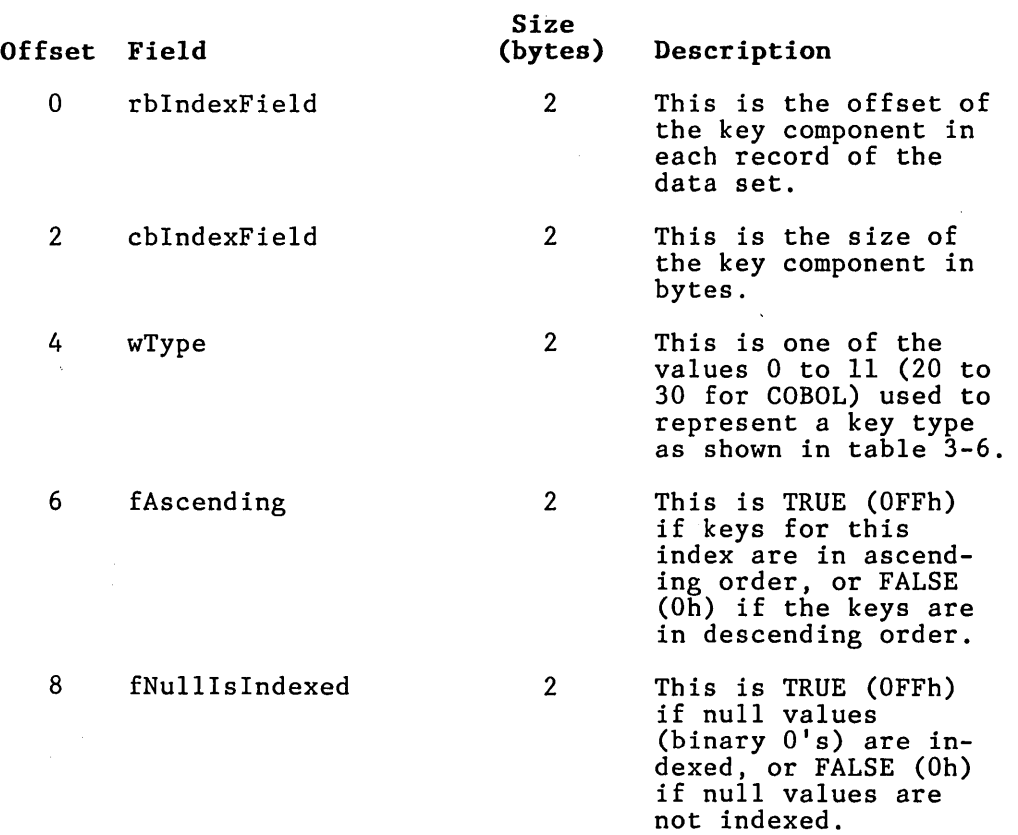

#### **Table 3-5. ISAM Index Specification Block (Cont)**

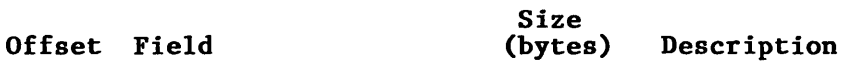

10 fDuplicatesAllowed 2 This is TRUE (OFFh)

if duplicate values are valid for this index. It is FALSE (Oh) if ISAM is to prevent a record from being stored or modi-<br>fied when the key value duplicates the key of an existing record in the data set.

When fDuplicatesAl- lowed is FALSE, the index can be used to directly access the records of the data set because each key is unique.

 $12$  pad 8

Reserved

The fields wType and cbIndexField together specify the type and size of the key component in each ISAM Index Specification Block. table 3-6.

# Table 3-6. Type of Key Component

 $\mathcal{A}^{\mathcal{A}}_{\mathcal{A}}$  and  $\mathcal{A}^{\mathcal{A}}_{\mathcal{A}}$  and  $\mathcal{A}^{\mathcal{A}}_{\mathcal{A}}$ 

 $\mathcal{F}^{\text{max}}_{\text{max}}$ 

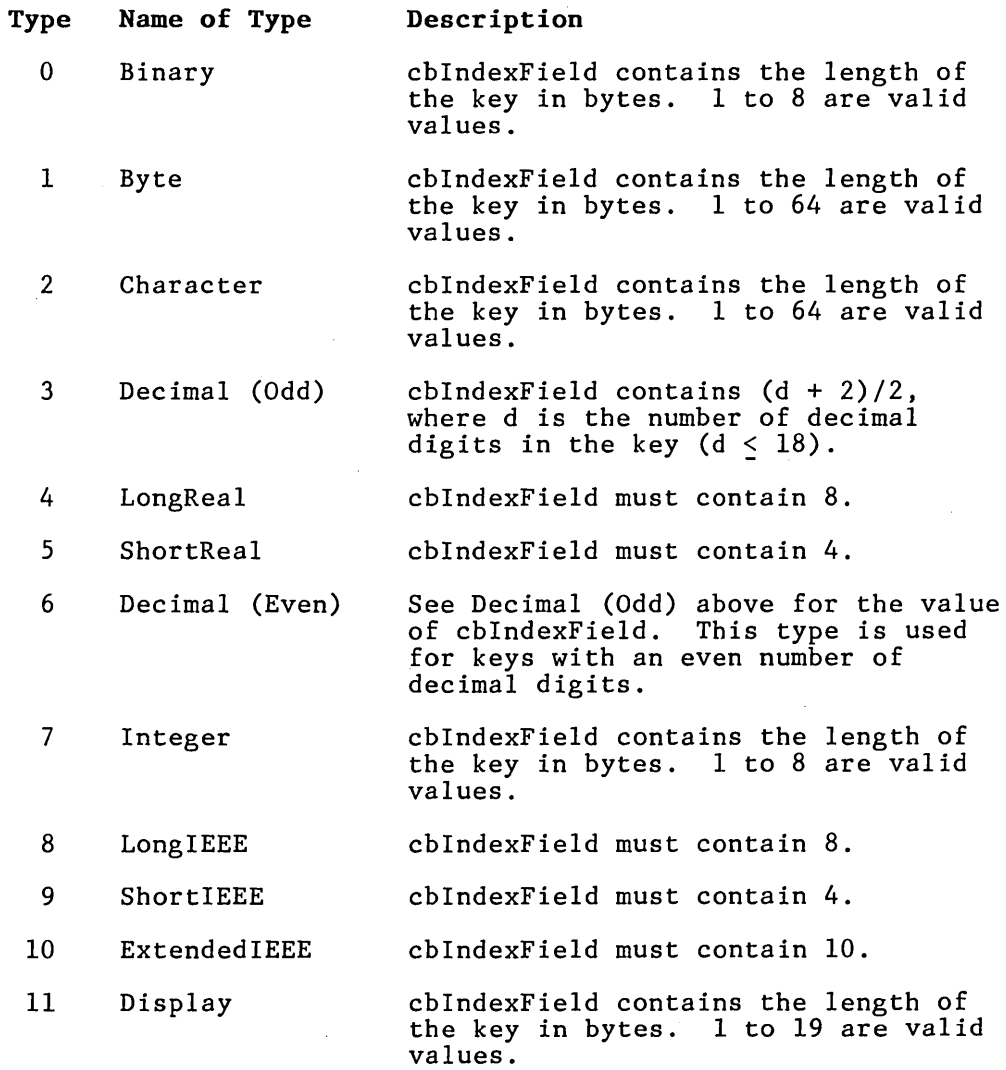

COBOL applications use the values 20 to 31 for the corresponding key types listed in this table.

# **DATA SET ACCESS**

Information on data set access operations and ISAM handle follows.

#### **Operations**

CloseISAM closes an open data set. OpenISAM opens an existing data set.

#### **ISAM Handle**

An ISAM handle is a word used to identify an open data set. The OpenISAM operation returns the ISAM handle. In subsequent ISAM operations, you use it as the parameter ISAMhandle. An ISAM handle is valid until the data set is closed or deleted.

## **RECORD MANAGEMENT AND ACCESS**

Information on record management and access operations follows'.

#### **Record Management Operations**

DeleteISAMRecord

removes a record (identified by its unique record identifier) from a data set.

DeleteISAMRecordByKey removes a record (identified by a unique key) from a data set.

ModifyISAMRecord

modifies an existing record (identified by its unique record identifier) in the data set and updates all indexes accordingly.

ModifyISAMRecordByKey

modifies an existing record (identified by a unique key) in the data set and updates all indexes accordingly.

StoreISAMRecord

creates a new record with specified data in a data set.

#### **Single Record Access Operations**

ReadISAMRecordByUri

reads a record identified by its unique record identifier.

ReadISAMRecordByUriHold

reads and locks a record identified by its unique record identifier.

ReadUniqueISAMRecord reads a record identified by a unique key.

ReadUniqueISAMRecordHold reads and locks a record identified by a unique key.

#### **Multiple Record Access (Iteration) Operations**

GetISAMRecords

reads several records or unique record identifiers in key order.

GetISAMRecordsHold

reads and locks several records or unique record identifiers in key order.

ReadNextISAMRecord reads the next record in key order.

ReadNextRecordHold

reads and locks the next record in key order.

SetUpISAMlterationLimits

initializes a sequence of Read operations for records with a specific key within a given range.

#### SetUpISAMlterationPrefix

initializes a sequence of Read operations for records with a specific byte or character string key having a given prefix.

# **LOCKING**

Information on Locking operations follows.

**Operations** 

HoldISAMDataSet

locks an ISAM data set.

HoldISAMRecord

locks a record identified by its unique record identifier.

ReleaseISAMDataSet

unlocks a locked data set without ending the current transaction.

ReleaseISAMRecord

unlocks a locked record without ending the current transaction.

# **TRANSACTIONS**

Information on Transaction operations follows.

**Operations** 

BeginTransaction

marks the start of a transaction.

CommitTransaction

signifies the successful completion of a transact ion and unlocks all records and data sets locked by the application system.

QueryTransactionParams

accesses parameters associated with transactions for the application system.

RollBackTransaction

signifies the unsuccessful completion of a transaction and unlocks all records locked by the application system. This operation does not undo any changes made to ISAM data sets.

SetTransactionParams

sets parameters associated with transactions for the application system.

#### **Transaction-Related Constraints**

The constraints associated with each ISAM operation used during transaction processing are shown in table 3-7. These constraints do not apply to operations on data sets open for batch access, that is, in administrator, batch modify, or batch read mode.

#### **Transaction Parameters Block**

The Transaction Parameters Block (see table 3-8) contains values that control the operation of transactions. The wTicksWait field specifies the maximum time an application system can wait to lock a record or data set. The other fields do not affect ISAM data set access. For further information about the use of· wTicksWait, see section 2.

You can examine these fields with the Query- TransactionParams operation and change them with the SetTransactionParams operation.

#### Table 3-7. Transaction-Related Constraints

Must Be in a Transaction Must Not Be in a Transaction No Transaction Constraints

BeginTransaction

CloseISAM

CreateISAM \* DeleteISAM \*\*

GetISAMRecords

DeleteISAMRecord DeleteISAMRecordByKey

GetISAMRecordsHold HoldISAMDataSet HoldISAMRecord

CommitTransaction

ModifyISAMRecord ModifyISAMRecordByKey ISAMRequest

NormalizeISAMStatus OpenISAM QueryTransactionParams ReadISAMRecordByUri

ReadNextISAMRecord

ReadUniqueISAMRecord

RenameISAM \*\* RollBackTransaction SetISAMProtection \*\* SetTransactionParams SetUpISAMlteration- Limits SetUpISAMlteration-Prefix

ReadISAMRecordByUriHold

ReadNextISAMRecordHold

ReadUniqueISAMRecordHold ReleaseISAMDataSet ReleaseISAMRecord

StoreISAMRecord

\* Not applicable. A data set is not open when you create it.

\*\*Not applicable. A data set must be open in administrator mode to use this operation

#### Table 3-8. Transaction Parameters Block Format

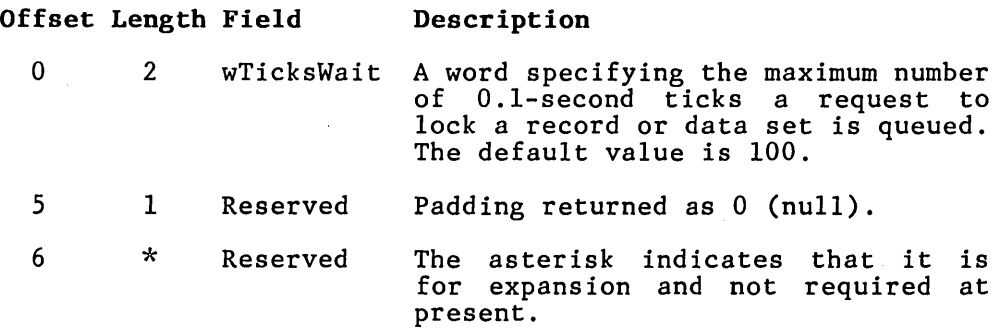

# ISAM SERVICE ACCESS

Following is information on ISAM service access operations and using Single-user ISAM.

**Operations** 

LoadSingleUserISAM

loads ISAM as a task and initializes communication with ISAM.

VerifyMultiuserISAM

establishes whether or not multiuser access to ISAM is available on the standalone or master workstation.

#### Using Single-User IS AM

An application system initializes single-user ISAM by calling the LoadSingleUserISAM operation. The single-user ISAM server does not inform BTOS that ISAM is serving requests. Instead, the application system builds request blocks and sends the requests directly to ISAM using the BTOS Send operation rather than the BTOS Request operation.

ISAM sends the requests back using the BTOS Send operation instead of the BTOS Respond operation.

If an application system and data set are at a master or standalone workstation, the application system can use either multiuser or single-user ISAM to access the data set. If an application system and data set are located at a cluster workstation, the application system must use single-user ISAM to access the data set. (Multiuser ISAM cannot be installed on a cluster If an application system at a cluster workstation wants to access a data set at the master workstation, multiuser ISAM, installed at the master workstation, must be used.

#### **Memory Usage**

Single-user ISAM requires the same amount of memory as multiuser ISAM installed for a single<br>user. (See appendix C for more information.) (See appendix  $C$  for more information.) When you invoke the LoadSingleUserISAM operation, this memory is allocated as short-lived memory from the pool of unallocated memory available to the application system.

#### **Using Either Multiuser or Single-User ISAM**

An application system can be written to use either multiuser ISAM, if that is installed, or single-user ISAM. By incorporating calls to both multiuser and single-user ISAM, an application system is not dependent on multiuser ISAM server installation.

The application system calls the VerifyMultiUser-ISAM operation to check whether multiuser ISAM is isam operation to check whether multiuser isam is<br>available. If it is, a status code of 0 ("OK") is returned, and the application system uses multiuser ISAM. If any other status code is returned, the application system calls the LoadSingleUserISAM operation to load single-user ISAM.

# ASYNCHRONOUS REQUESTS

Information on operations and asynchronous requests versus procedural requests follows.

**Operations** 

,ISAMRequest issues an ISAM request and returns without waiting for the request to be completed.

#### NormalizeISAMStatus

ensures the status block returned by an asynchronous ISAM operation is valid.  $\lambda$ 

#### **Asynchronous Requests Versus** Procedural Interface

You can access ISAM system services indirectly, by a procedural interface, or directly, by the ISAMRequest, Wait, and NormalizeISAMStatus operations.

Using the procedural interface is easier because it automatically performs most of the necessary housekeeping and issues the ISAMRequest and Wait operations.

Using the ISAMRequest, Wait, and Normalize-ISAMStatus operations enables applications to run more quickly and efficiently because there is a greater degree of overlap between processing by ISAM and computation by the application system.

Only one ISAM operation should be outstanding at a time because the order in which the operations are performed is undefined. Overlapping certain<br>operations (for example, doing a Commit $operations$  (for example, Transaction operation while a ModifyISAMRecord operation is pending) can cause problems.

When using asynchronous requests, the Wait operation must be followed by the NormalizeISAM-Status operation. Otherwise, the values in the status block may not be valid.

# **PROCEDURE DEFINITIONS**

Information on procedures follows.

#### **BeginTransaction**

#### description

The BeginTransaction procedure marks the start of<br>a transaction for the application system. The a transaction for the application system. transaction ends when the application system uses<br>either a CommitTransaction or RollBack-CommitTransaction Transaction operation.

BeginTransaction cannot be called from within a transaction.

#### **procedural interface**

BeginTransaction (pStatusBlockRet): ErcType

where

pStatusBlockRet

is the memory address of the status block into which the status codes from the operation are returned.

**request block** 

BeginTransaction is an object module procedure.

#### **CloselSAM**

**description** 

The CloseISAM procedure closes and releases all resources associated with an open data set. An ISAM handle for the closed data. set is not valid after this procedure is called.

**procedural interface** 

CloseISAM (ISAMHandle, pStatusBlockRet): ErcType

where

ISAMHandle is the ISAM handle that identifies the open data set.

pStatusBlockRet

is the memory address of the status block into which the status codes from the operation are returned.

**request block** 

CloseISAM is an object module procedure.

#### **CommitTransaction**

### **description**

The CommitTransaction procedure signifies the successful completion of a transaction and unlocks all records and data sets locked by the application system.

You can use transaction. CommitTransaction only in a

#### **procedural interface**

CommitTransaction (pStatusBlockRet): ErcType

where

pStatusBlockRet

is the memory address of the status block into which the status codes from the operation are returned.

**request block** 

CommitTransaction is an object module procedure.

Create ISAM

description

The CreateISAM service defines the index structure of a data set and creates a new empty<br>data set with the specified structure. The data set with the specified structure. The<br>parameters that are supplied enable the apparameters that are supplied enable the pI ication program to locate the data store and index files on different volumes and to control the allocation of disk sectors for the two files independentlY,

#### procedural interface

CreateISAM (pbFileSpecDataStoreFile, cbFileSpecDataStoreFile, pbPasswordDataStoreFileCreate, cbPasswordDataStoreFileCreate, pbFileSpeclndexFile, cbFileSpecIndexFile, pbPasswordIndexFileCreate, cbPasswordlndexFileCreate, pISAMDesc, sISAMDesc, pStatusBlockRet): ErcType

#### where

pbFileSpecDataStoreFile cbFileSpecDataStoreFile

> describe a file specification for the data store file of the new data set.

pbPasswordDataStoreFileCreate cbPasswordDataStoreFileCreate

> describe a password used to create the data store file of the new data set.

#### pbFileSpecIndexFile cbFileSpecIndexFile

describe a file specification for the index file of the new data set. If cbFileSpecIndexFile is 0, then file specification for the index is derived from the file specification for the data store<br>file. ISAM copies the file speci-ISAM copies the file specification defined *by* pbPasswordData-StoreFileCreate and cbPasswordData-StoreFileCreate, then replaces the suffix beginning with the period character with the .Ind. For example, if the file specification for the data store file is characters

#### [vol]<dir>DataSet.lsam

then the file specification for the index file is

[vol]<dir>DataSet.Ind

#### pbPasswordlndexFileCreate cbPasswordIndexFileCreate

describe a password used to create the index file of the new data set. If the name of the index file is null, then these two parameters are ignored, and the password specified for the data store file is used to create the index file as well.

#### pISAMDesc sISAMDesc

describe a memory area containing an ISAM Description Block, which has the structure table 3-4.

#### pStatusBlockRet

is the memory address of the status block into which the status codes from the operation are returned.

 $\bar{t}$ 

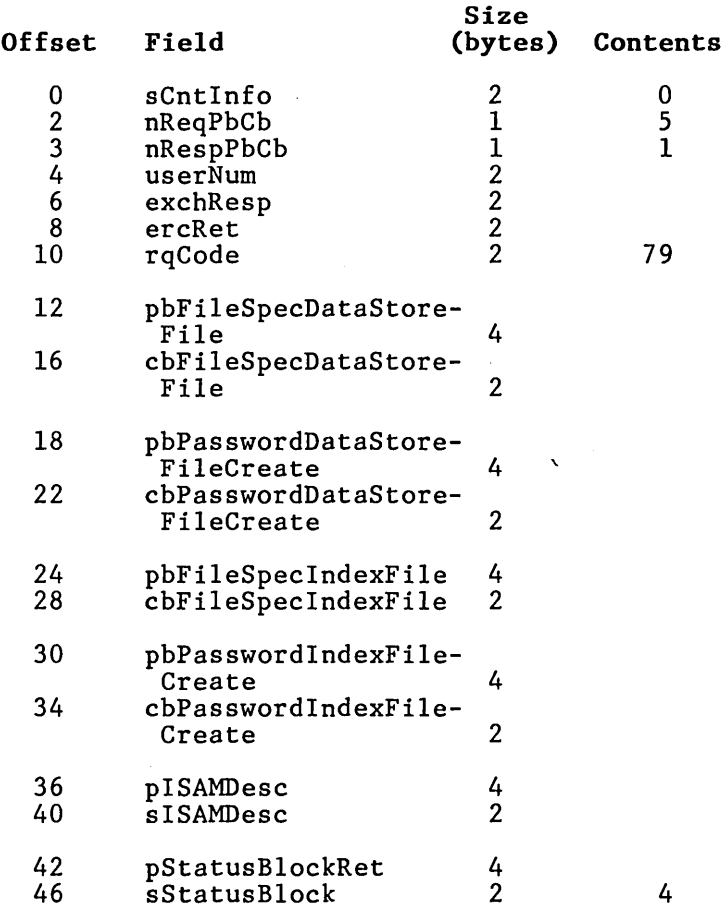

3-29

#### **DeletelSAM**

#### description

The DeleteISAM service deletes the files of a data set, thereby destroying all information in the data set.

The data set must be open in adminstrator mode.

#### procedural interface

DeleteISAM (ISAMHandle, pStatusBlockRet): ErcType

where

ISAMHandle is the ISAM handle that identifies the open data set.

#### pStatusBlockRet

is the memory address of the status block into which the status codes from the operation are returned.

 $\overline{a}$ 

#### request block

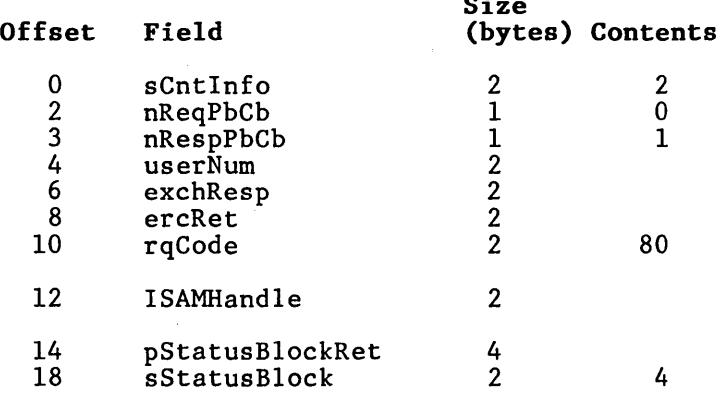

#### **description**

The DeleteISAMRecord service removes a record from a data set. The data set must be open for modification. The disk space occupied by the<br>record is made available for a subsequent record is made available for StoreISAMRecord operation. All keys for the record are automatically removed from the indexes of the data set. All data in the record is destroyed.

If the data set is open in a transaction mode, then DeleteISAMRecord can be called only from within a transaction and when the record to be deleted is locked.

#### **procedural interface**

DeleteISAMRecord (ISAMHandle, uriRecord, pStatusBlockRet): ErcType

where

- ISAMHandle is the ISAM handle that identifies the open data set.
- uriRecord is the unique record identifier of the record ur iRecord is returned operation. to be deleted. usually the value a previous Read

pStatusBlockRet

is the memory address of the status block into which the status codes from the operation are returned.

 $\frac{1}{2} \sum_{i=1}^n \frac{1}{2} \left( \frac{1}{2} \right)^2 \left( \frac{1}{2} \right)^2$ 

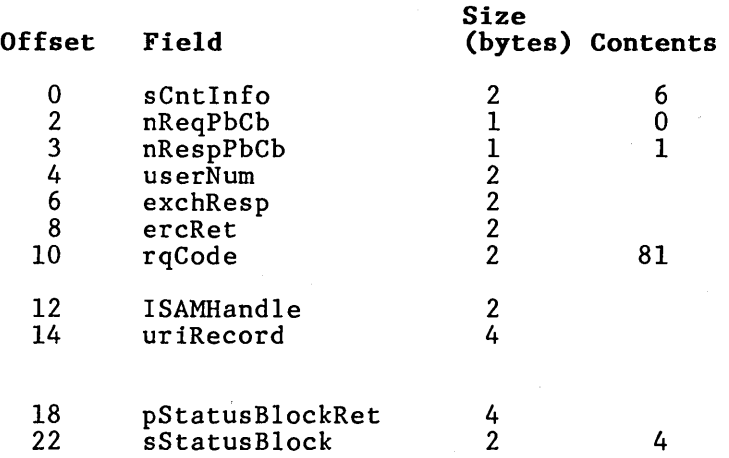

#### **description**

The DeleteISAMRecordByKey record from a data set. open for modification. however, uses a unique key to identify the record instead of a unique record identifier. service removes a The data set must be DeleteISAMRecordByKey,

The disk space occupied by the record is made<br>available for a subsequent StoreISAMRecord available for a subsequent StoreISAMRe<br>operation. All keys for the record operation. All keys for the record are automatically removed from the indexes of the data set. All data in the record is destroyed.

If the data set is open in a transaction mode, DeleteISAMRecordByKey can be called only from<br>within a transaction. The record to be deleted The record to be deleted<br>bicked. DeleteISAMRecorddoes not need to be locked. ByKey locks the record before deleting it.

#### **procedural interface**

DeleteISAMRecordByKey (ISAMHandle, iIndex, pKey, sKey, pUriRecordRet, pStatusBlockRet): ErcType

#### where

ISAMHandle is the ISAM handle that identifies the open data set.

iIndex identifies the index used. (The indexes are numbered from 0 in the order specified in CreateISAM.)

pKey sKey

describe the memory area containing the key that identifies the record to be deleted. sKey must be the correct length, in bytes, of the key for index iIndex.

pUriRecordRet

is the memory address of the 4-byte structure where the unique record' identifier for the record to be deleted is returned.

## pStatusBlockRet

is the memory address of the status block into which the status codes from the operation are returned.

# request block

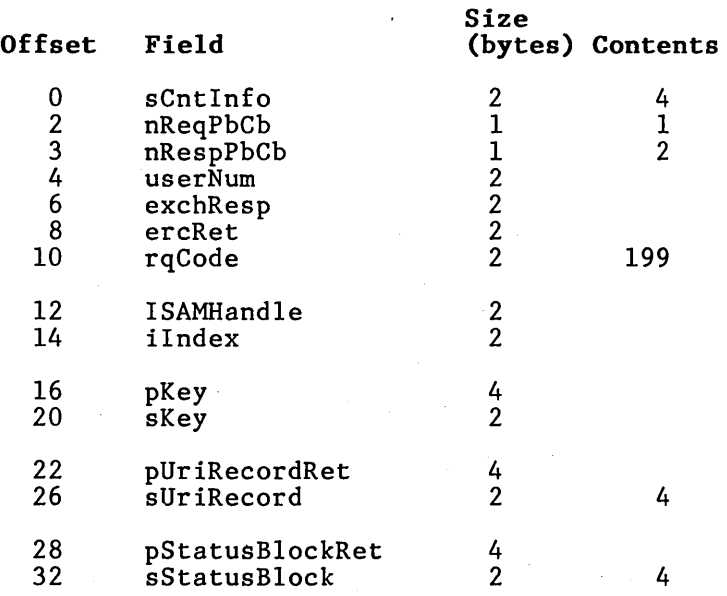

#### **GetISAMRecords**

#### GetlSAMRecordsHold

#### description

The GetISAMRecords service reads several records or unique record identifiers in key order from a data set, with a single call to ISAM. Records are returned in key order for the current iteration. If there are no more records for the iteration, the status code 3127 (No more records) is returned.

The GetISAMRecordsHold service is identical to GetISAMRecords, except GetISAMRecordsHold also locks the records read (or those that have unique record identifiers returned). If records are read, then each one read is locked. If unique record identifiers are returned, then the record identified by each unique record identifier is Thus, if GetISAMRecordsHold is used, none of the accessed records can be accessed by other application systems until they are released, usually by a subsequent Commit-Transaction operation.

The GetISAMRecords and GetISAMRecordsHold operations return as many records (or unique record identifiers) in sequence as possible, subject to the following constraints:

- The buffer capacity will not be exceeded.
- $\bullet$  The range specified for the current iteration will not be exceeded.
- Records locked by other application systems will not be read.

For example, a particular GetISAMRecords operation reads 4-byte unique record identifiers and 40-byte records into a 500-byte buffer. buffer can contain up to 11 records and unique record identifiers (440 + 44). If the seventh record in the sequence is locked by another appl ication system, then the GetISAMRecords operation returns only the first six records and unique record identifiers.

If GetISAMRecords is called to read only unique record identifiers, it returns unique record identifiers for locked records.

systems can thus "skip over" records locked by other application systems.

If the data set is open in a transaction mode, the application system does not have to be in a transaction before calling GetISAMRecords, but it in a transaction before calling GetISAMRecordsHold.

#### **procedural interface**

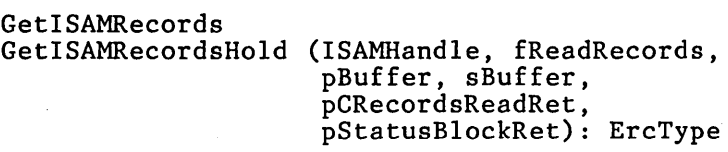

#### where

ISAMHandle is the ISAM handle that identifies the open data set.

fReadRecords specifies whether records, as well as unique record identifiers, are returned. fReadRecords is FALSE if only unique record identifiers are returned, and TRUE if records are returned also.

pBuffer

describe the memory area into which the unique record identifiers and records are to be read.

If only unique record identifiers are returned (fReadRecords is FALSE), then the record identifiers are packed into the buffer without padding. If both unique record  $\tilde{\texttt{i}}$ denti $\tilde{\texttt{f}}$ iers returned (fReadRecords is TRUE), then the unique record identifiers and records are packed together into the buffer without padding. Each record and its record identifier are packed as a pair record identifier preceding the record.

For example, the buffer structure after three 46-byte records are read is shown in table 3-9.

#### pCRecordsReadRet

is the memory address of the word where the number of unique record identifiers and/or records read is returned.

#### pstatusBlockRet

- is the memory address of the status block into which the status codes from the operation are returned.
- **Table 3-9. Buffer Structure for GetISAHRecords and GetISAHRecordsHold when Records are Read (46-Byte Records)**

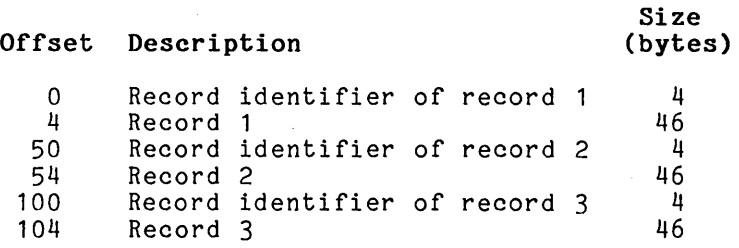

 $\mathbf{r}$ 

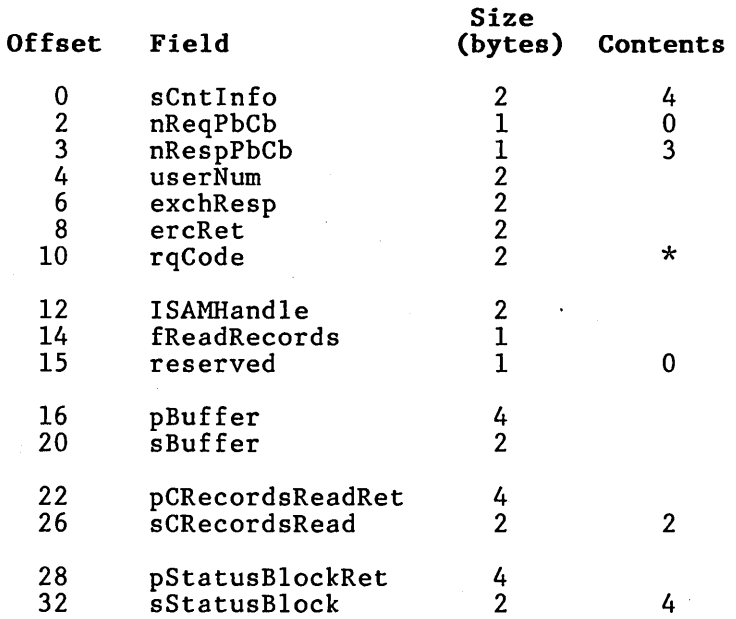

 $\bar{E}$ 

\*GetISAMRecords = 82; GetISAMRecordsHold = 0.

#### HoldlSAMDataSet

description

The HoldISAMDataSet service locks an open data set.

If the data set is open in a transaction mode, then HoldISAMDataSet can be called only from within a transaction.

#### procedural interface

HoldISAMDataSet (ISAMHandle, fLockRecords, pStatusBlockRet): ErcType

#### where

ISAMHandle is the ISAM handle that identifies the open data set.

fLockRecords specifies whether a subsequent ReleaseISAMDataSet operation unlocks the data set's locked records as well as the data set itself. fLockRecords is either TRUE or FALSE.

> If fLockRecords is TRUE, then if the data set is unlocked by a<br>subsequent\_ReleaseISAMDataSet\_operation, locked records in the data set will continue to be locked.

> If fLockRecords is FALSE, then if the data set is unlocked by the ReleaseISAMDataSet operation, all records in the data set will be unlocked.

> For example, data set X has five records and the following events occur:

- 1. Record 1 is locked (for example, with the HoldISAMRecord operation).
- 2. Data set X is locked with the HoldISAMDataSet operation.
- 3. Record 2 is locked (for example, with the ReadNextISAM-RecordHold operation).
- 4. Data set X is unlocked with the ReleaseISAMDataSet operation.

If fLockRecords is TRUE in step 2, then Record 1 and Record 2 remain locked after step 4. If fLock-Records is FALSE in step 2, then Record 1 and Record 2 are unlocked after step 4.

### pStatusBlockRet

is the memory address of the status block into which the status codes from the operation are returned.

### **request block**

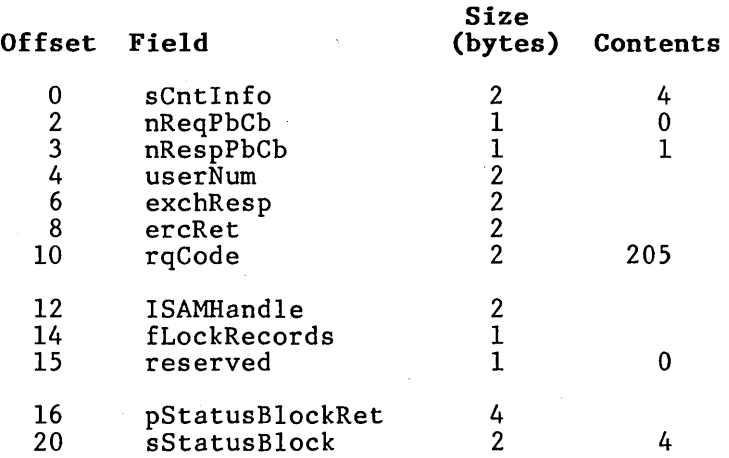

### **HoldlSAMRecord**

**description** 

The HoldISAMRecord service locks a record identified by its unique record identifier. The record identifier is not checked for validity by HoldISAMRecord.

If the data set is open in a transaction mode, then HoldISAMRecord can be called only from within a transaction.

### **procedural interface**

HoldISAMRecord (ISAMHandle, uriRecord, pStatusBlockRet): ErcType

where

- ISAMHandle is the ISAM handle that identifies the open data set.
- uriRecord is the unique record identifier of the record to be locked. uriRecord is usually the value returned by a previous Read operation.

pStatusBlockRet

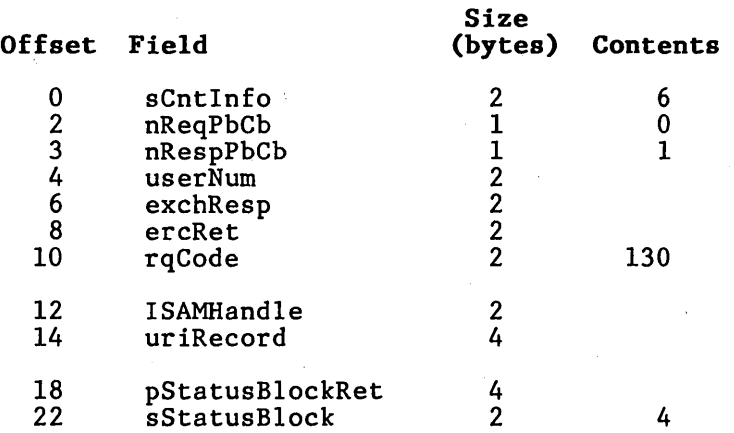

### **ISAMRequest**

### **description**

The ISAMRequest procedure issues an ISAM request and returns without waiting for the request to be completed.

This operation is used to issue asynchronous ISAM requests in both multiuser and single-user ISAM. For multiuser ISAM, ISAMRequest uses the Request operation, but for single-user ISAM, ISAMRequest<br>uses the Send operation. (See the  $B$  20 Systems uses the Send operation. (See the *Operating System (BTOS) Reference Manual* for more information.) ISAMRequest allows application systems to issue asynchronous requests without regard to whether multiuser or single-user ISAM is being used.

### **procedural interface**

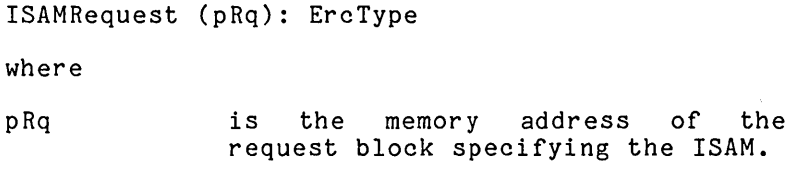

**request block** 

ISAMRequest is an object module procedure.

### **LoadSingleUserlSAM**

### **description**

The LoadSingleUserISAM procedure loads ISAM as a task and initializes communication with ISAM. The ISAM task is loaded into short-lived memory allocated from the pool of unallocated memory available to the application system.

### **procedural interface**

LoadSingleUserISAM (pbFileSpecRunFile, cbFileSpecRunFile, pbPwRunFile, cbPwRunFile, pbConfigFile, cbConfigFile, pbPwConfigFile, cbPwConfigFile, pStatusBlockRet): ercType

### where

pbFileSpecRunFile cbFileSpecRunFile pbPwRunFile describe the memory area containing the name of the ISAM run file to be used. If cbFileSpecRunFile is 0, the run file name defaults [Sys]<Sys>ISAMServer.Run.

cbPwRunFile describe the memory area containing the password used to open the ISAM run file.

pbConfigFile cbConfigFile

describe the memory area containing the name of the ISAM configuration file to be used. If cbConfigFile is 0, the configuration file name defaults to [Sys]<Sys>ISAMConfig.-<br>Sys.

pbPwConfigFile cbPwConfigFile

describe the memory area containing the password used to open the ISAM configuration file.

pStatusBlockRet

is the memory address of the status block into which the status codes from the operation are returned.

**request block** 

LoadSingleUserISAM is an object module procedure.

### **ModifylSAMRecord**

### **description**

The ModifyISAMRecord service modifies an existing record in a data set and updates all indexes<br>accordingly. The record is identified by its The record is identified by its unique record identifier.

If any key is changed, then the record entry for the old value is removed from the index and the<br>record is reindexed under the new value. If the record is reindexed under the new value. new value of the key duplicates an existing key for the same index in another record and duplicates are not allowed for that index, then the record is not modified, the index is not changed, and status code 3118 **(Duplicate key)** is returned.

The data set must be open for modification. The record remains locked after modification.

If the data set is open in a transaction mode, then ModifyISAMRecord can be called only from within a transaction.

### **procedural interface**

### ModifyISAMRecord (ISAMHandle, uriRecord, pRecord, sRecord, pStatusBlockRet): ErcType

where

- ISAMHandle is the ISAM handle that identifies the open data set.
- uriRecord is the unique record identifier of the record<br>uriRecord is uriRecord returned operation. to be modified. usually the value<br>a previous Read by a previous

pRecord sRecord describe the memory area containing<br>the record to be written. sRecord the record to be written. must be equal to the record size for the data set.

# pStatusBlockRet

is the memory address of the status block into which the status codes from the operation are returned.

# request Block

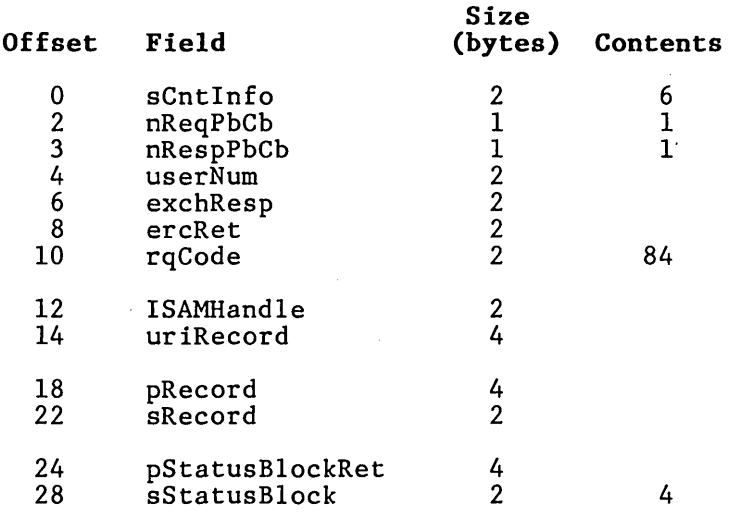

### ModifylSAMRecordByKey

### description

The ModifyISAMRecordByKey service modifies an existing record in a data set and updates all<br>indexes accordingly. ModifyISAMRecordByKey. ModifyISAMRecordByKey, however, uses a unique key to identify the record instead of a record identifier.

If any key is changed, then the record is removed from the index under the old value of the key and reindexed under the new value. If the new value of the key duplicates an existing key for the same index in another record, but duplicates are not allowed for that index, then the record is not modified, the index is not changed, and status code 3118 (Duplicate key) is returned.

The parameters for this operation include the index and the new record contents, but not a separate key for the record. The key used to identify the record is taken from the record itself.

For example, to change the salary of employee 150 in the Employee data set from \$34,000 to \$37,500, iIndex is specified as O. (empNo is index 0, a unique key index.) ISAM extracts the empNo field, uses the empNo index to determine which record is to be modified, and modifies the record.

Note that this service cannot be used to change the key being used to identify the record.

The data set must be open for modification.

If the data set is open in a transaction mode, then ModifyISAMRecordByKey can be called only from within a transaction. The record to be modified need not be locked; ModifyISAMRecordByKey locks the record before modifying it.

### **procedural interface**

ModifyISAMRecordByKey (ISAMHandle, ilndex, pRecord, sRecord, pUriRecordRet, pStatusBlockRet): ErcType

### where

ISAMHandle is the ISAM handle that identifies the open data set.

ilndex identifies the index used. (The indexes are numbered from 0 in the order specified in CreateISAM.)

pRecord sRecord

describe the memory area containing<br>the record to be modified. sRecord the record to be modified. must be equal to the record size for the data set.

pUriRecordRet

is the memory address of the 4-byte structure where the unique record identifier of the modified record is returned.

pStatusBlockRet

**request block** 

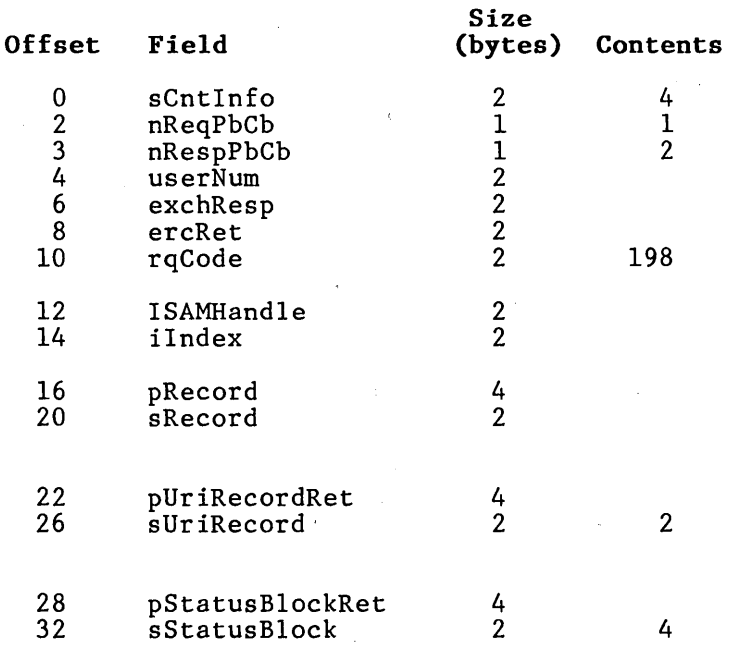

 $\bar{\bar{z}}$ 

### description

The NormalizeISAMStatus procedure ensures that both the ercRet field of the request equals the erc field of the status block and the ercDetail field of the status block is valid.

NormalizeISAMStatus must be called after asynchronous ISAMRequest) are completed. If it is not called, the status block that the ISAM operation returns has undefined contents.

The status code that NormalizeISAMStatus returns diagnoses problems encountered while normalizing<br>the status block. In general, the status code In general, the status code returned will differ from the ercRet field in the. request block. For example, if an asynchronous Read operation returns status code 3127 (no more records) and a detail status of 0 ("OK"), then NormalizeISAMStatus ensures that the ercRet field in the request block matches the status block erc field and returns 0 ("OK").

### procedural interface

NormalizeISAMStatus (pRq): ErcType

where

pRq is the memory address of the request block.

### request block

NormalizeISAMStatus is an object module procedure.

### OpenlSAM

### description

The OpenISAM procedure opens an existing data set and returns an ISAM handle for it. handle is used to refer to the data set in subsequent operations.

### procedural interface

OpenISAM (pISAMHandleRet, pbDataSetName, cbDataSetName, pbPassword, cbPassword, mode, sRecord, pStatusBlockRet): ErcType

### where

pISAMHandleRet

is the memory address of the word into which the ISAM handle of the opened data set is returned.

pbDataSetName cbDataSetName

> describe the memory area containing the character string representing the name of the data set.

pbPassword cbPassword

describe either the modify or read passvord for the opened data set, or a file system password that gives modify access to the data set files. If the mode is batch modify<br>or transaction modify, then you or transaction modify, must supply the modify password. If the mode is batch read or<br>transaction read, then you can transaction read, then you can supply either password. If the mode is administrator, then you must supply a file system must supply a<br>password.

mode

specifies the mode in which the data set is to be opened:

### Value (ASCII)

Mode

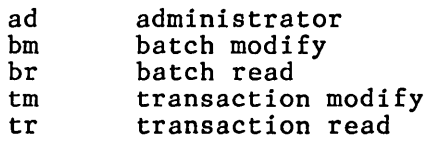

In these ASCII constants, the first character is the high-order byte, and the second character is the and the second character is the<br>low-order byte. This is the reverse of the byte order of strings in the Burroughs programming languages.

For further information modes, refer to section 2. about

sRecord is the fixed-length record size for the data set.

pStatusBlockRet

is the memory address of the status block into which the status codes from the operation are returned.

request block

OpenISAM is an object module procedure.

# QueryTransactionParams

### description

The QueryTransactionParams procedure retrieves application system's current transaction parameters. (See Transaction Parameters Block in this section for more information.)

### procedural interface

QueryTransactionParams (pParamsRet, sParamsMax, pSParamsRet, pStatusBlockRet): ErcType

### where

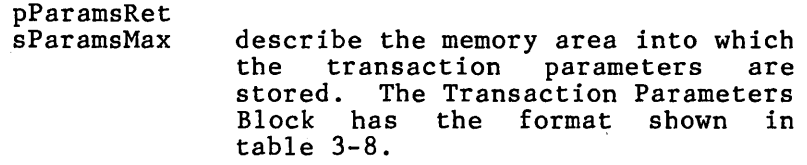

pSParamsRet is the memory address of a word into which the number of bytes retrieved are stored. The value stored in this word cannot exceed sParamsMax.

pStatusBlockRet

is the memory address of the status block into which the status codes from the operation are returned.

request block

QueryTransactionParams is an object module procedure.

# **ReadlSAMRecordByU ri ReadlSAMRecordByUriHold**

**description** 

The ReadISAMRecordByUri service reads a record identified by its unique record identifier.

The ReadISAMRecordByUriHold service is identical to ReadISAMRecordByUri, except ReadISAMRecordBy-UriHold also locks the record when it is read.

If the data set is open in a transaction mode, then ReadISAMRecordByUriHold can be called only from within a transaction.

### **procedural interface**

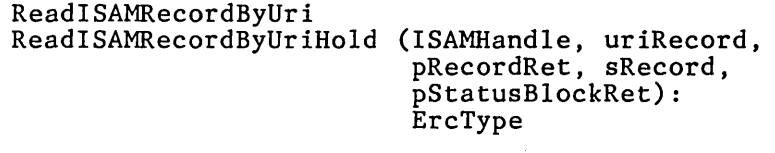

where

- ISAMHandle is the ISAM handle that identifies the open data set.
- uriRecord is the unique record identifier of the record to be read. uriRecord<br>is usually the value that a usually the value previous Read operation returns.
- pRecordRet sRecord describe the memory area into which the record is read. sRecord must be equal to the record size for the data set.

pStatusBlockRet

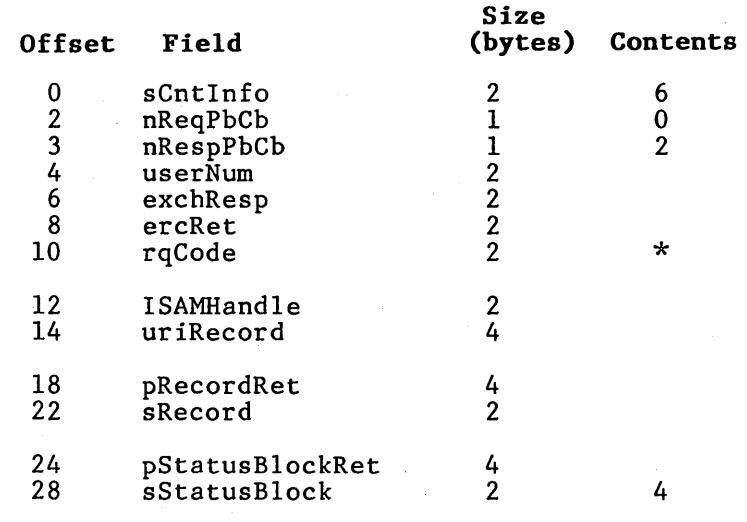

\*ReadISAMRecordByUri = 86; ReadISAMRecordByUriHold = 131.

# **ReadNextlSAMRecord ReadNextlSAMRecordHold**

### description

The ReadNextISAMRecord service reads the next record in key order from a data set. record identifier of the record is returned.

The ReadNextISAMRecordHold service is identical ReadNextISAMRecord, except ReadNextISAM-RecordHold also locks the record when it is read.

If the data set is open in a transaction mode, then ReadNextISAMRecordHold can be called only from within a transaction.

### procedural interface

ReadNextISAMRecord ReadNextISAMRecordHold (ISAMHandle, pRecordRet, sRecord, pUriRecordRet. pStatusBlockRet): ErcType

### where

ISAMHandle

is the ISAM handle that identifies the open data set.

pRecordRet sRecord

describe the memory area into which the record is read. sRecord must be equal to the record size for the data set.

pUriRecordRet

is the memory address of the 4-byte structure into which the unique record identifier of the record is returned.

### pStatusBlockRet

# **request block**

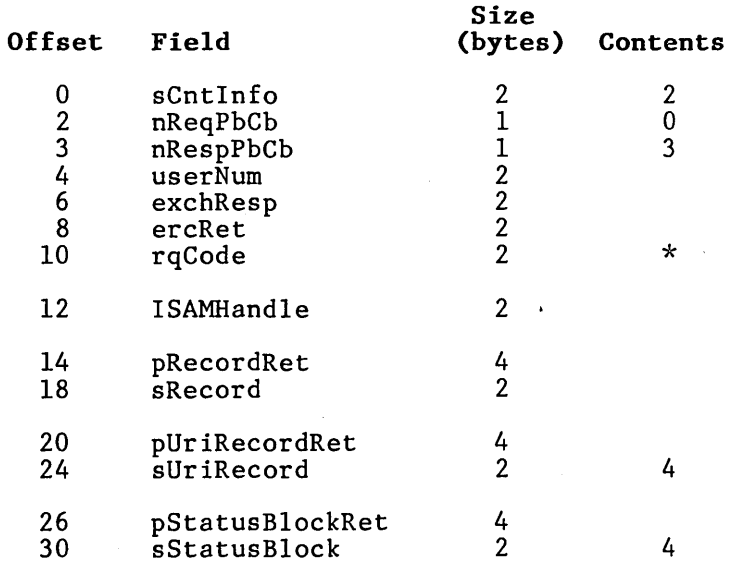

\*ReadNextISAMRecord = 87; ReadNextISAMRecordHold = 132.

 $\sim 10$ 

 $\sim$   $\tau$ 

**3-58** 

# **ReadU niquelSAMRecord ReadUniquelSAMRecordHold**

### **description**

The ReadUniqueISAMRecord service reads a record uniquely identified by a given key from a data aniquely identified by a given mey from a duca used, so that the key appears at most in one record of the data set.

The ReadUniqueISAMRecordHold service is to ReadUniqueISAMRecord, ReadUniqueISAMRecordHold also locks the record.

If the data set is open in a transaction mode, then ReadUniqueISAMRecordHold can be called only from within a transaction.

### **procedural interface**

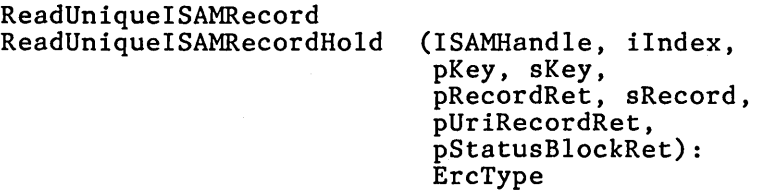

### where

- ISAMHandle is the ISAM handle that identifies the open data set.
- ilndex identifies the index used. (The indexes are numbered from 0 in the order specified in CreateISAM.)

pKey sKey

describe the memory area containing the unique key that identifies the record to be read. sKey must be the correct length, in bytes, of keys for the index, ilndex.

pRecordRet sRecord describe the memory area into which the record is read. sRecord must be equal to the record size for the data set.

pUriRecordRet is the memory address of the4-byte structure into which the unique record identifier of the record is returned.

### pStatusBlockRet

is the memory address of the status block into which the status codes from the operation are returned.

## request block

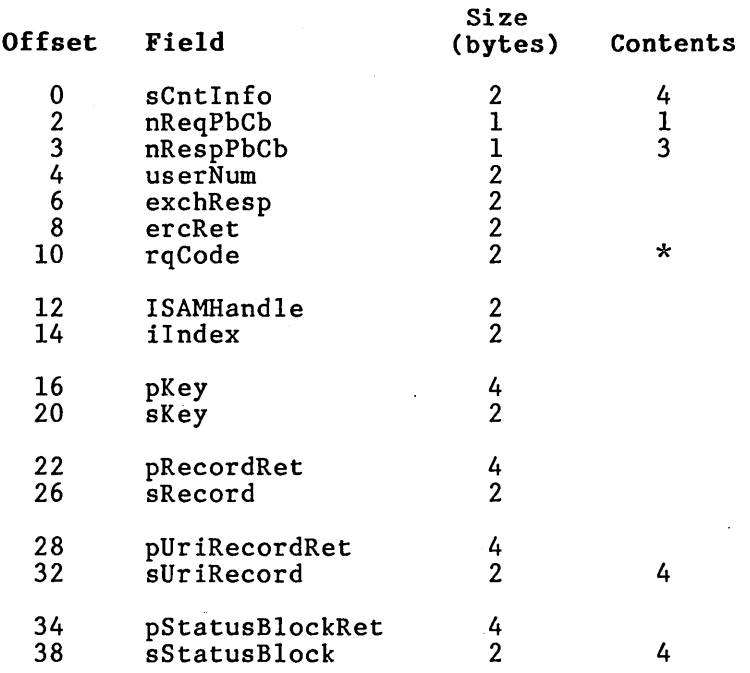

\*ReadUniqueISAMRecord = 88;  $ReadUniqueISAMRecordHold = 133.$ 

 $\ddot{\phantom{a}}$ 

### **ReleaselSAMDataSet**

### **description**

The ReleaseISAMDataSet service releases a locked data set without ending the current transaction.

### **NOTE**

Use this operation with care, since other application systems can hold and even modify the released data set before the transaction is ended.

If the data set is open in a transaction mode, then ReleaseISAMDataSet can be called only. from within a transaction.

### **procedural interface**

ReleaseISAMDataSet (ISAMHandle, pStatusBlockRet): ErcType

### where

ISAMHandle is the ISAM handle that identifies the open data set.

### pStatusBlockRet

request block

 $\sim 10^7$ 

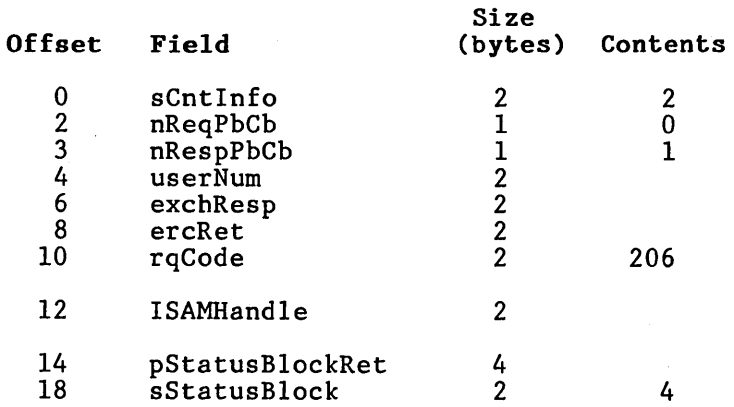

 $\hat{L}$ 

 $\hat{\mathcal{A}}$ 

 $\label{eq:2.1} \frac{1}{\sqrt{2\pi}}\int_{\mathbb{R}^3}\frac{1}{\sqrt{2\pi}}\left(\frac{1}{\sqrt{2\pi}}\right)^2\frac{1}{\sqrt{2\pi}}\frac{1}{\sqrt{2\pi}}\int_{\mathbb{R}^3}\frac{1}{\sqrt{2\pi}}\frac{1}{\sqrt{2\pi}}\frac{1}{\sqrt{2\pi}}\frac{1}{\sqrt{2\pi}}\frac{1}{\sqrt{2\pi}}\frac{1}{\sqrt{2\pi}}\frac{1}{\sqrt{2\pi}}\frac{1}{\sqrt{2\pi}}\frac{1}{\sqrt{2\pi}}\frac{1}{\sqrt{2\pi}}\frac{$ 

### **ReleaselSAMRecord**

### **description**

### The ReleaseISAMRecord service releases a locked record without ending the current transaction.

### **NOTE**

Use this operation with care, since other application systems can hold and even modify the released record before the transaction is ended.

If the data set is open in a transaction mode, then ReleaseISAMRecord can be called only from within a transaction.

### **procedural interface**

ReleaseISAMRecord (ISAMHandle, uriRecord, pStatusBlockRet): ErcType

### where

ISAMHandle is the ISAM handle that identifies the open data set.

uriRecord is the unique record identifier for the record<br>uriRecord is uriRecord is<br>returned by returned operation. to be released. the value<br>ious Read a previous

pStatusBlockRet

 $\mathcal{L}_{\mathcal{A}}$ 

 $\Delta\sim 0.5$ 

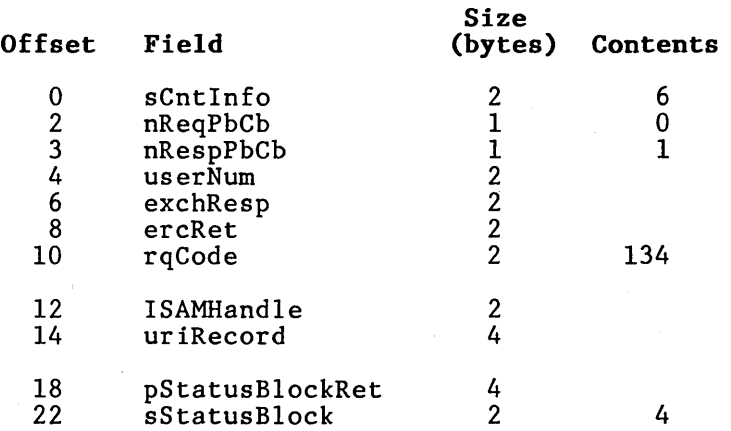

 $\bar{z}$ 

 $\sim$ 

 $\bar{\mathcal{A}}$ 

**RenamelSAM** 

**description** 

The RenameISAM service changes the name of an existing data set by changing the name of both the data store and index file for the data set. It is invalid to rename only one of the two files.

RenameISAM is implemented by using two invocations of the BTOS RenameFile operation; one to change the name of the data store file and one to change the name of the index file of the data set.

There are certain RenameFile operations, such as renaming a file from one volume to another, or renaming a file using an incorrect password, that If a RenameISAM operation is attempted where one of the two required BTOS RenameFile operations is invalid, ISAM detects the error and renames the data set by using a valid name for both the data store and index<br>file. One or both of the files, in this case. One or both of the files, in this case, may retain the original name.

You must open the data set in administrator mode.

### **procedural interface**

RenameISAM (ISAMHandle, pbFileSpecDataStoreFile, cbFileSpecDataStoreFile, pbPa'sswordDataStoreFileRename, cbPasswordDataStoreFileRename, pbFileSpecIndexFile, cbFileSpeclndexFile, pbPasswordIndexFileRename, cbPasswordlndexFileRename, pStatusBlockRet): ErcType

where

ISAMHandle is the ISAM handle that identifies the open data set.

pbFileSpecDataStoreFile

cbFileSpecDataStoreFile describe the file specification for the new name of the data store file for the data set.

### pbPasswordDataStoreFileRename cbPasswordDataStoreFileRename

describe the password used when renaming the data store file for the data set.

pbFileSpecIndexFile cbFileSpecIndexFile

> describe a file specification for the new name of the index file 'for the data set. If cbFileSpecIndex-File is 0, then the file specification for the index is derived from the file specification for the data store file. ISAM copies the<br>file specification defined by specification pbPasswordDataStoreFile and cbPass-<br>wordDataStoreFile. Then ISAM wordDataStoreFile. replaces the suffix (beginning with the period character) with the characters .Ind. For example, if the file specification for the data store file is

> > [vol]<dir>DataSet.Isam

then the file specification for the index file is

### [vol]<dir>DataSet.Ind

### pbPasswordIndexFileRename cbPasswordIndexFileRename

describe the password used when renaming the index file of the data set. If the name of the index file is null, then these two parameters<br>are ignored and the password are ignored and the password specified for the data store file is also used to create the index file.

pStatusBlockRet

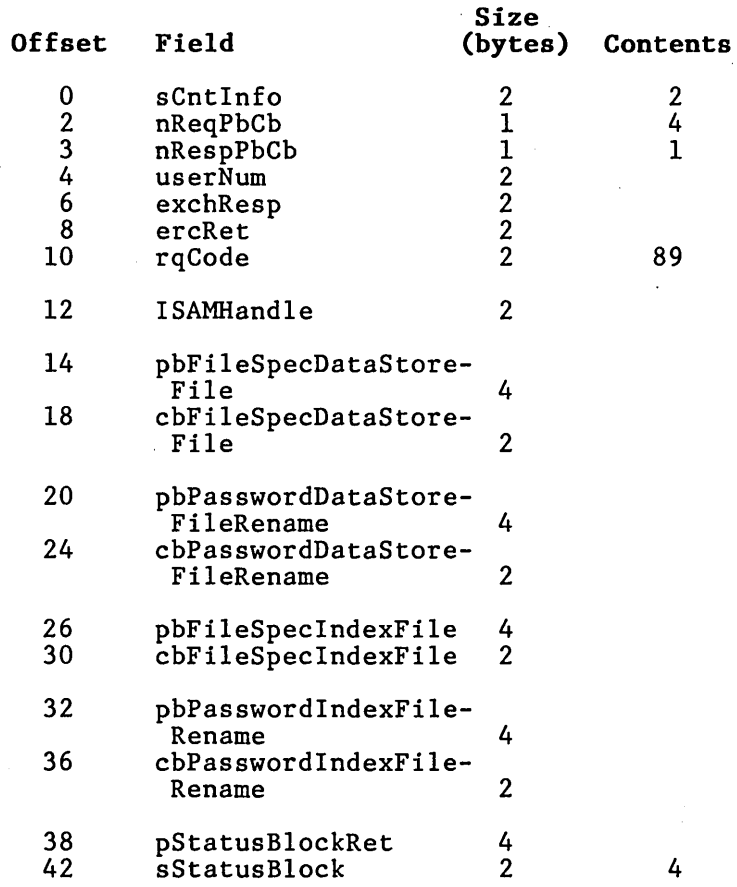

**3-67** 

# **RoliBackTransaction**

### **description**

The RollBackTransaction procedure signifies the unsuccessful end of a transaction and unlocks all records and data sets locked by the application system.

Although you can call RollBackTransaction, it is effective only when the calling application system is in a transaction.

# **procedural interface**

RollBackTransaction (pStatusBlockRet): ErcType

where

pStatusBlockRet

is the memory address of the status block into which the status codes from the operation are returned.

### **request block**

RollBackTransaction is an object module procedure.

description

The SetISAMProtection service changes the passwords that allow an application system to gain access to an open data set.

SetISAMProtection does not change the file system passwords for the data set files. Executive's Set Protection command to change these passwords. You must open the data set in administrator mode .

. procedural interface

SetISAMProtection (ISAMHandle, pbPasswordOpenRead, cbPasswordOpenRead, pbPasswordOpenModify, cbPasswordOpenModify, pStatusBlockRet): ErcType

where

ISAMHandle is the ISAM handle that identifies the open data set.

pbPasswordOpenRead cbPasswordOpenRead

describe the password that opens the data set for reading in either batch read or transaction read The password longer than 12 bytes.

pbPasswordOpenModify cbPasswordOpenModify

> describe the password that opens the data set for modification in either batch modify or transaction modify modes. This password can also be used to open the data set for reading in batch read or for reading in batch read or<br>transaction read modes. The password cannot be longer than 12 bytes.

pStatusB10ckRet

# **request block**

 $\label{eq:2.1} \begin{split} \mathcal{L}_{\text{max}}(\mathbf{r}) = \mathcal{L}_{\text{max}}(\mathbf{r}) \mathcal{L}_{\text{max}}(\mathbf{r}) \end{split}$ 

 $\sim 10$ 

 $\sim 10^{-1}$ 

 $\sim$   $\alpha$ 

 $\frac{1}{2}$  ,  $\frac{1}{2}$  ,  $\frac{1}{2}$  ,  $\frac{1}{2}$ 

 $\label{eq:2.1} \begin{split} \mathcal{L}_{\text{max}}(\mathbf{r},\mathbf{r}) = \mathcal{L}_{\text{max}}(\mathbf{r},\mathbf{r}) \\ \mathcal{L}_{\text{max}}(\mathbf{r},\mathbf{r}) = \mathcal{L}_{\text{max}}(\mathbf{r},\mathbf{r}) = \mathcal{L}_{\text{max}}(\mathbf{r},\mathbf{r}) \end{split}$ 

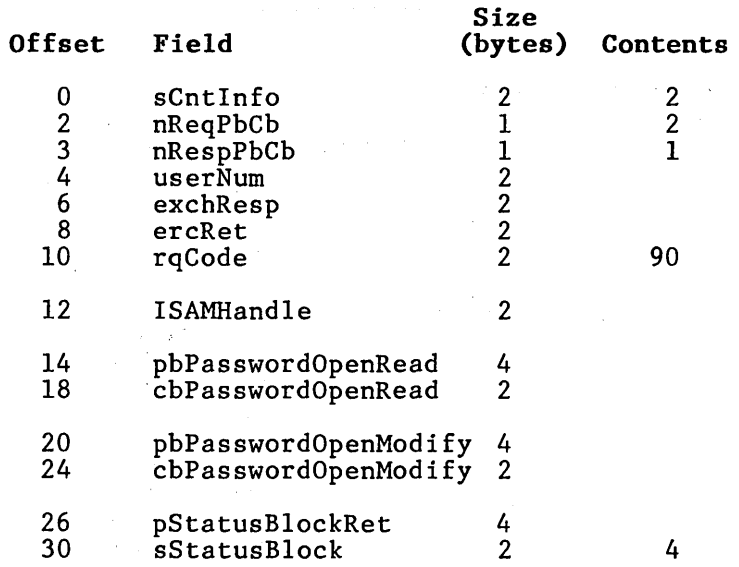

 $\label{eq:2.1} \mathcal{L}(\mathcal{L}^{\mathcal{L}}(\mathcal{L}^{\mathcal{L}})) = \mathcal{L}(\mathcal{L}^{\mathcal{L}}(\mathcal{L}^{\mathcal{L}})) = \mathcal{L}(\mathcal{L}^{\mathcal{L}}(\mathcal{L}^{\mathcal{L}})) = \mathcal{L}(\mathcal{L}^{\mathcal{L}}(\mathcal{L}^{\mathcal{L}}))$ 

 $\label{eq:2.1} \mathcal{L}_{\mathcal{A}}(\mathcal{A}) = \mathcal{L}_{\mathcal{A}}(\mathcal{A}) = \mathcal{L}_{\mathcal{A}}(\mathcal{A}) = \mathcal{L}_{\mathcal{A}}(\mathcal{A}) = \mathcal{L}_{\mathcal{A}}(\mathcal{A}) = \mathcal{L}_{\mathcal{A}}(\mathcal{A})$ 

 $\mathcal{L}^{\text{max}}_{\text{max}}$  and  $\mathcal{L}^{\text{max}}_{\text{max}}$ 

 $\sim 10^{-10}$ 

 $\label{eq:2.1} \mathcal{L}(\mathcal{L}^{\mathcal{L}}(\mathcal{L}^{\mathcal{L}}(\mathcal{L}^{\mathcal$ 

**3-70** 

 $\mathcal{L}(\mathcal{F})$  .

# **SetTransactionParams**

### description

The SetTransactionParams procedure sets the application system's current transaction parameters. (See Transaction Parameters Block in this section for more information.)

### procedural interface

SetTransactionParams (pParams, sParams, pStatusB1ockRet): ErcType

### where

# pParams

describe the memory area containing the transaction parameters to be The Transaction Parameters Block has the format shown in<br>table 3-8. (If sParams is less (If sParams is less than the length of the Transaction Parameters Block, then (1) the supplied block must not include a partial field at the end, and (2) only parameters included in the block are changed.

### pStatusB10ckRet

is the memory address of the status block into which the status codes from the operation are returned.

### request block

SetTransactionParams is an object module procedure.

### **SetUplSAMlterationLimits**

### **description**

The SetUpISAMIterationLimits service initializes a sequence of Read operations for records that have keys for a specified index within a given range. Subsequent calls to GetISAMRecords(Hold) and ReadNextISAMRecord(Hold) operations read each end necessarily served that has a key value within the range. Records are read in key value order.

If the index is not defined to include null values (binary O's), then records with null keys are not read.

### **procedural interface**

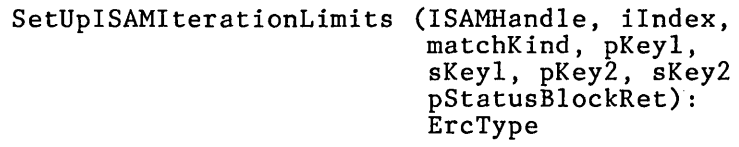

where

ISAMHandle is the ISAM handle that identifies the open data set.

ilndex identifies the index used. (The indexes are numbered from 0 in the order specified in CreateISAM.)

matchKind

- is a word specifying which records will be retrieved according to the following:
	- o all records, regardless of their key values. keyl and key2 are both ignored; sKeyl and sKey2 should be O.
	- 1 all records containing a key less than keyl. key2 is ignored, and sKey2 should be O.
	- 2 all records containing a key less than or equal to key2 is ignored, and should be O. keyl. sKey2

- 3 all records containing a key equal to keyl. ignored, and sKey2 should be O.
- 4 all records containing a key greater than or equal to keyl. key2 is ignored, and sKey2 should be O.
- 5 all records containing a key greater than keyl. key2 is ignored, and sKey2 should be O.
- 6 all records containing a key greater than keyl, but less than key2.
- 7 all records containing a key greater than or equal to keyl, but less than key2.
- 8 all records containing a key greater than or equal to keyl, but less than or equal to key2.
- <sup>9</sup>all records containing a key greater than keyl, but less than or equal to key2.

pKeyl

sKeyl

describe the memory area containing a key record. The key affects the set of records that subsequent read operations return (see matchKind).

pKey2

sKey2 describe the memory area containing a key record. The key affects the a key record: The key driects the operations return (see matchKind).

pStatusBlockRet

# **request block**

 $\overline{\phantom{a}}$ 

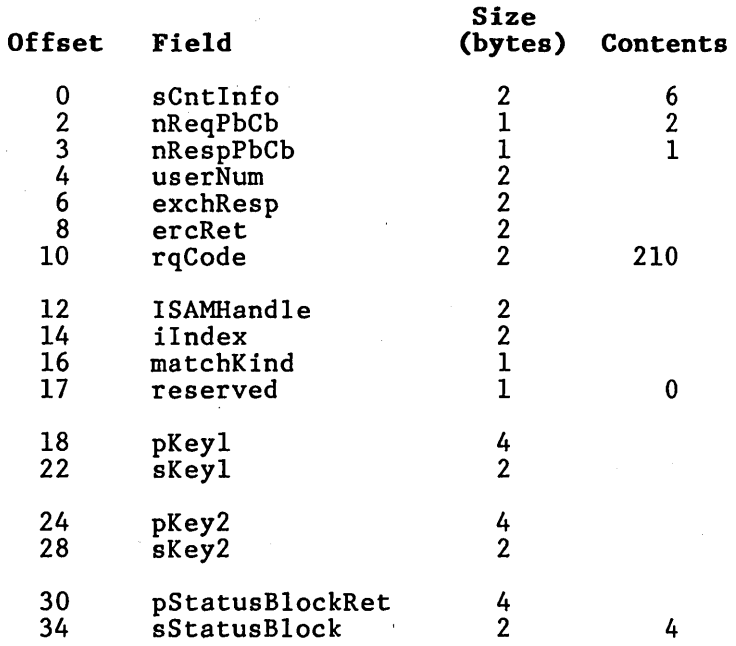

### **description**

The SetUpISAMIterationPrefix service initializes a sequence of Read operations for records with keys for a specified index having a given prefix.<br>Subsequent calls to GetISAMRecords(Hold) and Subsequent calls to GetISAMRecords(Hold) and<br>ReadNextISAMRecord(Hold) operations read each ReadNextISAMRecord (Hold) record for which the given key is a prefix of the key stored in the record.

The index must contain either byte string or character string keys.

If the index is. not defined to include null values (binary O's), then records with null keys are not read.

### **procedural interface**

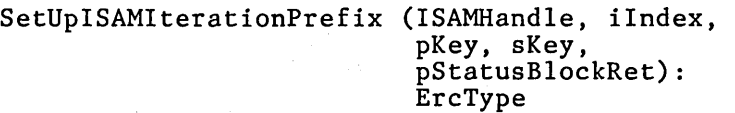

### where

ISAMHandle is the ISAM handle that identifies the open data set.

iIndex identifies the index used. (The indexes are numbered from 0 in the order specified in CreateISAM.)

pKey sKey describe the memory area containing the key. sKey must be no larger than the length of the keys for index, iIndex.
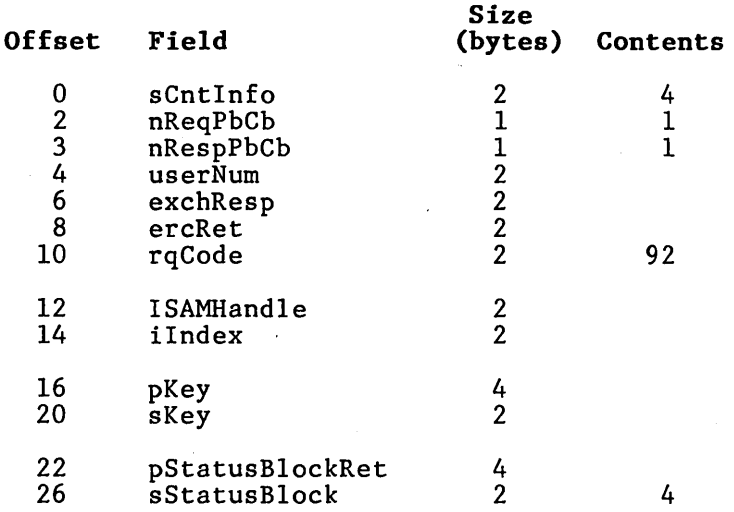

 $\bar{z}$ 

**description** 

The StoreISAMRecord service creates a new record in a data set. If necessary, the length of the data store file for the data set is increased to accommodate the new record.

The indexes are updated as required to reflect the presence of the new record. If the value of the new key duplicates an existing key in the same index, and duplicates are not allowed for that index, then the record is not stored and the status code 3118 **(duplicate key)** is returned.

The data set must be open for modification.

If the data set is open in transaction mode, then StoreISAMRecord can be called only from within a The created record is locked after StoreISAMRecord is called.

### **procedural interface**

StoreISAMRecord (ISAMHandle, pRecord, sRecord, pUriRecordRet,' pStatusBlockRet): ErcType

where

ISAMHandle is the ISAM handle that identifies the open data set.

pRecord sRecord describe the memory area containing the record to be written. sRecord must be equal to the record size for the data set.

pUriRecordRet

is the memory address of the 4-byte structure where the unique record identifier of the record to be stored is returned.

pStatusBlockRet is the memory address of the ISAM status block in which the status codes from the operation are returned.

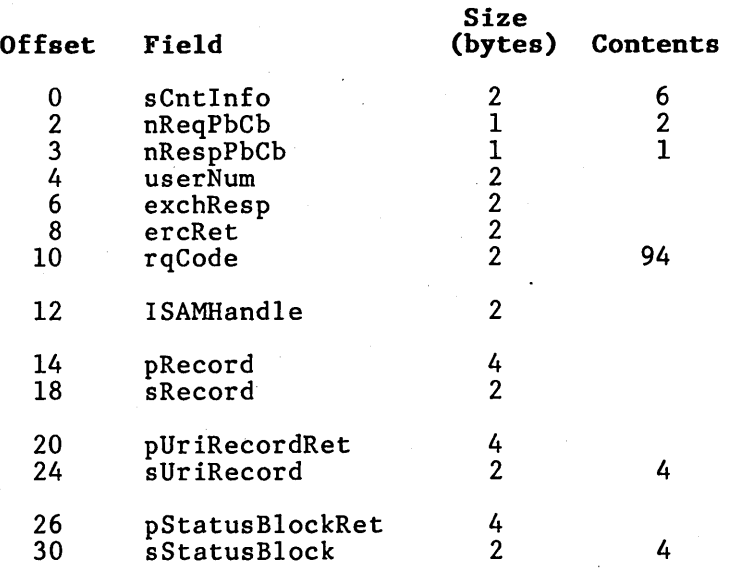

### **VerifyMultiUserlSAM**

### **description**

The VerifyMultiUserISAM procedure sends a request to ISAM at either the BNET (Burroughs Network) node where the application system is running or at another BNET node. If ISAM is installed, a status code of 0 ("OK") is returned. Any other status code indicates that multiuser ISAM is not available.

### **procedural interface**

VerifyMultiUserISAM (pbNode, cbNode, pStatusBlockRet): ercType

#### where

### pbNode

cbNodedescribe the memory area containing the name of the BNET node. node is the master workstation for standalone workstation, where the application system is running.

### pStatusBlockRet

is the memory address of the status block into which the status codes from the operation are returned.

**request block** 

VerifyMultiUserISAM is an object module procedure.

## **SECTION 4 ISAM UTILITIES**

### **INTRODUCTION**

ISAM provides utilities for data set maintenance. You invoke the ISAM utilities from the Executive. They require exclusive control of the data set you want them to maintain. Table 4-1 gives a brief description of each utility.

This section describes the ISAM utilities used<br>for data set maintenance. The ISAM Reorganize for data set maintenance. utility, which is used to recover lost data and to build a data set from any standard access<br>method file, is described in section 5. ISAM method file, is described in section 5. ISAM Install, a utility used to install the multiuser ISAM server, is described in section 6.

### **Invoking the Utilities**

To invoke any of the utilities, you type the name (or as many letters from the name as required to<br>make it unique) in the command field and press make it unique) in the command field and RETURN. You then fill in the various fields in the utility form and press GO.

Optional Fields

On the form, optional fields are enclosed in brackets. The default values are included with the field name.

Fields Ending With a Question Mark

Fields ending with a question mark require a response of Yes or No. The default value is always No.

### Fields Requiring a Password

You use file system passwords to open a data set in administrator mode. All ISAM utilities use these passwords.

Whenever a password is required, the logged-in password is used unless you provide a password<br>as part of a file specification. To type a as part of a file specification. password as part of a file specification, you type the file specification, a caret character ("), and then the password. The combined file specification and password must not contain any embedded spaces. To maintain security, the characters of the password are echoed by the Executive as number signs  $(\#)$ .

### **Default Index File Name**

Several ISAM utilities include an optional field for an index file specification. If you do not enter a file specification, a default index file specification is derived from the data store file<br>specification. ISAM copies the file specification. specification for the data store and replaces the suffix after the period character with the suffix Ind. For example, if the file specification for the data store is

[vol]<dir>DataSet.lsam

then the file specification for the index file is

[vol]<dir>DataSet.lnd

If the data store file is

DataSet

then the index file is

DataSet.lnd

### **Table 4-1. ISAM Utilities**

**Utility Description** 

ISAM Set

- ISAM Copy Copies the files of a data set to produce a new data set. The passwords for the new data set remain the same as those used for the original data set.
- ISAM Create Creates an empty data set with the specified record size and index fields.

ISAM Delete Deletes both the data store and index files of the data set and destroys all the data in the data set.

- ISAM Rename Renames the data store and index files to<br>rename the data set. The passwords are rename the data set. unchanged.
- Protection Changes the passwords used to gain access to an existing data set.
- ISAM Status Displays information about a data set. The information can be printed or written to a disk file, in addition to being displayed.

## **ISAM COpy**

The ISAM Copy utility creates a new data set by copying an existing one. Both the data store file and the index file of the existing data set are copied.

### **ISAM Copy Form**

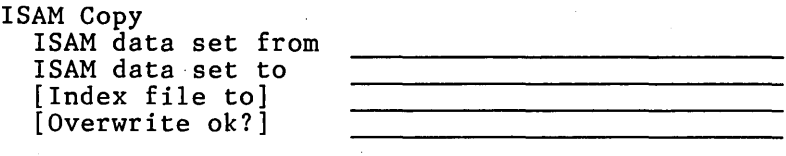

where

ISAM data set from

is the file specification for the data store file of the data set to be copied. The password supplied must be the file system password; that is, it must be the volume, directory, or file password for both of the data set files.

ISAM data set to

is the file specification for the data store file of the new data set. The password supplied must be the volume or directory password for the new data store file.

[Index file to]

is the file specification for the index file of the new data set. The default file specification, which is used if this field is not specified, is derived from the data<br>store file specification as store file described in Default Index File Name in this section. The password specified must be the volume or directory password for the new index file.

### [Overwrite ok?]

is Yes or No (the default).

If you specify Yes, the copy is performed. If existing files have<br>the same names, they are the same names, they are<br>overwritten without issuing a overwritten without issuing a confirmation message.

If you specify No, or leave the field blank, and either of the files for the new data set exists, a prompt is issued to confirm overwriting the existing file. Overwriting an existing file destroys the data in it. You press **GO** to confirm the overwrite, **CANCEL** or **FINISH** to deny it.

### **Example**

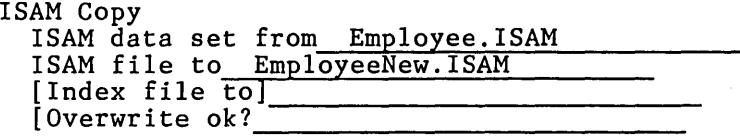

This example copies a new data set from an existing one. Since you have not entered the index file specification, the default index specification, in this case EmployeeNew.Ind, is created. If a file called EmployeeNew.ISAM or EmployeeNew.Ind already exists, ISAM prompts for an overwrite confirmation by default.

## **ISAM CREATE**

The ISAM Create utility creates an empty data set with the record size and index fields that you enter on the ISAM Create form.

### **ISAM Create Form**

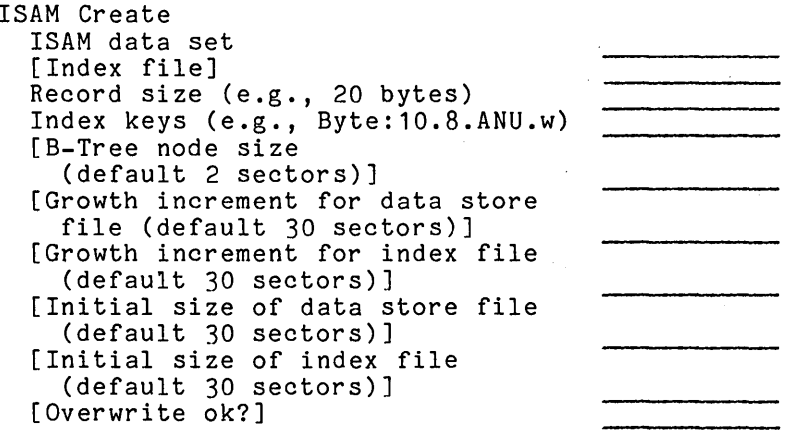

where

- ISAM data set is the file specification for the data store file of the data set to be created. The password supplied must be the volume or directory password for the new data store file.
	- [Index file] is the file specification for the index file of the new data set. [Index file] defaults as described in the Default Index File Name in this section. The password you supply must be the volume or directory password for the new index file.
- Record size (e.g., 20 bytes) is the size, in bytes, of the records in the new data set. Records must be at least 4 bytes long. Maximum record size is 65,528 bytes.

Index keys (e.g., Byte:10.8.ANU.W)] g., byce:10.0.ANO.w)<br>is the parameter list that specifies the index fields of the

data set. Each parameter in the dist is specified in the following format (no embedded spaces):

### t:l.o.anu.w

or

t.o.anu.w

where

t is the type of the field.

- Binary Byte Character Decimal Display Integer LongIEEE ShortIEEE ExtendedIEEE LongReal ShortReal
- 1 is the length of the field in bytes for byte or character strings, the number of digits for decimal, or the number of bytes for binary, display, and integer numbers. Binary fields default to two bytes if you omit this entry. Long, short, and extended IEEE index fields and long and short real index fields do not use this entry.
- o is the byte offset record for the index field. You specify it as a decimal number. in the
- a is A if you want the key order for this key to be ascending, or D if you want the key order to be descending.
- n is N if *rou* want null values (binary 0's) indexed, and S if you want null values you want<br>suppressed.
- u is U if you want the key to be unique, and D if you want duplicate keys permitted.
- w is W for non-COBOL application systems, and M for COBOL application systems. This field is optional; the default is W.

[B-Tree node size (default 2 sectors)] is the number of sectors in the B-Tree nodes for the new data set. Maximum value is 12 sectors.

[Growth increment for data store file (default 30 sectors)] [Growth increment for index file (default 30 sectors)] [Initial size of data store file (default 30 sectors)] [Initial size of index file (default 30 sectors)]

are values used to avoid wasting disk space and to avoid disk fragmentation, which is caused by excessive numbers of disk extents.

[Overwrite ok?]

is Yes or No (the default).

If you specify Yes, the data set is created.

If you specify No, or leave the field blank, and either of the files for the new data set exists, a prompt is issued to confirm over-<br>writing the existing file. Overwriting the existing file. writing an existing file destroys the data in it. You press GO to confirm the overwrite, or press<br>CANCEL or FINISH to deny the FINISH to overwrite.

**Example** 

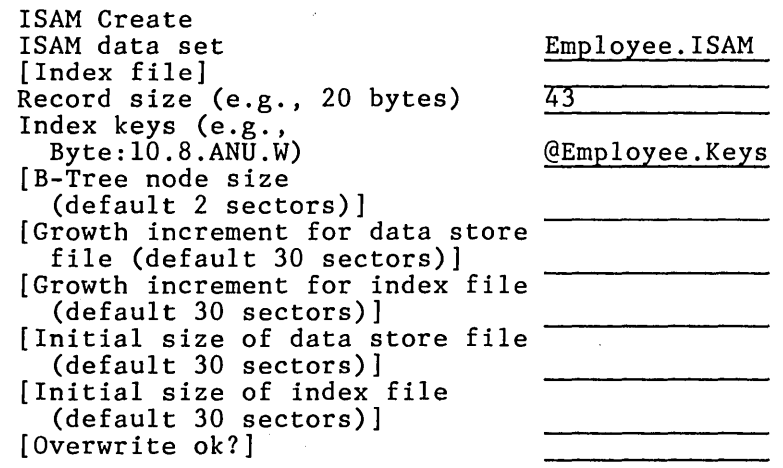

This example creates the Employee data set of the<br>Personnel example. The data set name is The data set name is<br>the index file is Employee. ISAM, and the index file is Employee. Ind, by default. The record size is Employee. Ind, by default. The record size is<br>defined as 43 bytes. Employee. Keys is a text file containing the following index definitions:

BYTE:S.4.ANU.W CHARACTER:30.9.AND.W BYTE:9.0.ANU.W

The data store and index file sizes and growth increments use the default values. Both files are created with an initial size of 30 sectors. Each time either of the files is full, the length is extended by 30 sectors.

By default, a prompt is<br>overwriting if either overwriting if Employee.Ind exists. issued to confirm Employee. ISAM

## **ISAM DELETE**

The ISAM Delete utility deletes both the data store file and the index file of the data set. It destroys all the data in the data set.

### **ISAM Delete Form**

ISAM Delete ISAM data set

where

ISAM data set

is the file specification for the data store file of the data set you want to delete. The password you supply must be the file system password; that is, it must be the volume, directory, or file password for both files of the data set.

### **Example**

ISAM Delete ISAM data set Employee. ISAM

This example deletes the Employee data set of the Personnel example. All records in Employee. ISAM, including the index file Employee. Ind, are deleted.  $\overline{\phantom{a}}$ 

## **ISAM RENAME**

The ISAM Rename utility changes the name of an existing data set by changing the name of both the data store file and the index file of the data set. It is invalid to rename only one of the two files.

You implement ISAM Rename by using two invocations of the BTOS RenameFile operation: one to change the name of the data store file and one to change the name of the index file of the data set.

There are certain RenameFile operations, such as renaming a file from one volume to another, or renaming a file using an incorrect password, that are invalid. If one of the two required BTOS RenameFile operations is invalid, ISAM Rename detects the error and renames the data set by using a valid name for both the data store and index files. One or both of the files, in this case, may retain the original name.

### **ISAM Rename Form**

ISAM Rename ISAM data set from ISAM data set to [Index file to] [Overwrite ok?]

where

ISAM data set from

is the file specification for the data store file of the data set you are renaming. The password you supply must be the file system password, that is, it must be the volume, directory, or file password for both files of the data set.

ISAM data set to

is the file specification for the data store file of the renamed data set. The volume you specify in "ISAM data set to" must be the same volume specified in ISAM data set<br>from." The password you supply The password you supply must be the volume or directory password for the renamed data store file.

[Index file to]

is the file specification for the index file of the renamed data.set. If you do not make an entry, the default index file specification is derived as described in Default Index File Name in this section. The volume specified in [Index file to] must be the same volume that the existing index file resides on. The password supplied must be the volume or directory password for the new index file.

[Overwrite ok?]

is Yes or No (the default).

If you specify Yes, the data set is renamed.

If you specify No, or leave the field blank, and either of the files for the new data set exists, a prompt is issued to confirm overwriting the existing file. Overwriting an existing file destroys the data in it. You press GO to confirm the overwrite. You press **CANCEL or FINISH** to deny it.

**Example** 

ISAM Rename

ISAM data set to [Index file to] [Overwrite ok?]

ISAM data set from Employee. ISAM <NewDir>Employee.ISAM

This example renames the Employee data set of the Personnel example. The new data store file name has the same name as the old data set, but the<br>directory on the logged-in volume has been directory on the logged-in volume has changed. The index file specification is derived from the data set file specification by default. The new index file name is <NewDir>Employee.lnd.

## **ISAM SET PROTECTION**

The ISAM Set Protection utility enters or modifies the passwords that permit access to a data set. ISAM Set Protection does not change the file system passwords for the files of the data set. You can change the file system passwords using the Executive Set Protection command. All ISAM utilities require file system passwords. You use passwords to open data sets in administrator mode also. See section 2 for more information on the use of administrator mode.

### **ISAM Set Protection Form**

ISAM Set Protection ISAM data set [Password for modification] [Password for reading]

### where

ISAM data set

is the file specification for the data store file of the data set. This is the data set for which you are modifying the access passwords. The password you supply must be the ine password you supply must be the<br>file system password; that is, it must be the volume, directory, or file password for both files of the data set.

[Password for modification]

is the new password for modify access to the data set. If you do not enter this password, any password permits modify access. Passwords have a maximum length of 12 characters.

### [Password for reading]

is the new password for read access to the data set. If you do not enter this password, any password permits read access. Passwords have a maximum length of 12 characters.

### **Example**

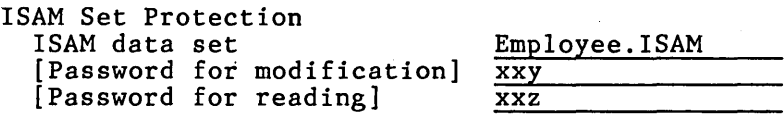

This example protects the Employee.ISAM data set for read and modify access. Batch and transaction read modes require either xxy or xxz as the password, and batch and transaction modify modes require xxy as the password. Administrator mode still requires the file system password.

## **ISAM STATUS**

The ISAM Status utility produces a status report for a data set on the video screen. The status report can also be printed or written to a disk The information displayed includes the file names, sizes, growth increments, the record and B-tree node sizes, and a description of each index, including the depth of each B-tree. you entered YES in response to [Details?], the following additional information is included:

- the number of records (and deleted records) in the data set
- the number of B-tree nodes for each index (and the number of deleted nodes)
- the number of records indexed under each key
- the average percentage of node space currently used for each node of each index

Retrieving this additional information' involves scanning the files of the data set, so ISAM Status takes significantly longer to execute if the. details are requested.

Figure 4-1 shows both forms of the ISAM Status report.

### **ISAM Status Form**

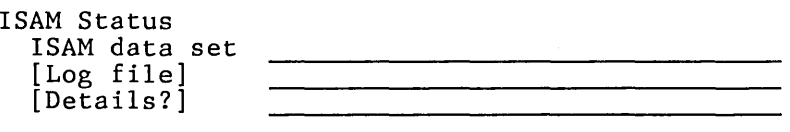

### where

ISAM data set

is the file specification for the data store file of the data set for which you are generating the status<br>report. The password you supply The password you supply must be the file system password; that is, it must be the volume, directory, or file password for both files of the data set.

[Log file] is the file specification for the file you want the status report written to. If you do not specify a log file, the report appears only on the video display.

[Details?]

### is Yes or No (the default).

Yes displays the additional details described previously.

If you specify No, or leave the field blank, the details described previously are not displayed.

### **Example**

 $\sim$   $\sim$ 

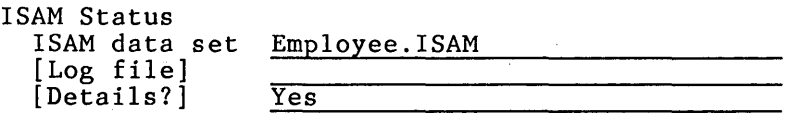

This example produces a status report with details as shown in the second part of figure 4-1.

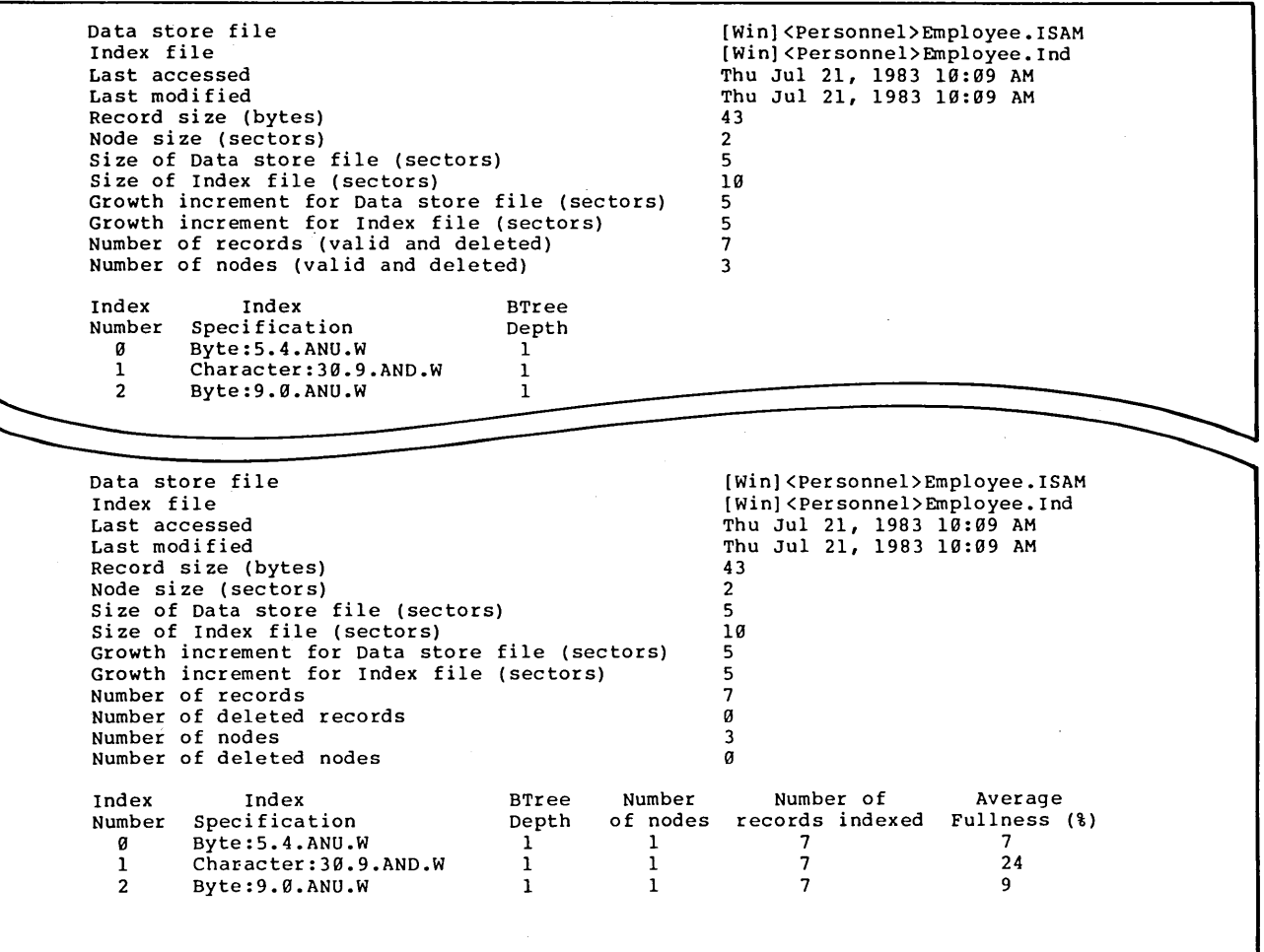

**Figure 4-1. Status Reports** 

 $\label{eq:1} \mathbf{E} = \mathbf{E} \left[ \mathbf{E} \right] \mathbf{E} \left[ \mathbf{E} \right] \mathbf{E} \left[ \mathbf{E} \right]$ 

 $\label{eq:2.1} \frac{1}{\sqrt{2}}\int_{\mathbb{R}^3}\frac{1}{\sqrt{2}}\left(\frac{1}{\sqrt{2}}\int_{\mathbb{R}^3}\frac{1}{\sqrt{2}}\left(\frac{1}{\sqrt{2}}\int_{\mathbb{R}^3}\frac{1}{\sqrt{2}}\left(\frac{1}{\sqrt{2}}\int_{\mathbb{R}^3}\frac{1}{\sqrt{2}}\right)\frac{1}{\sqrt{2}}\right)\frac{1}{\sqrt{2}}\right)=\frac{1}{2}\int_{\mathbb{R}^3}\frac{1}{\sqrt{2}}\int_{\mathbb{R}^3}\frac{1}{\sqrt{2}}\left(\frac{1$ 

 $\label{eq:2.1} \frac{1}{\sqrt{2}}\left(\frac{1}{\sqrt{2}}\right)^{2} \left(\frac{1}{\sqrt{2}}\right)^{2} \left(\frac{1}{\sqrt{2}}\right)^{2} \left(\frac{1}{\sqrt{2}}\right)^{2} \left(\frac{1}{\sqrt{2}}\right)^{2} \left(\frac{1}{\sqrt{2}}\right)^{2} \left(\frac{1}{\sqrt{2}}\right)^{2} \left(\frac{1}{\sqrt{2}}\right)^{2} \left(\frac{1}{\sqrt{2}}\right)^{2} \left(\frac{1}{\sqrt{2}}\right)^{2} \left(\frac{1}{\sqrt{2}}\right)^{2} \left(\$  $\label{eq:2.1} \frac{1}{\sqrt{2}}\left(\frac{1}{\sqrt{2}}\right)^{2} \left(\frac{1}{\sqrt{2}}\right)^{2} \left(\frac{1}{\sqrt{2}}\right)^{2} \left(\frac{1}{\sqrt{2}}\right)^{2} \left(\frac{1}{\sqrt{2}}\right)^{2} \left(\frac{1}{\sqrt{2}}\right)^{2} \left(\frac{1}{\sqrt{2}}\right)^{2} \left(\frac{1}{\sqrt{2}}\right)^{2} \left(\frac{1}{\sqrt{2}}\right)^{2} \left(\frac{1}{\sqrt{2}}\right)^{2} \left(\frac{1}{\sqrt{2}}\right)^{2} \left(\$ 

 $\label{eq:2.1} \mathcal{L}(\mathbf{y}) = \mathcal{L}(\mathbf{y}) + \mathcal{L}(\mathbf{y}) + \mathcal{L}(\mathbf{y})$ 

 $\label{eq:2.1} \frac{1}{\sqrt{2}}\int_{\mathbb{R}^3}\frac{1}{\sqrt{2}}\left(\frac{1}{\sqrt{2}}\right)^2\frac{1}{\sqrt{2}}\left(\frac{1}{\sqrt{2}}\right)^2\frac{1}{\sqrt{2}}\left(\frac{1}{\sqrt{2}}\right)^2\frac{1}{\sqrt{2}}\left(\frac{1}{\sqrt{2}}\right)^2\frac{1}{\sqrt{2}}\left(\frac{1}{\sqrt{2}}\right)^2\frac{1}{\sqrt{2}}\left(\frac{1}{\sqrt{2}}\right)^2\frac{1}{\sqrt{2}}\left(\frac{1}{\sqrt{2}}\right)^2\frac{1}{\sqrt{$ 

 $\label{eq:2} \mathcal{L}_{\text{max}} = \mathcal{L}_{\text{max}} \left( \mathcal{L}_{\text{max}} \right)$ 

## **SECTION 5 ISAM REORGANIZATION**

## **INTRODUCTION**

The ISAM Reorganize utility builds a data set from any Standard Access Method file of fixedlength records, including the data store file of a data set.

You can use this utility by itself to:

- initially load a data set from a Direct Access Method (DAM) file
- change the definition of the indexes of an existing data set or add new indexes
- change CreateISAM parameters, such as B-tree node sizes

You can use this utility with the Maintain File utility to:

- recover records from a data set damaged by a software or hardware failure
- o reclaim space in a data set from which you deleted records
- merge several data sets or DAM files into a new data set

You can use this utility with the interactive Sort utility (described in the *Sort/Merge Reference Manual)* to: *B 20 Systems* 

- o sort the physical records to organize the data set in order by key values
- recover records, reclaim space, and merge data sets (as with the Maintain File utility)
- modify records by changing, adding, deleting, or rearranging fields

Sorting the records of a data set improves the performance of application systems that access the records of the data set in the sort order. No other difference is visible at the application system level.

ISAM Reorganize performs an in-place reorganization. The DAM file or the data store file of the data set becomes the data store file of the reorganized data set. The index file of the data set is deleted and then rebuilt.

At the end of this section, there are examples of how to use ISAM Reorganize alone or with Maintain File or Sort to perform the tasks described previously.

### **Invoking ISAM Reorganize·**

To invoke ISAM Reorganize, you type ISAM Reorganize (or as many letters from the name as are required to make it unique) in the command field and press RETURN. You then fill in the various fields in the utility form and press GO.

### Optional Fields

On the form, optional fields are enclosed in brackets. The default values are included with the field name.

Fields Ending With a Question Mark

Fields ending with a question mark require a response of Yes or No. The default value is No.

Fields Requiring a Password

You use file system passwords to open a data set in administrator mode. All the ISAM utilities require these passwords.

Whenever a password is required, you use the logged-in password unless a password is provided as part of a file specification. To type a password as part of a file specification, you enter the file specification, a caret character  $($ , and then the password. The combined file specification and password must not contain any embedded spaces. To maintain security, the Executive echoes the characters of the password as number signs (#).

### **ISAM Reorganize Form**

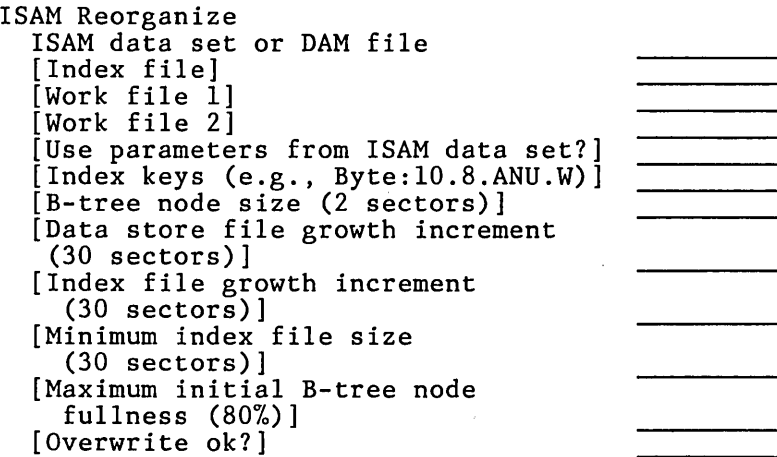

where

ISAM data set or DAM file

is the file specification for an existing data set, or for a DAM file from which a data set is to be built. If you specify a DAM file, the DAM file becomes the data store file of the new data set. Reorganize can determine by the content of the data file or an ISAM data set whether the file is a DAM file or an ISAM data set.

[Index file] is the file specification for the index file of the reorganized data set.

> If the file specified in ISAM data set or DAM existing data set, then the index file name defaults to the name of the existing index file for the data set.

> If [Index file] changes the name of the index file of an existing data set, then the old index file is deleted.

If ISAM data set or DAM file above specifies the name of a DAM file, then the index file name defaults to the name of the DAM file with the suffix .Ind .

[Work file 1] [Work file 2]

> are two work files, each approximately  $c\text{Records*}(s\text{KeyMax} + 8) + 512$ bytes long, where cRecords is the number of records in the data set and sKeyMax is the length of the longest key field in bytes.

> The work files default to<br>[Sys]<\$nnn>ISAMWorkltmp and [Sys]<\$nnn>ISAMWork1tmp [Sys]<\$nnn>ISAMWork2tmp, where nnn is the workstation number. If the directory [Sys]<\$nnn> exist, then the work files default to ISAMWorkltmp and ISAMWork2tmp in the logged-in directory (using the logged-in default file prefix).

For optimal ISAM Reorganize performance, the work files should be on different Winchester disk drives.

[Use parameters from ISAM data set?] is Yes or No (the default).

> Yes indicates that an existing data set is to be reorganized. If you leave any of the fields in the form from [Index keys (e.g., Byte:lO.8.- ANU.W)] through [Index file growth increment (30 sectors)] blank, then the values you specified when you created or last reorganized the data set are used instead of the listed defaults.

> If you specify Yes for this field and the index file of the data set is deleted or unusable, then a status message appears on the video display and ISAM Reorganize terminates.

> If you specify No for this field, then you must fill in [Index keys<br>(e.g., Byte:10.8.ANU.W)]. If  $Byte:10.8.ANU.W)$ ].

you do not fill in any of the fields  $[**B**-tree \tnode \tsize size]$ sectors)], [Data store file growth increment (30 sectors)], or [Index file growth increment (30 file growth increment (30<br>sectors)], then the listed default is used.

# Index keys (e.g., Byte:10.8.ANU.W)]<br>is the parameter

parameter list that specifies the index fields of the data 'set. Each parameter in the data set. Each parameter in the<br>list is specified in the following format (no embedded spaces):

t:l.o.anu.w

or

t.o.anu.w

where

t is the type of the field:

Binary Byte Character Decimal Display Integer LongIEEE ShortIEEE ExtendedIEEE LongReal ShortReal

- 1 is the length of the field in bytes for byte strings or character strings, the number of digits for decimal, or the number of bytes for binary, display, and integer numbers.<br>If you omit this entry, binary fields default to two bytes. Long, short, and extended IEEE index fields and long and short real index fields do not use this entry.
- o is the byte offset in the record for the index field. It<br>is specified as a decimal specified as a number.
- a is A if the key order for this key is ascend ing, or D if the key order is descending.
- n is N if null values (binary O's) are to be indexed, and S if null values are suppressed.
- u is U if the key is to be unique duplicates are allowed), and D if duplicate keys are to be permitted.
- w is W for non-COBOL application systems, and M for COBOL<br>application systems. This application field is optional; the default is W.

[B-tree node size (2 sectors)] is the number of sectors in the Btree nodes for the new data set. Maximum value is 12 sectors.

[Data store file growth increment (30 sectors)] [Index file growth increment (30 sectors)] [Minimum index file size (30 sectors)]

are values that you use to avoid wasting disk space and to avoid disk fragmentation, which is caused by excessive numbers extents. of disk

[Maximum initial B-tree node fullness (80%)] is the percentage of allocated space that is the maximum capacity for each B-tree node. The minimum capacity for a B-tree node is 50%. If you specify a percentage less<br>than 50%, in this entry, ISAM than  $50\%$ , in this entry, Reorganize ignores the entry and uses 50%.

[Overwrite ok?]

is Yes or No (the default).

If -you specify Yes, then the reorganization is performed.

If (1) you specify NO, and (2) the ISAM data set or DAM file entry specifies a DAM file, and (3) the index file exists, Reorganize issues a prompt to

confirm before overwriting the existing contents of the file. You press GO to confirm, and CANCEL or FINISH to deny.

## Loading a Data Set

By using the Executive Copy command, you can load a data set from a DAM file. You simply copy the DAM file to the data store file of the data set. You then use ISAM Reorganize to build the indexes for the new data set and to initialize all of the file structures necessary for access to the data set by ISAM.

Example

If the DAM file, Employee.DAM, contains records to load into the Employee data set, Employee. ISAM, you first copy Employee.DAM to Employee.ISAM and then invoke ISAM Reorganize and fill in the forms as follows:

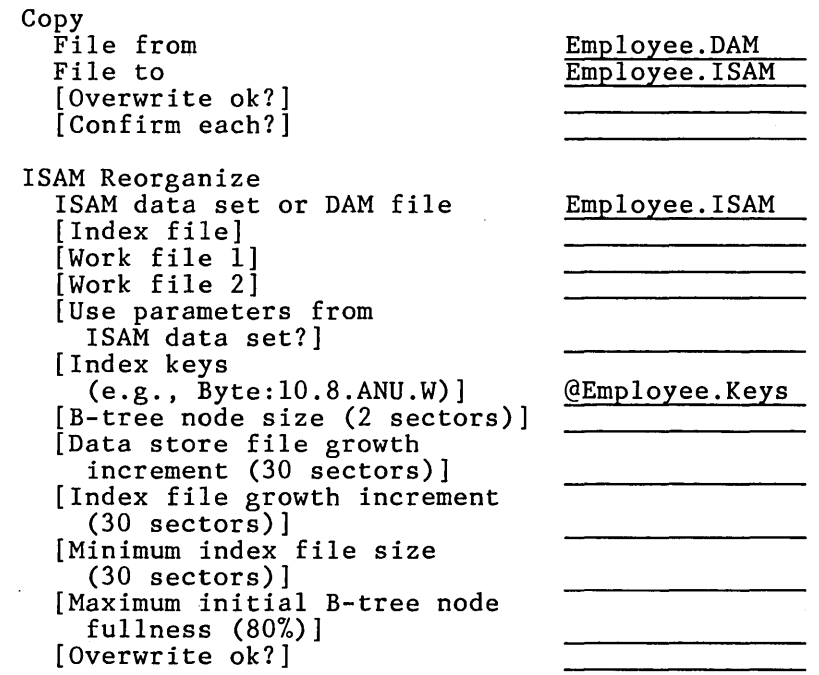

Employee.Keys is a text file containing the following key specifications:

BYTE:S.4.ANU.W CHARACTER:30.9.AND.W BYTE:9.0.ANU.W

### **Changing Indexes and Other ISAM Create Parameters**

You use ISAM Reorganize to change the index definitions of an existing data set, to add new indexes, or to change other ISAM Create parameters such as B-tree node sizes.

Example

In the Personnel data sets example, the records contained in Employee.ISAM have the following structure:

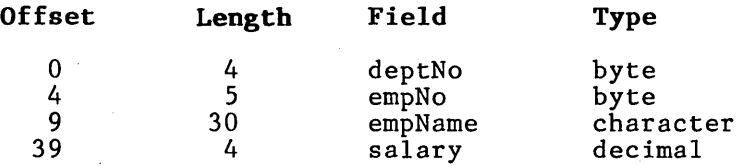

empNo and empName are defined as keys, and there is also a composite key (deptNo,empNo).

In this example, an index on the salary field is<br>added. All four indexes now list records in All four indexes now list records in ascending order by key field(s), and all four now support indexing of null values. The empName and salary indexes allow duplicates, and the empNo and (deptNo,empNo) keys uniquely identify records.

When the ISAM Reorganize form displays, you enter the name of the data set in the ISAM data set or specify Yes for [Use parameters from ISAM data set?]. Then you fill in the parameters you want to change.

ISAM Reorganize ISAM data set or DAM file Employee. ISAM [Index file] [Work file 1] [Work file 2] [Use parameters from ISAM data set?] Yes  $[Index keys$ <br>(e.g., Byte:10.8.ANU.W)] @Employee.Keys  $(e.g., Byte:10.8.ANU.W)$ ] [B-tree node size (2 sectors)] [Data store file growth increment (30 sectors)] [Index file growth increment (30 sectors)] [Minimum index file size (30 sectors)] [Maximum initial B-tree node fullness (80%)] [Overwrite ok?]

Employee.Keys is a text file containing the following key specifications:

BYTE:S.4.ANU.W CHARACTER:30.9.AND.W BYTE:9.0.ANU.W DECIMAL:6.AND.W

ISAM Reorganize extracts the old parameters from the data set, replaces any that have new values with the values specified (in this case, only the index keys), and rebuilds the indexes of the data set.

### **Recovering** Records~ **Reclaiming Space, and Merging Data**

You use the Executive's Maintain File utility and ISAM Reorganize to:

- recover records from a data set damaged by a software or hardware failure
- reclaim space in a data set from which you deleted records
- merge several data sets or DAM files into a new data set

Maintain File performs each of these tasks and produces a single file. This file, along with ISAM Reorganize, builds the indexes.

To recover data from Employee. ISAM, you first invoke Maintain File and fill in the form as follows:

Maintain File

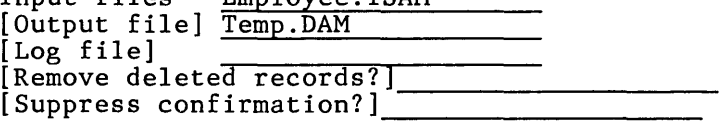

Employee. ISAM

Maintain File scans the data store file of the Employee data set, verifying the file structures, recovering data, and reclaiming the space the deleted records occupied. The records are then copied into Temp.DAM.

Next, you use the Executive Copy or Rename command to replace the data store file of Employee.ISAM with the file that Maintain File produces, as follows:

Rename

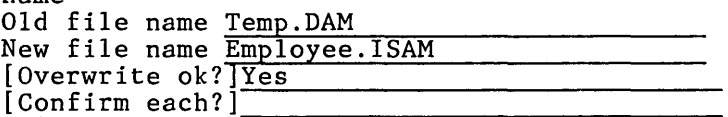

Finally, you use ISAM Reorganize to build the indexes of the merged data set. The existing index file can supply the index keys, node sizes, etc. (If the index file of the old Employee.ISAM data set does not have the default name, Employee.Ind, then you must specify its name in [Index file].)

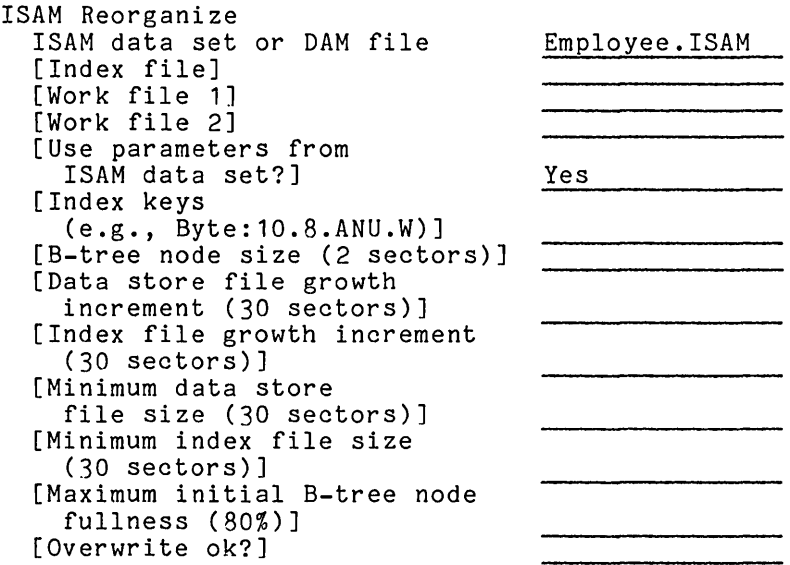

### **Sorting Data Set Records**

You use the Sort utility and ISAM Reorganize to:

- sort the physical records to organize the data set in order by key values
- recover records, reclaim space, and merge data sets (as with the Maintain File utility previously discussed)
- modify records by changing, adding, deleting, or rearranging fields

You modify records by using the "own code" feature in the Sort utility. After the data store file is sorted by Sort, ISAM Reorganize is<br>used to build the indexes for the data set. See used to build the indexes for the data set. See<br>the B 20 Systems Sort/Merge Reference Manual for more B 20 Systems Sort/Merge Reference Manual for information.

### Example

In the Personnel data sets example, the Employee Employee. ISAM, has the following fields:

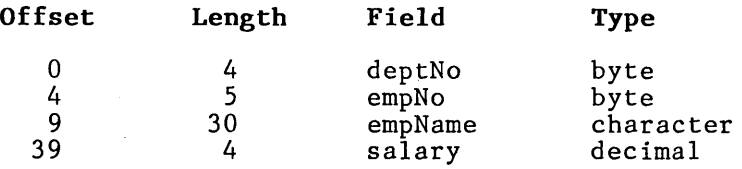

empNo and empName are defined as key fields, and there is also a composite key (deptNo,empNo).

In this example, a major application system processes records in order by employee number, so it is advantageous to sort the data set by the empNo field. The first step is to invoke Sort and fill in the form as follows:

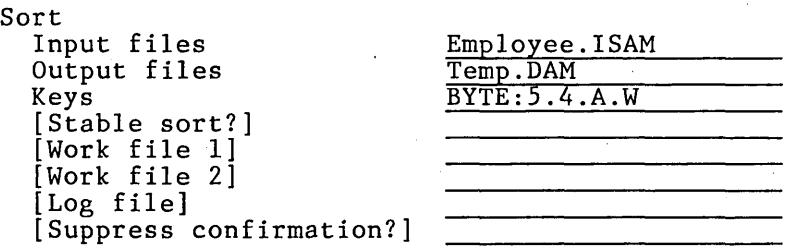

Next, you use the Executive COPY or RENAME command to replace the data store file of Employee.ISAM with the file produced by Sort, as follows:

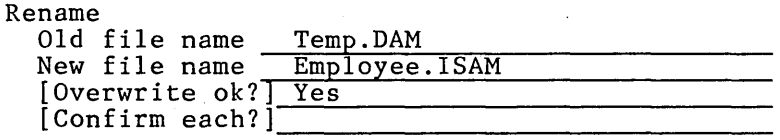

Finally, you use ISAM Reorganize to build the indexes of the sorted data set. The existing index file can supply the index keys, node sizes, etc. (If the index file of the old Employee.ISAM data set does not have the default name, Employee.Ind, then you must specify its name in [Index file].)

ISAM Reorganize ISAM data set or DAM file Employee. ISAM [Index file] [Work file 1] [Work file 2] [Use parameters from ISAM data set?] Yes [Index keys (e.g., Byte:10.8.ANU.W)] [B-tree node size (2 sectors)] [Data store file growth increment (30 sectors)] [Index file growth increment (30 sectors)] [Minimum index file size (30 sectors)] [Maximum initial B-tree node fullness (80%)] [Overwrite ok?]
$\mathcal{L}^{\mathcal{L}}(\mathcal{L}^{\mathcal{L}})$  and the contract of the contract of the contract of the contract of the contract of the contract of the contract of the contract of the contract of the contract of the contract of the contrac  $\label{eq:2.1} \frac{1}{\sqrt{2}}\sum_{i=1}^n\frac{1}{\sqrt{2}}\sum_{i=1}^n\frac{1}{\sqrt{2}}\sum_{i=1}^n\frac{1}{\sqrt{2}}\sum_{i=1}^n\frac{1}{\sqrt{2}}\sum_{i=1}^n\frac{1}{\sqrt{2}}\sum_{i=1}^n\frac{1}{\sqrt{2}}\sum_{i=1}^n\frac{1}{\sqrt{2}}\sum_{i=1}^n\frac{1}{\sqrt{2}}\sum_{i=1}^n\frac{1}{\sqrt{2}}\sum_{i=1}^n\frac{1}{\sqrt{2}}\sum_{i=1}^n\frac$  $\label{eq:2.1} \begin{split} \mathcal{L}_{\text{max}}(\mathbf{r}) = \mathcal{L}_{\text{max}}(\mathbf{r}) \mathcal{L}_{\text{max}}(\mathbf{r}) \,, \end{split}$  $\label{eq:2.1} \frac{1}{\sqrt{2\pi}}\int_{\mathbb{R}^3}\frac{1}{\sqrt{2\pi}}\int_{\mathbb{R}^3}\frac{1}{\sqrt{2\pi}}\int_{\mathbb{R}^3}\frac{1}{\sqrt{2\pi}}\int_{\mathbb{R}^3}\frac{1}{\sqrt{2\pi}}\int_{\mathbb{R}^3}\frac{1}{\sqrt{2\pi}}\int_{\mathbb{R}^3}\frac{1}{\sqrt{2\pi}}\int_{\mathbb{R}^3}\frac{1}{\sqrt{2\pi}}\int_{\mathbb{R}^3}\frac{1}{\sqrt{2\pi}}\int_{\mathbb{R}^3}\frac{1$ 

# **SECTION 6 ISAM SERVER INSTALLATION**

ISAM supports both multiuser and single-user access to the ISAM server. Multiuser ISAM is installed in memory as a system service, while an application system loads single-user ISAM as a<br>task. If multiuser ISAM is installed, multiuser ISAM is installed, application systems can share access to data sets. An application system that opens a data set with single-user ISAM, however, has exclusive use of the data set; no other application system can access that data set.

ISAM is designed to handle the differences between multiuser and single-user access internally. Once access to ISAM is established, application systems are independent of differences and can run in either environment. (See table 6-1 for more information.) For<br>example. transaction-related constraints example, transaction-related constraints<br>associated with multiuser access are also associated with multiuser access are enforced in single-user ISAM. Using the same requirements regardless of access method enables an application system to be written and tested in a single-user environment before being used in a multiuser environment.

Similarly, asynchronous requests from application systems to ISAM use the same procedure, ISAMRequest, in both multiuser and single-user environments.

To support multiuser (shared) access to data sets, you must install the ISAM server in memory as a system service at a standalone or master workstation. You use the ISAM Install utility to install multiuser ISAM. A default configuration file is provided with the ISAM distribution diskettes. You can modify this configuration file to support the requirements of your installation.

You can also load ISAM as a task of an application system by invoking the LoadSingleUserISAM operation. Loading the ISAM server from an application system allows single-user (exclusive) access to data sets located at the workstation<br>where the application is running. without where the application is running, installing ISAM as a system service.

You can install two different forms of the ISAM server: a resident server and a swapping server.

Both forms are included on the distribution diskettes, and the type of system environment in which you are using ISAM determines which form to use. The resident server uses more memory than the swapping form, but the performance is better. Only the resident server can be used on systems equipped with floppy disk drives.

### Table 6-1. Differences Between Multiuser and Single-User Access

#### Multiuser Access Single-User Access

ISAM is installed as a system service at the master or standalone workstation. ISAM is loaded as a task of the application system.

ISAM services requests from all application systems in the cluster.

Both shared and exclusive access to a data set are supported.

ISAM services requests only from the application system that called it.

Only exclusive access to a data set is supported; no other application system can access a data set that an application system opened.

ISAM uses Request and Respond operations for asynchronous processing.

ISAM uses the Send operation for asynchronous processing.

# **MULTIUSER INSTALLATION**

The following information pertains to multiuser installation in a single-partition BTOS, and in a multipartition BTOS.

#### **Single-Partition BTOS**

In a single-partition BTOS, ISAM is permanently installed in memory. 'Once you install it, you cannot remove it nor reallocate its memory unless you rebootstrap the operating system.

#### **Multipartition BTOS**

In a multipartition BTOS, ISAM is installed in a secondary application partition.

### **ISAM INSTALL**

The ISAM Install command installs the ISAM server in memory at a standalone or master workstation. It uses the values contained in a configuration file to determine how memory is allocated.

#### **ISAM Install Form**

ISAM Install [Number of ISAM users (default from OS configuration)] [Configuration file (default [Sys]<Sys)ISAM.Config)]

where

[Number of ISAM users (default from OS configuration)] specifies the average number of users who will use ISAM. The users who will use ISAM. The<br>default number is the total number of users specified in the system build configuration file that BTOS<br>uses. ISAM determines memory ISAM determines memory<br>nts for the specified requirements for number of users according to the values specified in the configuration file for the data set.

For example, if a cluster has five users, three of whom use ISAM extensively and two of whom use ISAM only occasionally, then you should specify four. Simultaneous use of ISAM by all five users is allowed, but the users may notice some performance degradation.

#### [Configuration file (default

[Sys]<Sys)ISAM.Config)] specifies the configuration file ISAM is to use to determine memory requirements. The default value is [Sys]<Sys)ISAM.Config, which is the configuration file provided with the distribution diskettes.

#### **Memory Allocation**

ISAM server installation requires memory for:

- resident code and data
- a virtual code segment management buffer (swap zone) when the swapping server is used
- a "heap"
- data and index buffers

#### Resident Code and Data

Following are the code and data requirements for the swapping and resident servers. You can specify the other memory areas, although default values are contained in the distribution configuration file:

Resident code and data (swapping system service): 37.5K

Resident code and data (resident system service): 76.5K

#### Swap Zone

For the resident ISAM server, the swap zone size is always o. For the swapping form, the size of the ,swap zone can vary. In general, the more memory allocated for the virtual code segment, the less swapping is per formed and the better ISAM performs. For the swapping form of the ISAM server, the size of the swap zone (virtual code segment management buffer) must be at least 8K of memory; the maximum amount is 48K of memory.

Heap

Control blocks for open data sets, indexes, and record locks are allocated from the heap, an area<br>of memory containing internal ISAM data of memory containing internal ISAM data<br>structures. If you need a large number of If you need a large number control blocks, you should increase the heap size. However, the size of the heap can not exceed 40K of memory. Further information on determining heap size is provided in this section.

Data Buffers

Data buffers are fixed-length I/O buffers into<br>which portions of data files are read. Data which portions of data files are read. buffers are allocated as 512-byte sectors. A data buffer must be at least two sectors (1K) and not more than 127 sectors (63.5K). The buffer size should be kept small unless the records in the data set are large. The total memory area allocated for the data buffers is determined by multiplying the number of sectors needed for a buffer by the number of buffers needed. The number of buffers needed depends on the number of users. Refer to ISAM Configure in this section for information on determining how many buffers<br>are needed. Memory Allocation Calculation in Memory Allocation Calculation in this section provides a more detailed explanation of how the data buffer size is determined.

### Index Buffers

Index buffers are fixed-length *1/0* buffers into which portions of index files are read. Index buffers are allocated as 512-byte sectors. An index buffer must be at least one sector (512 bytes) and no more than 12 sectors (6K). You cannot access a data set if the largest B-tree node in the index file does not fit in the index buffer. Nodes, like index buffers, are allocated in full sectors, so the index buffer must be no smaller than the largest B-tree node. The total memory area allocated for the index buffers is determined by multiplying the number of sectors needed for a buffer by the number of buffers needed. The number of buffers needed depends on the number of users. Refer to ISAM Configure in this section for information on determining how many buffers are needed.

### **ISAM CONFIGURE**

An ISAM configuration file specifies the sizes of the ISAM server's memory areas, according to the number of users for which the server is installed.' The configuration file provided on the distribution diskette has reasonable default values for these memory areas. However, changing the values with the ISAM Configure utility may improve performance, depending on the typical patterns of access in a particular installation.

The ISAM Configure utility creates or changes the configuration file that the ISAM Install command uses to determine memory allocation. (See ISAM Install discussed previously.) displays the values contained in the specified configuration file and allows the user to change<br>the values. (See figure 6-1 for more the values. (See figure 6-1 for more information) .

If the specified configuration file does not exist, ISAM Configure creates a new configuration file with the specified name, and inserts default<br>values. The following message is displayed The following message is displayed before ISAM Configure creates the configuration file (file is the specified configuration file):

File file does not exist. Create? (Press GO to confirm, CANCEL to stop command)

If the specified configuration file exists but is not an ISAM configuration file, ISAM Configure overwrites the contents of the configuration file with default configuration values. The following message is displayed before ISAM Configure message is displayed before ISAM Configure<br>overwrites the contents of the specified configuration file:

File is not an ISAM configuration file. Overwrite?

(Press GO to confirm, CANCEL to stop command)

By changing the values in the displayed form, you can modify the configuration file values. Detailed information on calculating the size of the memory areas is provided in the Memory Allocation Calculation in this section.

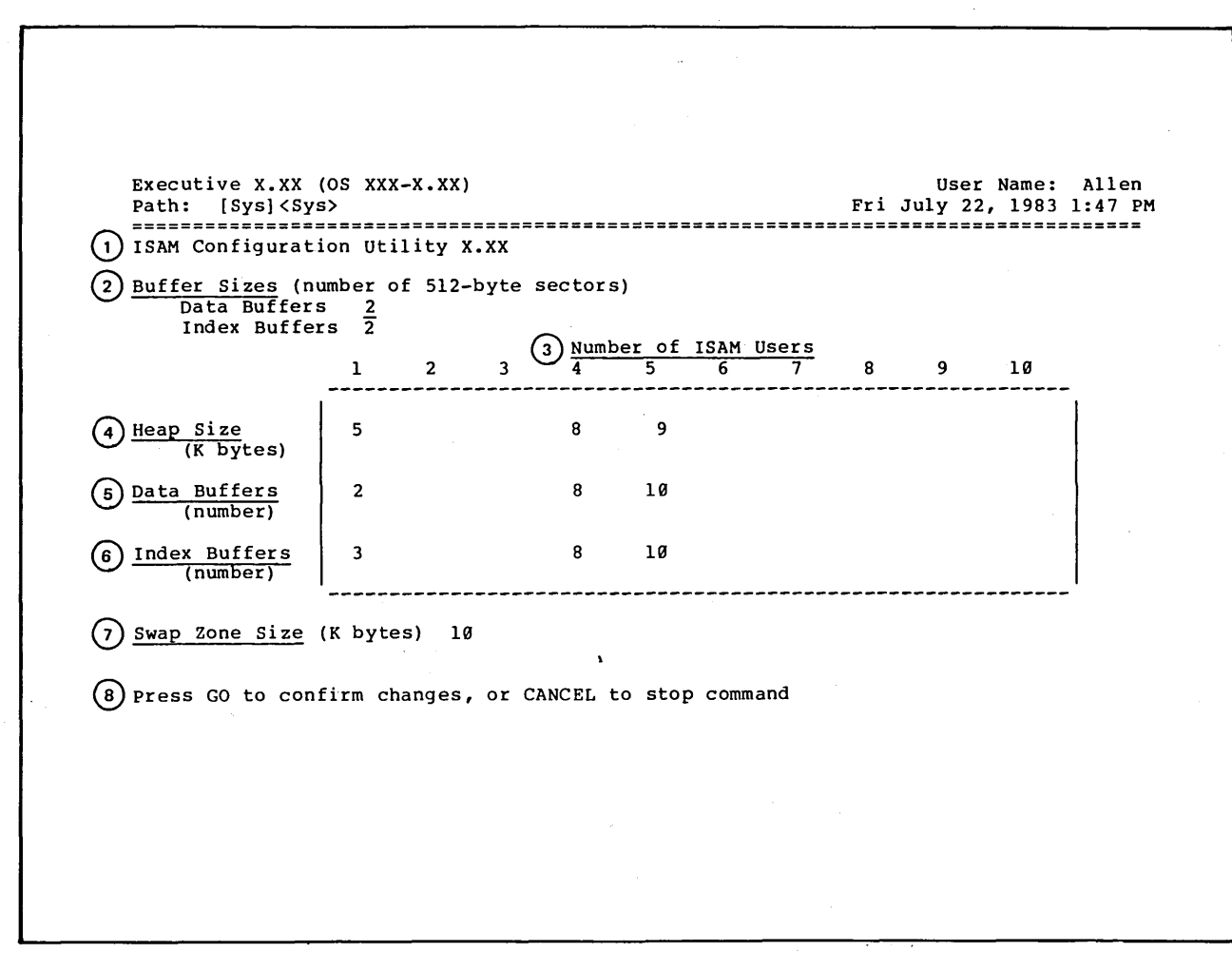

Figure 6-1. ISAM Configure Display

 $\sigma$  $\frac{1}{\infty}$ 

#### **ISAM Configure Form**

ISAM Configure [Configuration file (default [Sys]<Sys>ISAM.Config)]<br>where

[Configuration file (default

[Sys]<Sys)ISAM.Config)] specifies the configuration file to be created or changed. The default<br>value is [Svs]<Svs>ISAM.Config. [Sys]<Sys>ISAM.Config. which is the configuration file provided with the distribution diskettes.

#### **ISAM Configure Display**

The ISAM Configure display is generated when you invoke ISAM Configure. The values from the configuration file specified in ISAM Configure are displayed as part of the form.

By changing the entries in the form, you can change the configuration files.

Cursor Movement

When the ISAM Configure form is first displayed, the cursor is in the first field. Pressing the **NEXT, RETURN,** or **TAB** key moves the cursor from field to field. When the last field is reached, pressing the **NEXT or RETURN** key brings the cursor to the first field.

The cursor-control keys move the cursor verti-<br>cally or horizontally. The  $\leftarrow$  and  $\rightarrow$  keys cally or horizontally. The  $\leftarrow$  and  $\rightarrow$  keys<br>move the cursor within a field.<br>SHIFT- $\leftarrow$  moves the cursor to the previous moves the cursor to the previous field, and **SHIFT- --** moves the cursor to the next field (the same as the **NEXT** and **RETURN**  keys) . The + ' **SHIFT- + ,+** , and **SHIFT- +** keys move the cursor **vertically. CODE- +** moves the cursor to the first field.  $CODE - \frac{1}{2}$ the last field.

The **DELETE** key deletes one character at a time in a field. The **CODE-DELETE** key deletes all the characters in a field.

The following items describe the parts of the ISAM Configure display. They are keyed to the circled numbers in figure 6-1.

- 1. ISAM Configuration Utility X.XX signifies this form is the ISAM Configuration utility display. X.XX is the version.
- 2. Buffer Sizes (number of 512-byte sectors) specifies the number of 512-byte sectors to be allocated for each data and index buffer. The maximum number of sectors for data buffers is 127, and for index buffers the maximum is 12. The default value for both data and index buffers is 2.
- 3. Number of ISAM Users specifies the range of numbers to be used as column headings for the tabular portion of the form. Each entry is the number of users for which that column<br>provides configuration information. Up to provides configuration information. 10 numbers can be specified; the default values are 1 through 10 consecutively. You can change the range of numbers as long as the numbers ascend from left to right.
- 4. Heap Size (K bytes) specifies the number of bytes to be allocated for the heap, based on the number of users. The default values are 5 for one user, 8 for four users, and 9 for<br>five users. The minimum size is 1. For The minimum size is 1. For further information, see Memory Allocation Calculation in this section.

There must be at least one entry in this row.

5. Data Buffers (number) specifies the number of data buffers to be allocated, based on the number of users. The default values are 2 for one user, 8 for four users, and 10 for five users. The minimum number is 2. For further information, see Memory Allocation Calculation in this section.

There must be at least one entry in this row.

6. Index Buffers (number) specifies the number of index buffers to be allocated, based on the number of users. The default values are 3 for one user, 8 for four users, and 10 for five users. The minimum number is 3. For further information, see Memory Allocation Calculation in this section.

There must be at least one entry in this row.

- 7. Swap Zone Size (K bytes) specifies the number of bytes to be allocated for virtual code segment management. The default is 10k; the minimum is 8k. The resident server ignores this entry.
- 8. Message line. Error messages replace this line if any errors occur.

# **MEMORY ALLOCATION CALCULATION**

Before installing ISAM, ISAM Install<br>allocates memory by calculating the allocates memory by calculating memory requirements for resident code and data, a swap zone (if the swapping server is used), a heap, and data and index buffers. Memory allocation for resident code and data is predetermined; see ISAM Install in this section for further information. Memory allocation for the swap zone is specified in the configuration file. ISAM Install uses the configuration file values listed in the ISAM Configure display (see figure 6-1) to calculate memory allocation for the heap and the data and index buffers, based on the number of users for which ISAM is being installed.

ISAM Install calculates the heap size by selecting the Heap Size entry for the appropriate number of users. If the specified number of users is a column<br>entry, ISAM Install then reads the ISAM Install then reads specified heap size from that column in the Heap Size row. (See figure 6-2.) If ISAM Install does not find that number of users, or if the corresponding column in the Heap Size row is blank, ISAM Install calculates the heap size<br>by either interpolating between or either interpolating between or extrapolating from the existing entries.

ISAM Install calculates the memory area needed for the data buffers from two entries in the configuration file. (See figure 6-3.) First, ISAM Install determines the actual number of data buffers to use in the same way it determines heap size, using the Data Buffers (number) entries in the tabular section of the form. ISAM Install then multiplies this number by the Buffer<br>Sizes entry for data buffers. The Sizes entry for data buffers. product is the size of the memory area allocated for all the data buffers. Refer to Buffer Size Guidelines in this section for information on calculating the size of the data buffers.

ISAM Install calculates the memory area the index buffers need in the same way it calculates the area the data buffers need; it uses the Index Buffers entries. (See figure 6-4.)

For example, the default configuration file contains the heap size and the number of data and index buffers for one, four, and five users. If four users are specified during installation (see ISAM Install Command previously discussed) , then ISAM Install will allocate 8K bytes of memory for the heap, eight 1024-byte data buffers, and eight 1024-byte index buffers.

If three users had been specified in the previous example, ISAM Install would have interpolated values for the heap size and the number of data and index buffers, then calculated their memory allocation. If seven users had been specified, ISAM Install would have extrapolated the values for the heap size and the number of data and index buffers, then calculated their memory allocation.

# **BUFFER SIZE GUIDELINES**

Whenever a record or B-tree node is read into memory, the entire record or node is read in. Therefore, buffers must be is read in. Therefore, buffers must be<br>large enough to accommodate the largest<br>record or B-tree node. Data buffers record or B-tree node. must be large enough to hold the largest record in the data set. This requirement is complicated by the fact that records can overlap sector boundaries, but I/O operations always access whole<br>sectors. If a record overlaps two If a record overlaps two sectors, both of the sectors must be read into the data buffer.

The rule for allocating data buffers is:

buffer size (bytes) = record size (bytes) + overhead (8 bytes) + overlap sector (511 bytes), rounded up to full sectors.

If the record size + 8-byte overhead is a power of 2, then the records will align on sector boundaries and<br>the extra 511 bytes for sector the extra 511 bytes for sector not needed calculation.

The number of buffers allocated depends<br>on the number of users. The minimum is on the number of users.<br>two data buffers. Perf Performance improves with more buffers because this increases the probability that a record will still be in memory when it is needed a second time.

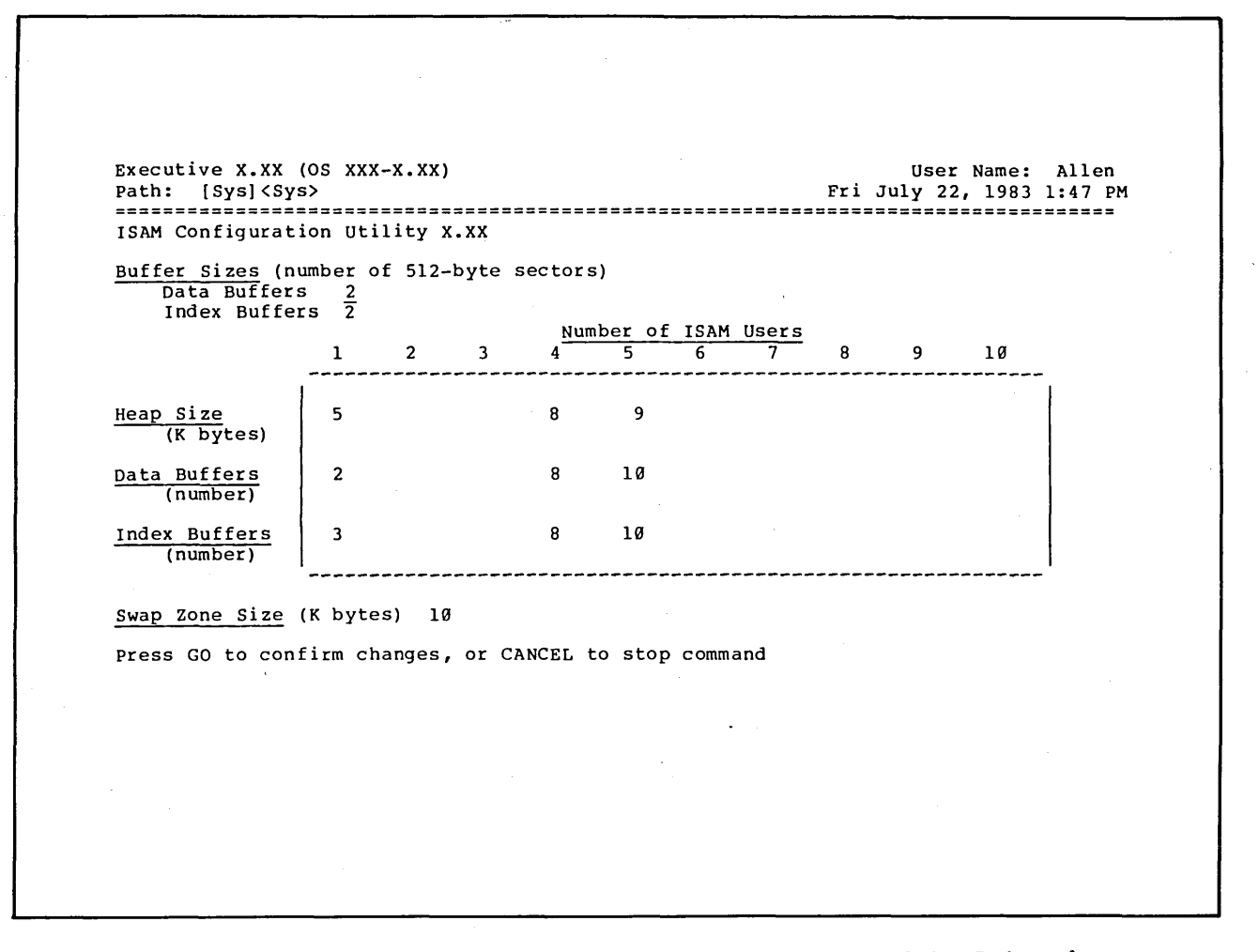

Figure 6-2. Rows in the ISAM Configure Display Used to Determine

Executive x.xx (OS xxx-x. XX) Path: [Sys] {Sys> ISAM Configuration utility x.xx Buffer Sizes (number of 512-byte sectors) Data Buffers 2 Index Buffers '2 Number of ISAM Users  $\frac{2}{2}$ <br>  $\frac{1}{1}$   $\frac{2}{3}$   $\frac{3}{4}$   $\frac{4}{5}$   $\frac{5}{6}$   $\frac{6}{7}$ Heap Size  $\begin{array}{|c|c|c|c|c|c|} \hline 5 & \qquad & 8 & 9 \ \hline \end{array}$ (K bytes) Data Buffers | 2 8 10 (number) Index Buffers 3 8 10 (number) Swap Zone Size (K bytes) 10 Press GO to confirm changes, or CANCEL to stop command User Name: Allen Fri July 22, 1983 1:47 PM 8 9 10

**Figure 6-3. Rows in the ISAM Configure Display Used to Determine the Size of the Data Buffers** 

 $\mathbf{v}$  $\frac{1}{5}$ 

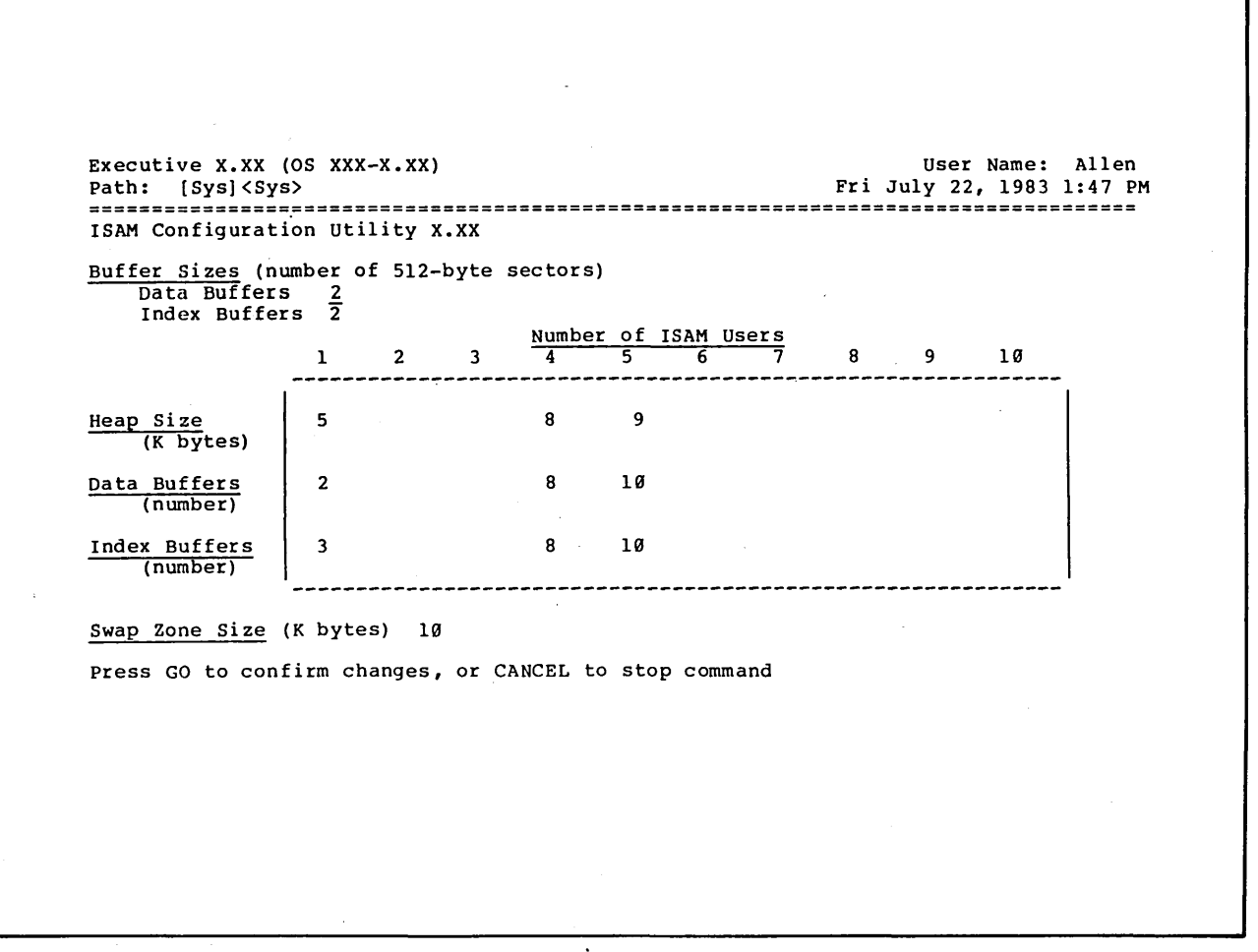

**Figure 6-4. Rows in the ISAM Configure Display Used to Determine** 

# **APPENDIX A STATUS CODES**

### **ISAM STATUS CODES (3100 tQ 3199)**

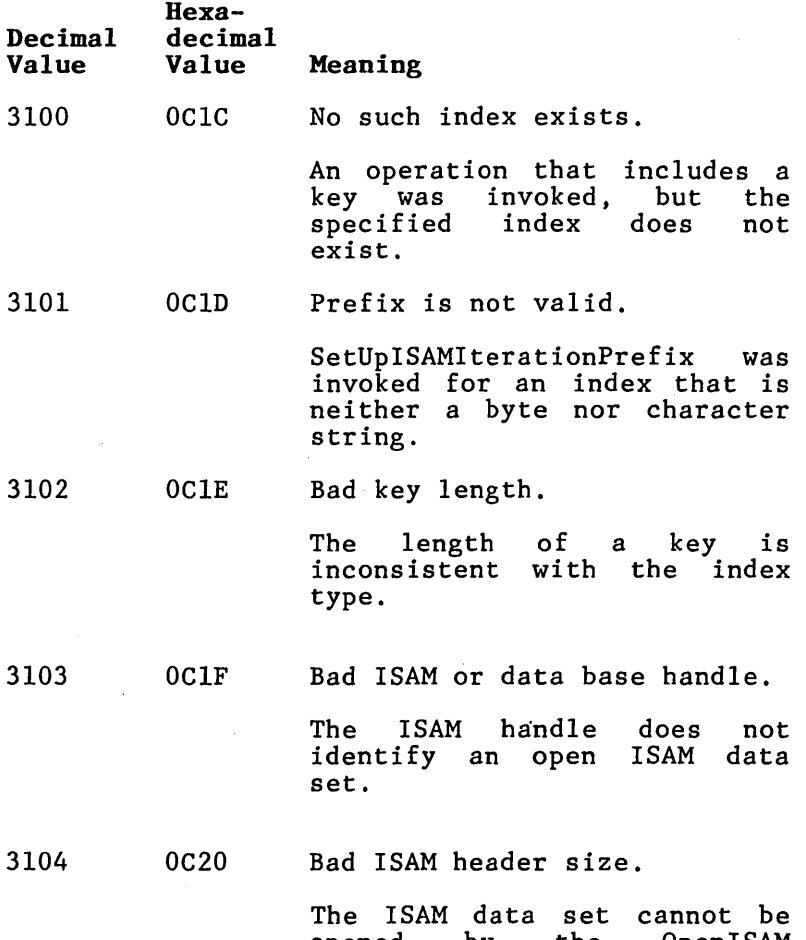

opened by the OpenISAM operation due to an Inconsistency in the header of one of the files of the data set.

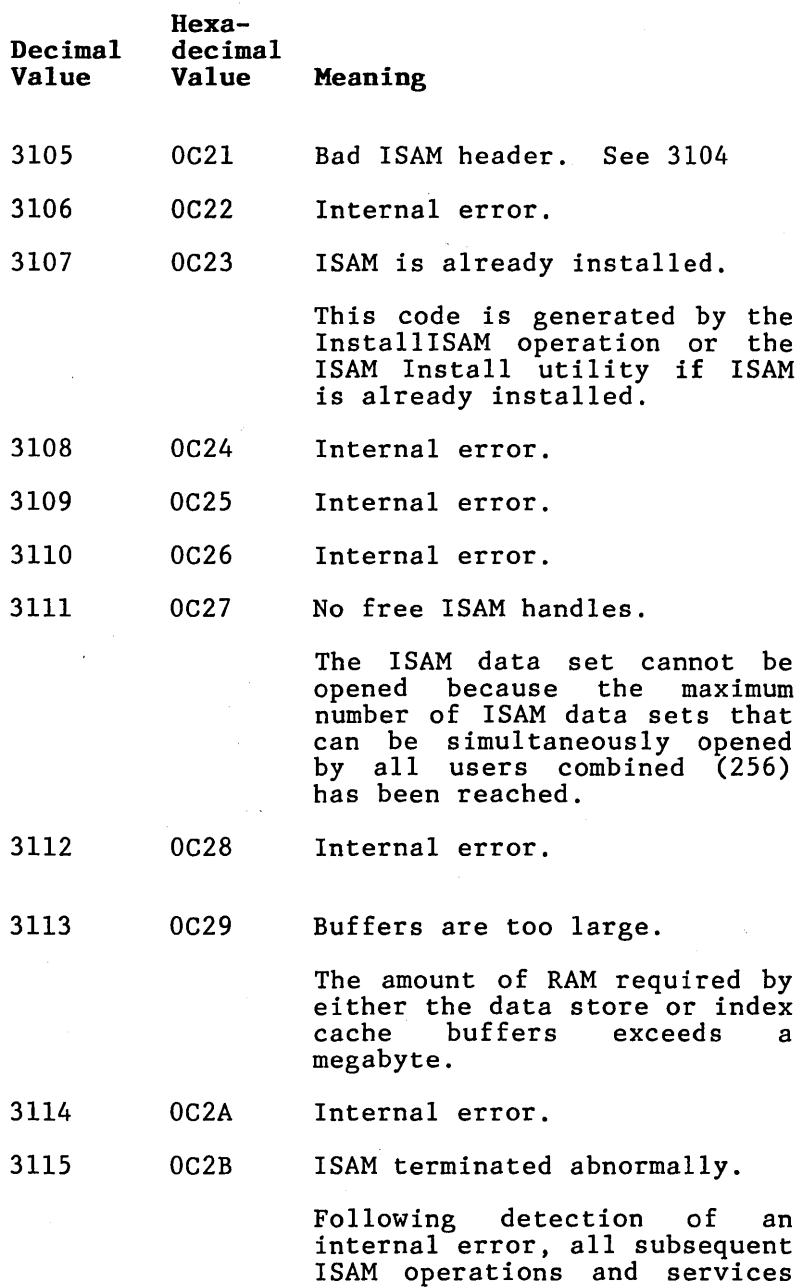

zon operations and serves

 $\bar{z}$ 

 $\sim 10$ 

 $\bar{\gamma}$ 

 $\sim$   $\sim$ 

 $\alpha$ 

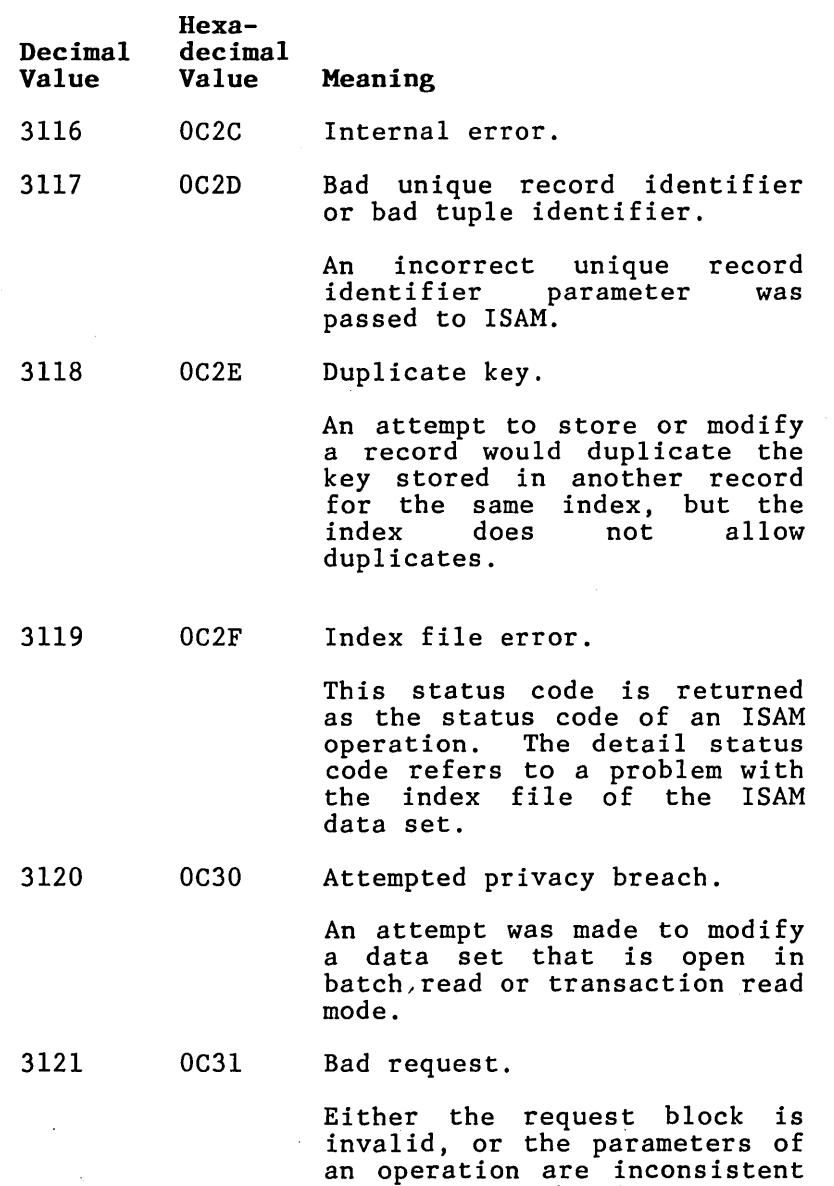

or have invalid values.

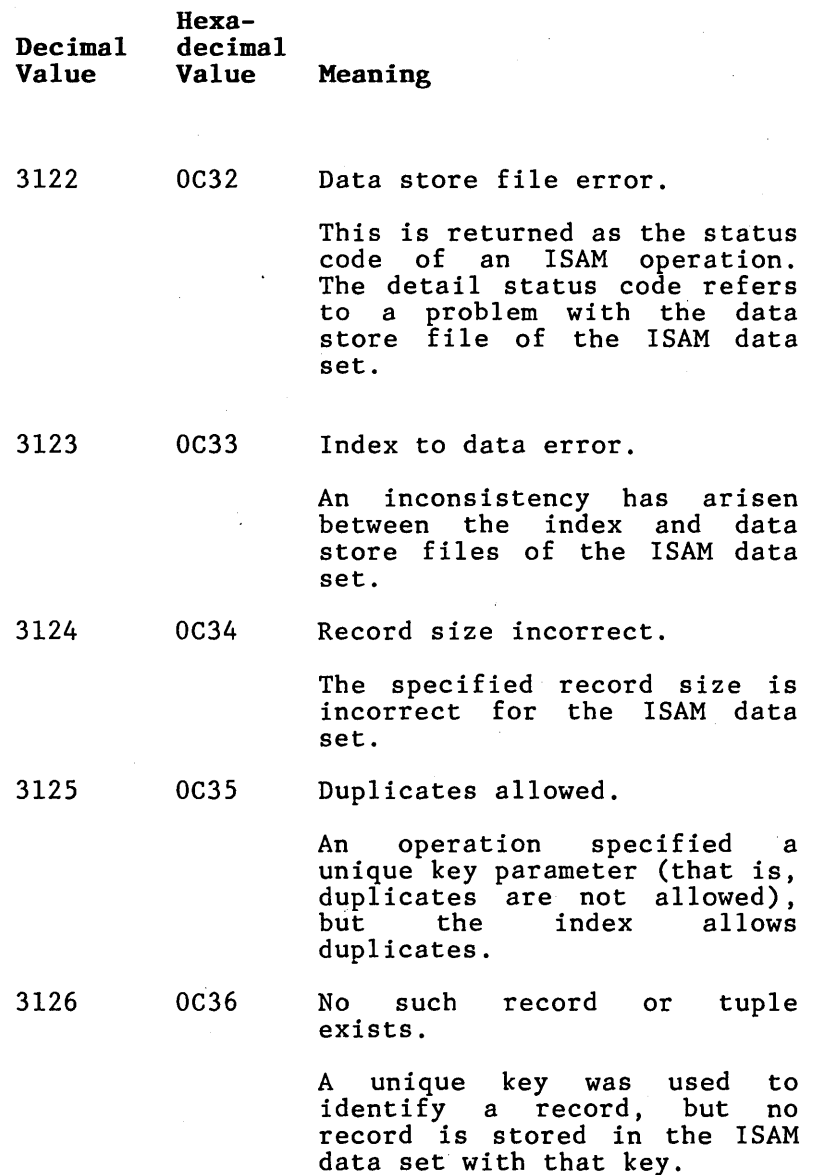

 $\sim$   $\sim$ 

**A-4** 

 $\bullet$  . The  $\mathcal{O}(\mathcal{O})$ 

 $\sim 10$ 

 $\sim$   $\sim$ 

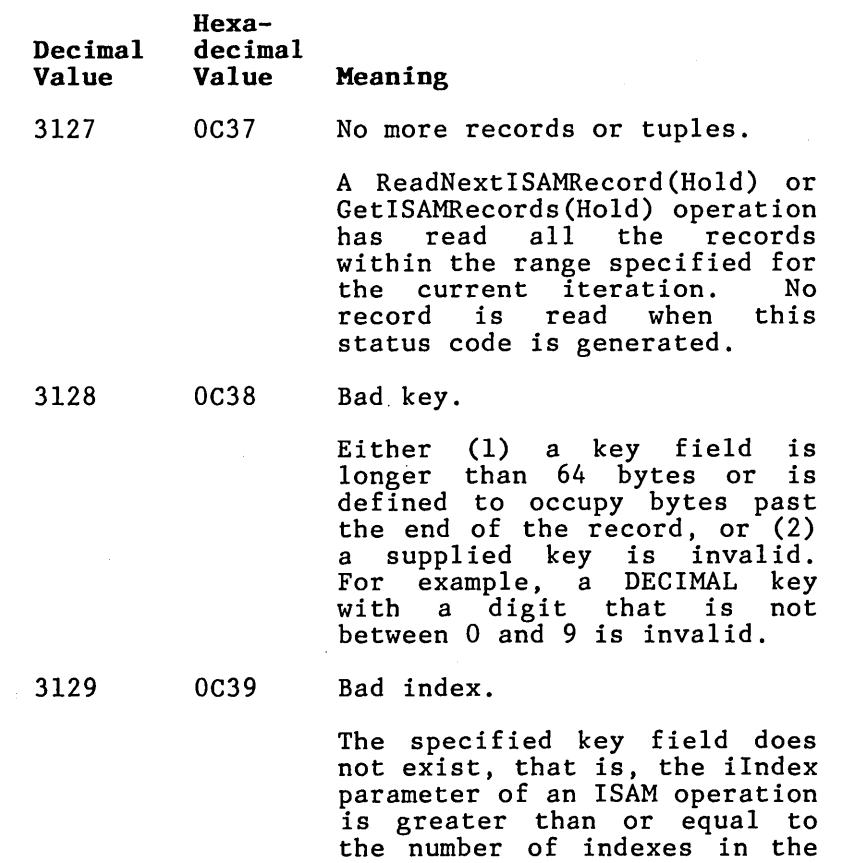

ISAM data set.

 $\sim 100$  km s  $^{-1}$ 

 $\mathcal{A}=\{x_1,\ldots,x_n\}$ 

 $\sim$   $\sim$ 

**A-5** 

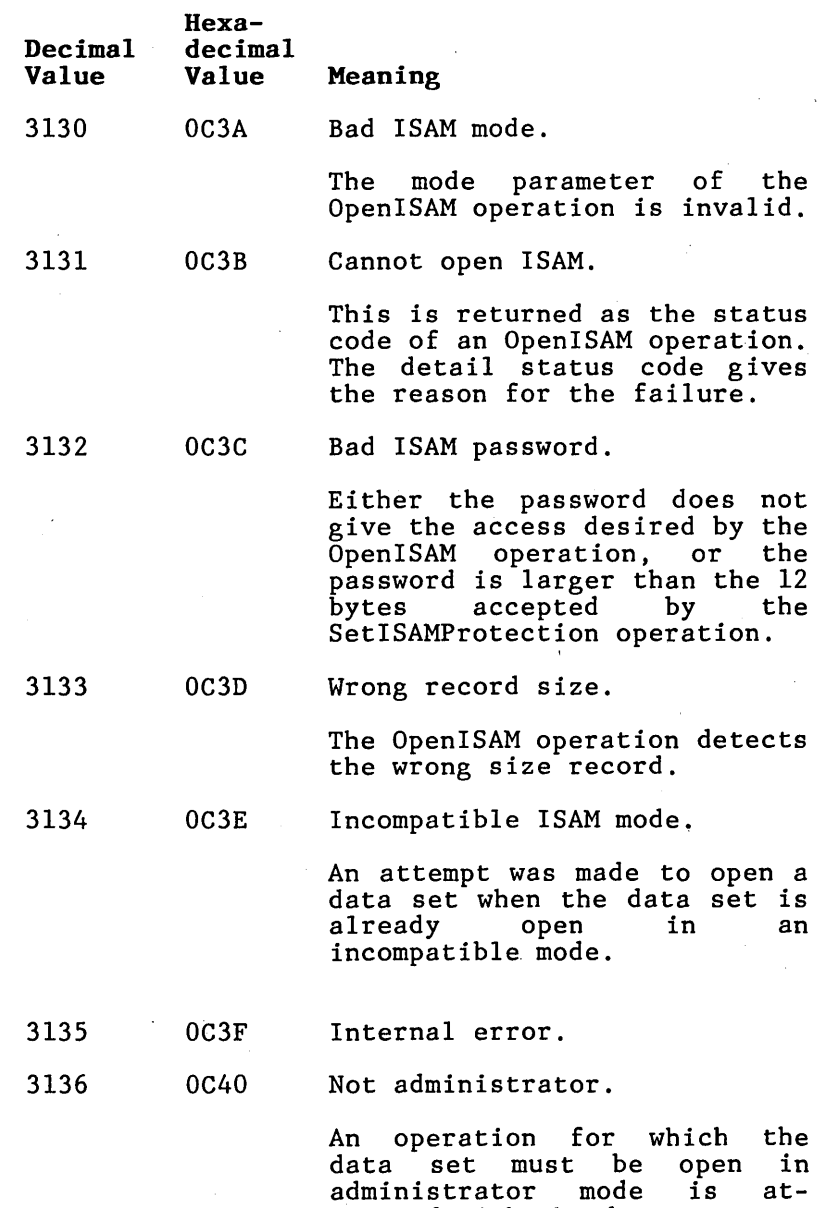

tempted with the data set open

in some other mode.

**A-6** 

 $\Delta$ 

 $\bullet$ 

 $\overline{\phantom{a}}$ 

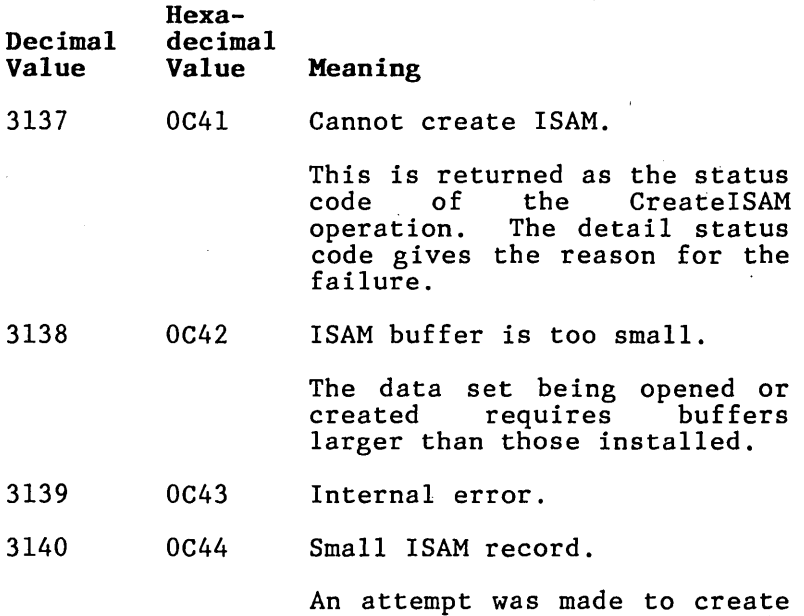

an ISAM data set with records shorter than four bytes.

 $\sim$ 

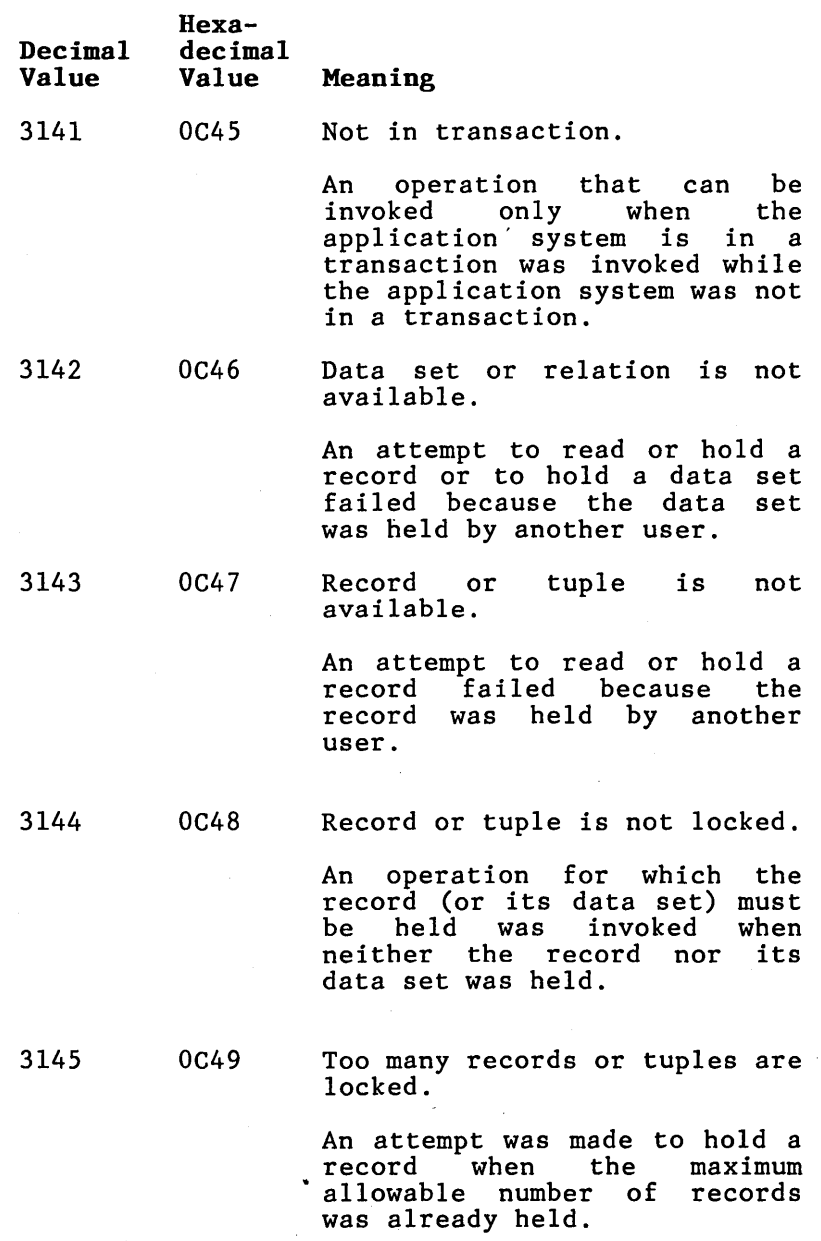

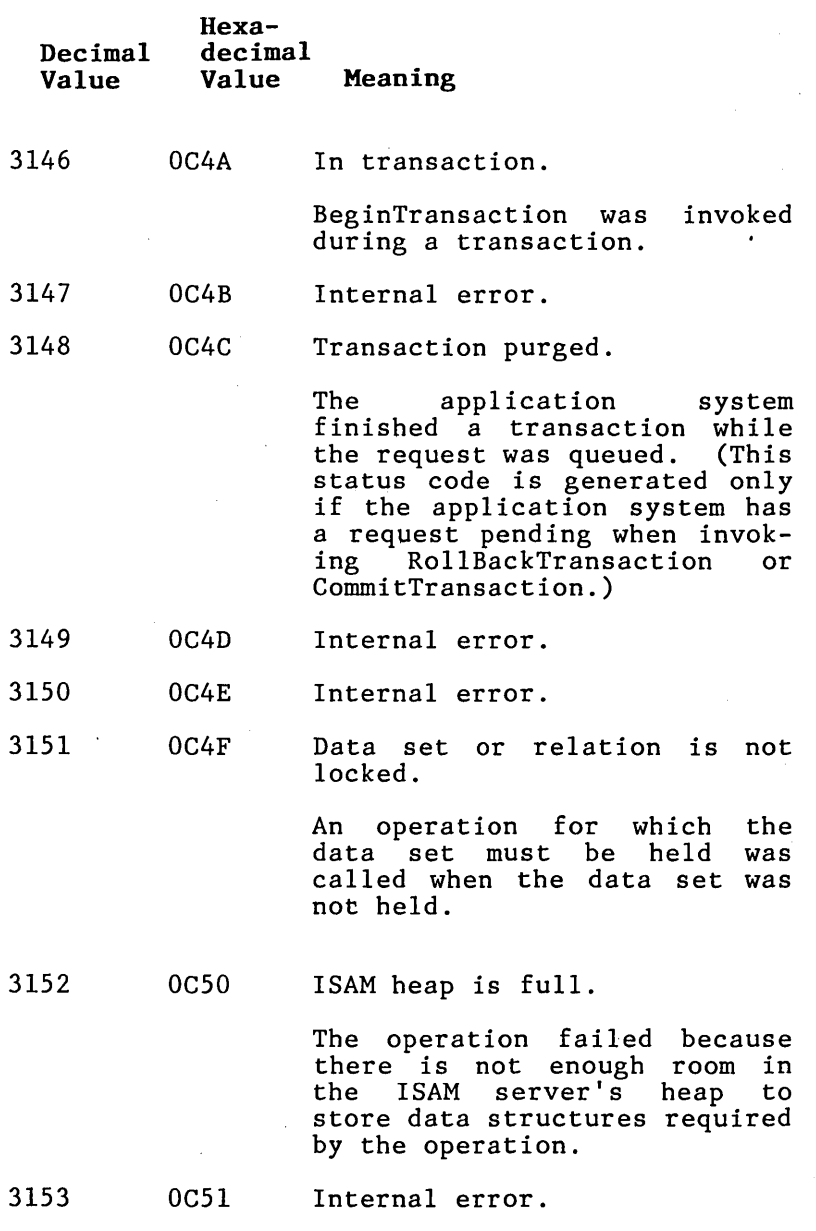

 $\label{eq:2} \mathcal{L} = \mathcal{L} \left( \mathcal{L} \right) \left( \mathcal{L} \right) \left( \mathcal{L} \right) \left( \mathcal{L} \right)$ 

 $\mathcal{L}^{\text{max}}_{\text{max}}$ 

 $\Delta \phi = 0.0000$  .

 $\bar{\mathcal{A}}$ 

 $\sim 5$  .

 $\mathcal{L}^{\text{max}}$ 

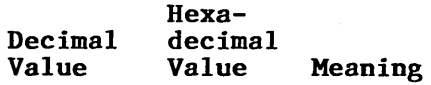

3154  $.0C52$ Files are workstation. not on same

> An attempt was made to either create or rename a data set so that the data store and index files would be on different workstations or to open a data set (in other than administrator mode) that is on a different workstation from the one where the ISAM server is running.

3155 OC53 Bad match kind.

> A SetUplSAMIterationLimits operation contained an invalid matchKind argument.

3156 OC54 Internal error.

3157

OC55 Transaction barrier after modification.

> An ISAM transaction barrier operation was called after a modification to the data set or data base in the current transaction, but the SetTransactionParams operation was previously invoked with<br>fBarrierAfterModify set to fBarrierAfterModify FALSE (0).

 $\sim$  $\sim$   $\bullet$ 

 $\ddot{\phantom{1}}$ 

 $\bar{\mathbf{v}}$ 

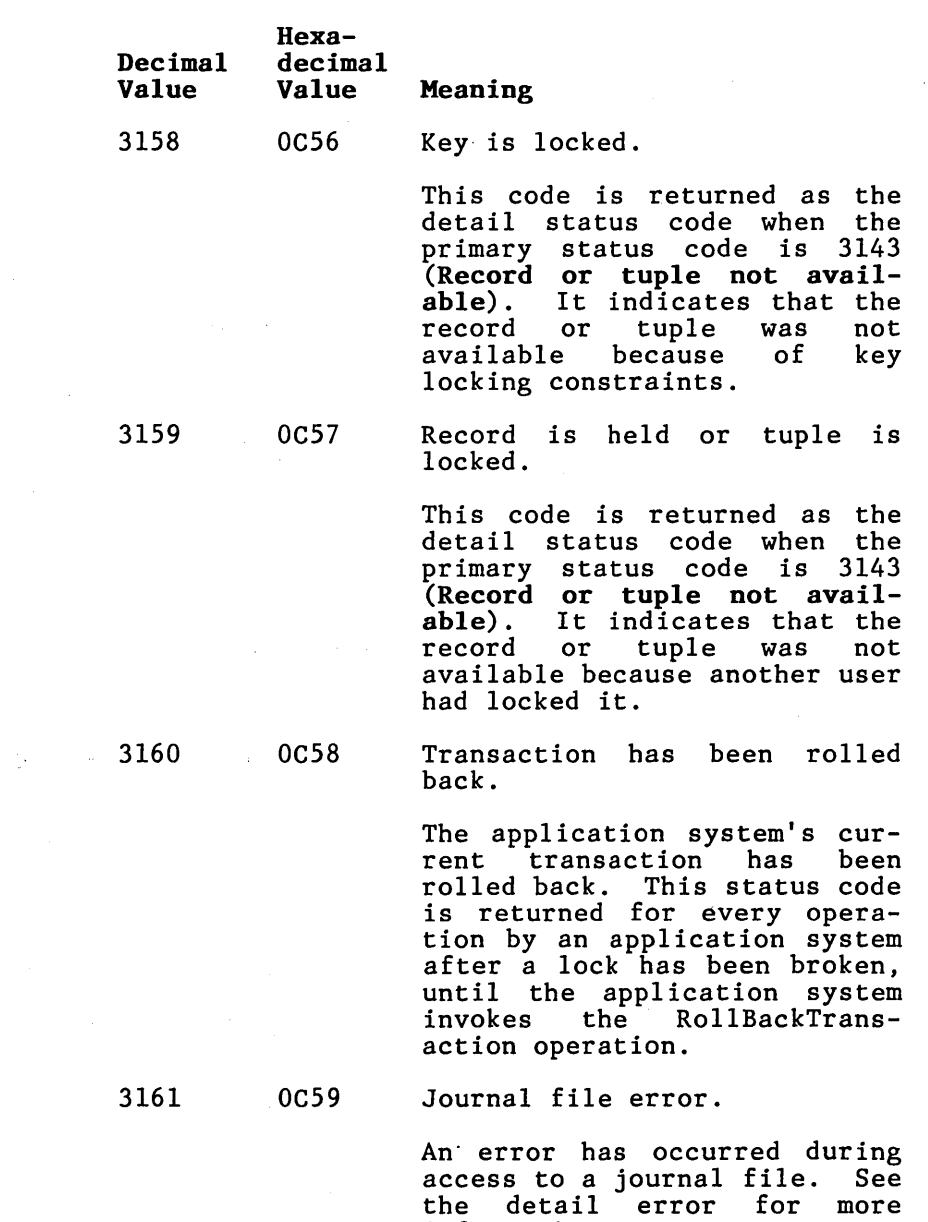

information.

 $A-11$ 

 $\sim 10^7$ 

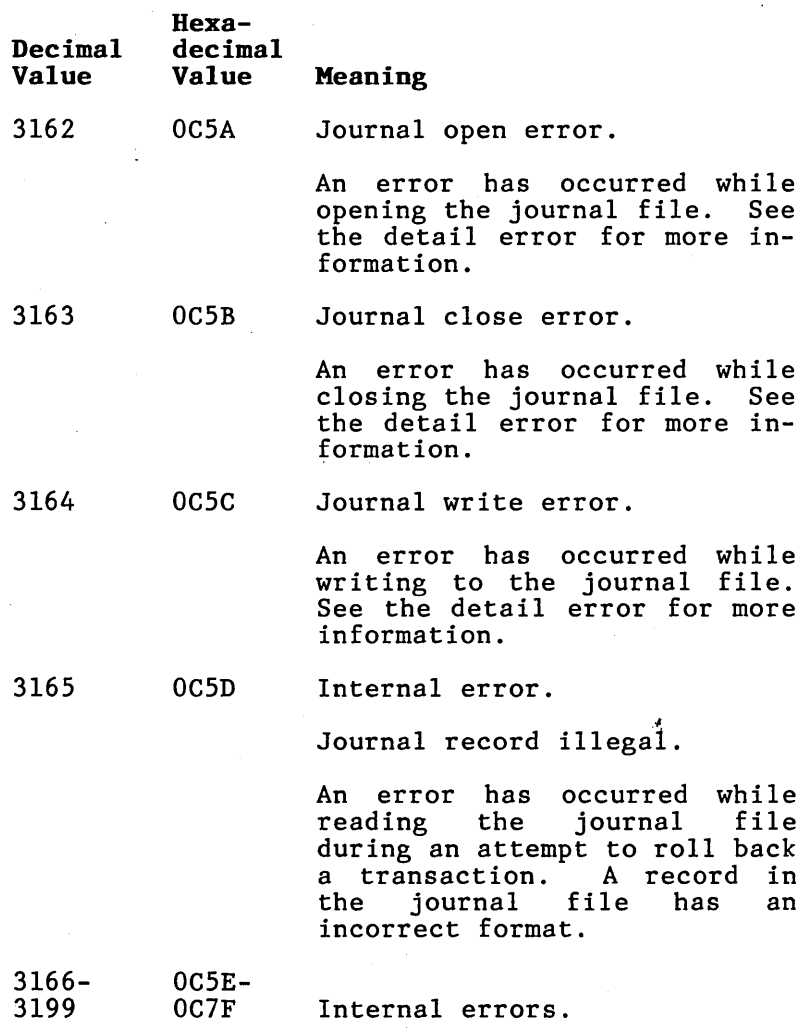

 $\sim 10^7$ 

### ISAM STATUS CODES (3200 to 3399)

 $\sim$ 

 $\bar{\alpha}$ 

 $\hat{\textbf{z}}$ 

 $\bar{z}$ 

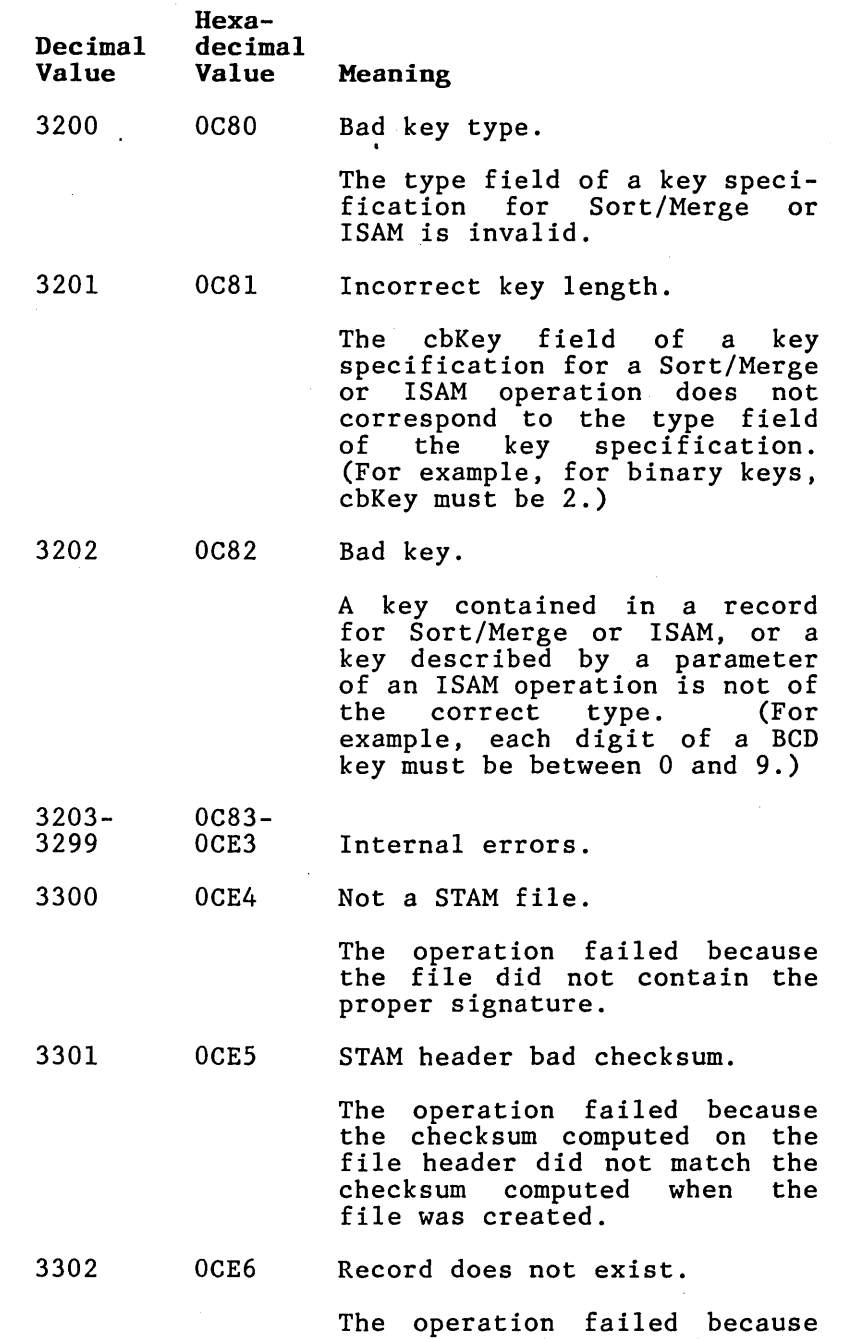

the specified record does not exist.

# **ISAM STATUS CODES (3200 to 3399)**

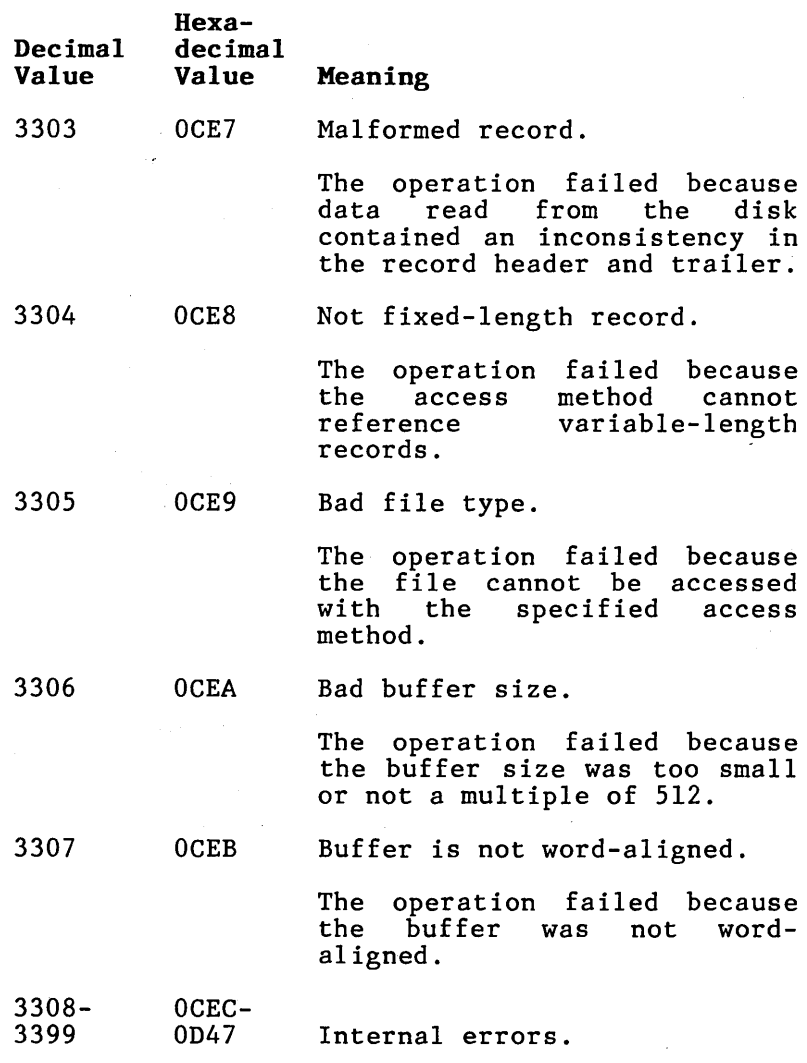

 $\sim 10^{-1}$ 

 $\sim$   $\sim$ 

### **ISAM STATUS CODES (3900 to 3999)**

 $\overline{\phantom{a}}$ 

 $\ddot{\phantom{1}}$ 

 $\cdot$ 

 $\mathcal{A}$ 

 $\bar{\rm u}$ 

 $\sim$   $\sim$ 

 $\sim 10$ 

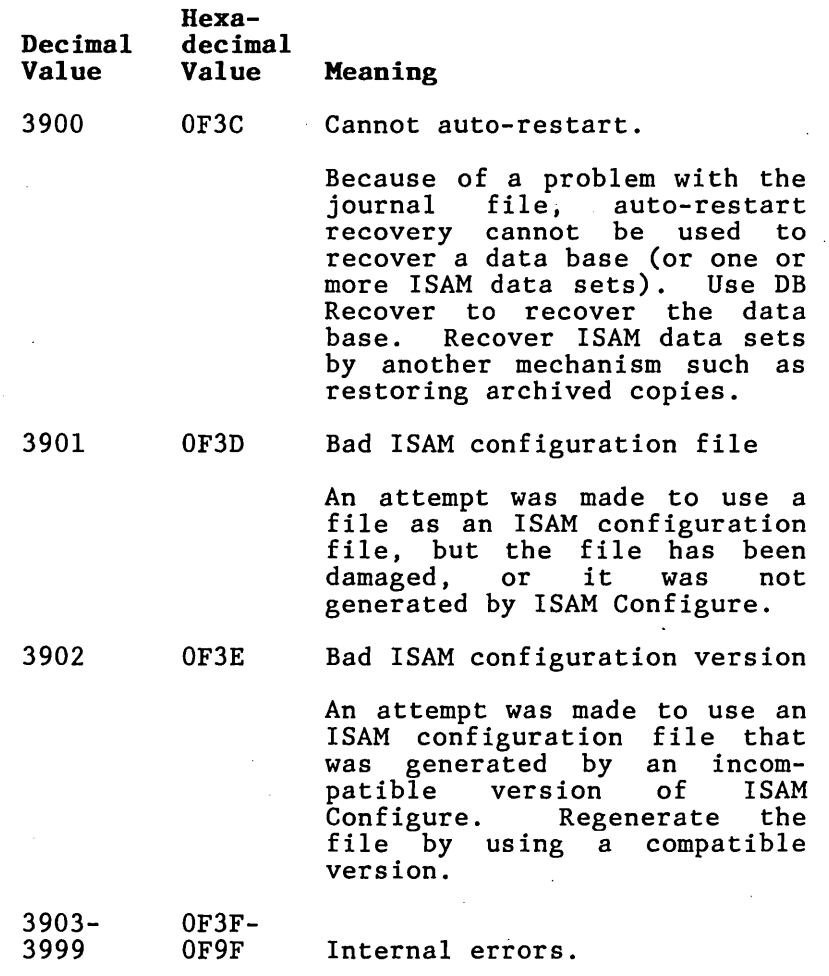

 $\sim 5$ 

**A-15** 

 $\Delta \mathbf{v} = \frac{1}{\sqrt{2}} \left[ \frac{1}{\sqrt{2}} \left( \frac{1}{\sqrt{2}} \right) \right] \left( \frac{1}{\sqrt{2}} \right) \left( \frac{1}{\sqrt{2}} \right)$ 

 $\label{eq:2.1} \frac{1}{\sqrt{2\pi}}\sum_{i=1}^n\frac{1}{\sqrt{2\pi}}\sum_{i=1}^n\frac{1}{\sqrt{2\pi}}\sum_{i=1}^n\frac{1}{\sqrt{2\pi}}\sum_{i=1}^n\frac{1}{\sqrt{2\pi}}\sum_{i=1}^n\frac{1}{\sqrt{2\pi}}\sum_{i=1}^n\frac{1}{\sqrt{2\pi}}\sum_{i=1}^n\frac{1}{\sqrt{2\pi}}\sum_{i=1}^n\frac{1}{\sqrt{2\pi}}\sum_{i=1}^n\frac{1}{\sqrt{2\pi}}\sum_{i=1}^n\$ 

 $\label{eq:2.1} \frac{1}{\sqrt{2\pi}}\int_{\mathbb{R}^3}\frac{1}{\sqrt{2\pi}}\int_{\mathbb{R}^3}\frac{1}{\sqrt{2\pi}}\int_{\mathbb{R}^3}\frac{1}{\sqrt{2\pi}}\int_{\mathbb{R}^3}\frac{1}{\sqrt{2\pi}}\int_{\mathbb{R}^3}\frac{1}{\sqrt{2\pi}}\int_{\mathbb{R}^3}\frac{1}{\sqrt{2\pi}}\int_{\mathbb{R}^3}\frac{1}{\sqrt{2\pi}}\int_{\mathbb{R}^3}\frac{1}{\sqrt{2\pi}}\int_{\mathbb{R}^3}\frac{1$ 

# **APPENDIX B: UPWARD COMPATIBILITY SUPPORT**

ISAM 4.0 supports the use of application systems written for previous releases of ISAM, even when these application systems use procedures and services that are no longer included in the set of ISAM operations.

### **SUPERSEDED PROCEDURES**

The following eight operations are no longer part of the standard set of ISAM operations:

- EndISAMTransaction
- **LockISAM**
- PurgeISAMTransaction
- SetupISAMlteration
- SetupISAMlterationKey
- SetupISAMlterationRange
- StartISAMTransaction
- UnlockISAM

All eight operations are supported as object modules only. The request blocks are no longer used. ISAM 4.0 handles each of these operations as follows. See section 3, for descriptions of the current ISAM operations that are mentioned here.

### **EndlSAMTransaction**

EndISAMTransaction is equivalent to Commit-Transaction.

#### **LocklSAM**

LockISAM is implemented by BeginTransaction followed by a series of HoldISAMDataSet operations.

#### **PurgelSAMTransaction**

PurgeISAMTransaction is equivalent to RollBack-' Transaction.

### **SetuplSAMlteration SetuplSAMlterationKey SetuplSAMlterationRange**

These operations are implemented by equivalent calls to SetupISAMIterationLimits.

### **StartlSAMTransaction**

StartISAMTransaction is implemented by Begin-Transaction followed by a series of HoldISAM-DataSet operations.

### **UnlocklSAM**

If the application system uses UnlockISAM in a transaction, then this operation is equivalent to CommitTransaction; otherwise, UnlockISAM has no effect.

# **InstailiSAM SUPPORT**

Previous releases of ISAM used two libraries: ISAMSingle.Lib for single-user application systems, and ISAMMulti.Lib for multiuser application systems. ISAMSingle. Lib included the ISAM procedural interfaces and all the implementing modules. The linked run file included all of modules. The linked run file included all of<br>ISAM. ISAMMulti.Lib included the ISAM procedural interfaces as request interfaces. Requests were sent to the multiuser ISAM service, which is installed at the master workstation or a standalone workstation.

InstallISAM was provided in previous ISAM releases primarily to initialize single-user ISAM. The ISAMMulti.Lib version was provided for compatibility; that is, to enable you to link an application system as either a multiuser or<br>single-user application system. The multiuser single-user application system. version determined whether or not the multiuser server was installed, and returned an error status if it was not installed.

In ISAM 4.0, there is only one library: ISAM.Lib. Single-user application systems now call LoadSingleUserISAM to load the ISAM service as a task. Multiuser applications can call VerifyMultiuserISAM to determine whether or not the multiuser ISAM service is installed.

To provide compatibility for application systems that use InstallISAM, there are two versions of InstallISAM in ISAM.Lib. The module named IsaMin is the multiuser version; it calls<br>MultiuserISAM. The single-user versi The single-user version, the module IsaSin, calls LoadSingleUserISAM. When an application system that uses InstallISAM is linked, you must specify the appropriate version of InstallISAM in the object modules line of the Link command form. For single-user application systems use:

Command Link Link object modules...ISAM.Lib(IsaSin)...

For multiuser application systems use

Command Link Link object modules ... ISAM.Lib{IsaMin) ...

### **B-TREE NODE SIZES**

In ISAM 4.0, the memory requirements for the ISAM server are significantly reduced without degrading performance in most cases. In previous releases, the default B-tree node size was six sectors in ISAM Create, ISAM Reorganize, and the<br>index buffers in ISAM Install. The default Bindex buffers in ISAM Install. tree node size in ISAM 4.0 is two sectors.

For existing data sets where the B-tree node sizes were not explicitly set to one or two sectors, you must do one of the following:

- Use ISAM Reorganize to rebuild the index file' with 2-sector B-tree nodes or
- Reconfigure ISAM with the ISAM Configure command to use larger index buffers (six sectors).
# **CONFLICTS AND TIMEOUTS**

In previous releases of ISAM, the first request in a transaction to hold a data set or record was queued until the resource became available. Subsequent requests to hold a resource failed wi th a "data set not available" or "record not available" status message if another user held the resource.

In ISAM 4.0, any request to lock a resource queues only for the amount of time specified in<br>the transaction parameters block. (See transaction parameters section 3 for more information.) The default time is 10 seconds. Either the "data set not available" or "record not available" status message is returned if the resource does not become available within the specified time frame.

In application systems written for previous releases of ISAM, the following rules apply under ISAM 4.0:

- The first request in a transaction to hold a data set or record can fail with a "data set not available" or "record not available" status message.
- Subsequent lock requests are queued.
- Requests cannot queue any longer than the amount of time specified in the transaction parameter block.

# **APPENDIX C SOFTWARE REQUIREMENTS**

Software requirements are discussed below.

# **MEMORY**

In a cluster environment, ISAM is permanently installed at the master workstation. ISAM requires a minimum RAM memory of 50 kb plus 5 kb for each user.

In a standalone workstation, ISAM requires a minimum RAM memory of 58 bytes.

For configuration requirements, see section 6.

## **BTOS**

ISAM requires Release 4.0 or later of BTOS.

# **DATA SET LOCATION**

In a cluster environment, the files comprising a data set must be located at the master workstation.

# **ISAM UTILITIES**

You can run the ISAM utilities with or without the ISAM server installed.

In a cluster environment, you can run all ISAM utilities at the master workstation or from a cluster workstation. For best performance, however, you should run the ISAM Reorganize, ISAM Copy, and ISAM Status utilities on the master.

# **ISAM SERVER**

When using ISAM from a cluster workstation, you must install the ISAM server at the master workstation. The data files must also be at the master workstation.

The swapping version of the ISAM server cannot be used on standalone workstations that have only floppy disk drives.

 $\mathbf{t}$ 

# **APPENDIX D ESTIMATING INDEX FILE SIZES**

# **INSERTING AND DELETING NODES**

B-tree nodes are allowed to fluctuate between 50 percent and 100 percent full. Adding a key to a full node causes the node to split into two 50 percent full nodes. A key is also added to the B-tree node above the full node that has just split. When the full node is the root node, the current root node splits into two 50 percent full nodes, and a new root node with two nodes below<br>it is created. Thus, a new level is introduced Thus, a new level is introduced in the B-tree.

Removing a key from a 50 percent full node causes the node to be absorbed by its neighbors. Either one or two nodes are used to eliminate the node that is now less than 50 percent full. How the keys are distributed depends on the current size of the neighbor nodes. The result is that one or two nodes become at least two-thirds full.

Whenever a node is eliminated, a key is deleted<br>from the node one level up in the B-tree. If from the node one level up in the B-tree. eliminating a node causes the root node to have only one node below it at the next level, the root node is deleted. The next lowest level The next lowest level becomes the root node, and the B-tree has one less level.

# **INDEX FILE SIZES**

The exact size of an index file can be computed only immediately after the After a series of updates cations, deletions), the size can only be estimated. indexes are rebuilt. (additions, modifi-

The estimate is based on:

- $\bullet$  the number of tuples in the relation, n
- the definition of the indexes
- the average load factor, *i,* which is the fraction of each B-tree node that is in use

Whenever the indexes for a relation are rebuilt, the loading factor for the B-tree nodes is *BO*  percent full. (Rebuilding is done by DB Backup<br>and DB Restore with reorganization, by DB and DB Restore with reorganization, by Initialize when using existing data, and by DB Load.) As tuples are stored, modified, and deleted, the portion of the node that is filled varies between 50 percent and 100 percent. The varies between 50 percent and 100 percent. The<br>node never falls below 50 percent full, and it is likely to remain near BOpercent full most of the time.

## **Example and Calcu lations**

This example uses a relation with:

- 50,000 tuples
- $\bullet$  a 10-byte key
- a 4-byte key
- 6-sector nodes

I f the load factor, f, is *BO* percent, then the index file size is calculated as follows:

1. the average number of keys per node:

10-byte key:  $b = 0.8 * \frac{6*512 - 16}{10 + 4} = 174.6$ 

4-byte key: 
$$
b = 0.8 \times \frac{6 \times 512 - 16}{4 + 4} = 305.6
$$

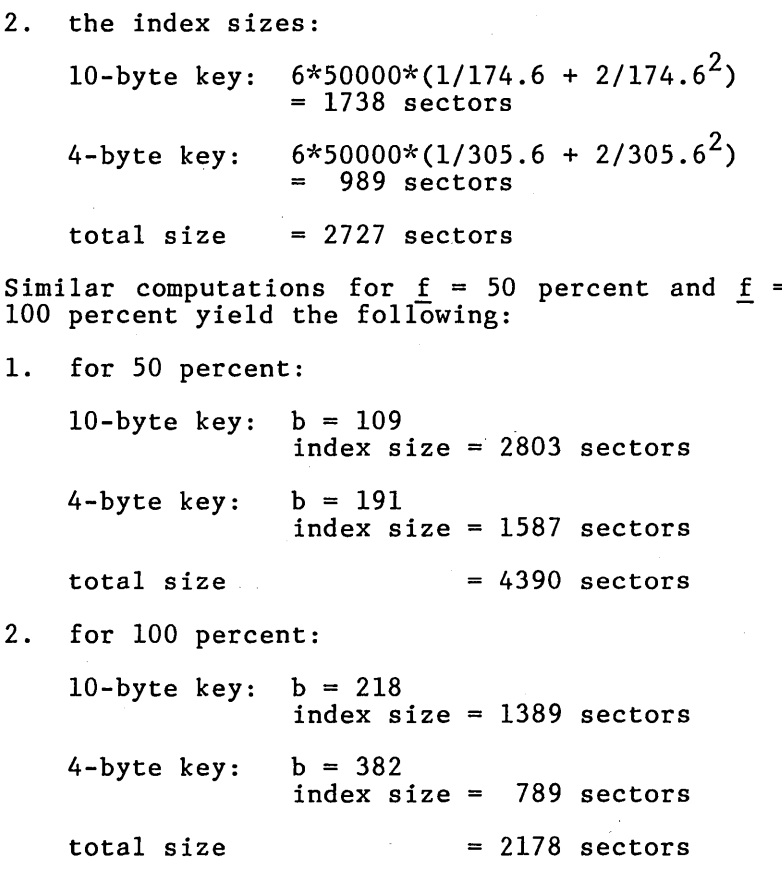

 $\label{eq:2.1} \frac{d\mathbf{y}}{dt} = \frac{1}{2} \left[ \frac{d\mathbf{y}}{dt} - \frac{d\mathbf{y}}{dt} \right] \mathbf{y} + \frac{d\mathbf{y}}{dt} \mathbf{y} + \frac{d\mathbf{y}}{dt} \mathbf{y} + \frac{d\mathbf{y}}{dt} \mathbf{y} + \frac{d\mathbf{y}}{dt} \mathbf{y} + \frac{d\mathbf{y}}{dt} \mathbf{y} + \frac{d\mathbf{y}}{dt} \mathbf{y} + \frac{d\mathbf{y}}{dt} \mathbf{y} + \frac{d\mathbf{y}}$  $\label{eq:2.1} \mathcal{L}(\mathcal{L}^{\mathcal{L}}_{\mathcal{L}}(\mathcal{L}^{\mathcal{L}}_{\mathcal{L}})) \leq \mathcal{L}(\mathcal{L}^{\mathcal{L}}_{\mathcal{L}}(\mathcal{L}^{\mathcal{L}}_{\mathcal{L}})) \leq \mathcal{L}(\mathcal{L}^{\mathcal{L}}_{\mathcal{L}}(\mathcal{L}^{\mathcal{L}}_{\mathcal{L}}))$ 

# **APPENDIX E GLOSSARY OF TERMS**

## Access Mode

An access mode is the method of opening a data set to read or modify records. The access mode affects the extent to which other application systems can share the data set.

## Administrator Mode

Administrator mode is an access mode you use to perform data set-level deleting, renaming, and setting protection.

#### Application System

An application system is a task a user invokes to access a data set for a particular application.

## Asynchronous Request

An asynchronous request is a method of accessing ISAM system services directly so that data set access and internal computations are overlapped. Asynchronous requests allow application systems to execute more efficiently and rapidly than when a procedural interface is used.

## B-Tree

A B-tree is the type of structure used to contain ISAM indexes. A B-tree is usually pictured as an upside down tree, much like a family tree, with a "root" node at the top and "leaf" nodes below the root.

## Configuration File

A configuration file specifies the sizes of the ISAM server's memory areas according to the number of users for which installed.

## Conflict

Conflict arises when more than one user attempts to lock the same record or data set.

#### DAM

See Direct Access Method.

#### Data Buffer

A data buffer is an I/O buffer into which portions of data files are read.

#### **Data Set**

A data records keys. set contains one that are accessed type of through fixed-length fixed-length

## **Data Store File**

A data store file is the physical file that holds the records of a data set.

## **Deadlock**

Deadlock, a special case of conflict, occurs when two or more transactions request records or data<br>sets that are already locked by the other already locked by the other transaction. Also see Conflict.

## **Direct Access Method**

The Direct Access Method (DAM) provides random access to disk file records identified by record number.

#### **Exclusive Access**

Exclusive access limits the accessibility of a data set or record to a single user. Compare with Shared Access.

## **File**

A file is a set of related records (on a disk) treated as a unit.

#### **Heap**

A heap is an area of memory containing internal ISAM data structures.

#### **Index**

An index is a structure used to locate particular records within a data set. One index is defined for each key field of a data set. Also see Key and Record.

#### **Index Buffer**

An index buffer is an I/O buffer into which Btree nodes are read. Also see B-Tree and Node.

#### **Index File**

An index file holds the indexes for all of the data set's keys.

## **Indexed Sequential Access Method (ISAH)**

The Indexed Sequential Access Method provides random access to fixed-length records identified by multiple keys stored in disk files. with Direct Access Method and Record Sequential Access Method.

#### **ISAH Handle**

A data base handle is a word used in ISAM operations to identify an open data set.

#### **Key**

Keys are used to access data set records. A key is defined by its position in the record, its length, and type.

## **Key Type**

Key types support the various character and numeric representations used by the Burroughs programming languages and processors.

#### **Locking**

Locking is the process of obtaining Exclusive Access to a record or data set in multiuser ISAM.

#### **Node**

A node is a portion of a B-tree. It stores index keys.

#### **Password**

A password is a text string used to validate an application system or user's access to the data set.

#### **Record**

A record is a group of related data fields treated as a unit.

#### **Record Sequential Access Method**

The Record Sequential Access Method provides sequential read-only access to the records of a data set.

#### **Reorganization**

Reorganization is the process of freeing up space in a data set by removing deleted records and rebuilding the indexes for the data set.

#### **RSAM**

See Record Sequential Access Method.

# **Shared Access**

enables multiple users to simultaneously access the same data set. Compare with Exclusive Access.

#### **Status Block**

A status block is a 4-byte memory area that is used to report status codes to an application system.

#### **Swap Zone**

A swap zone is a virtual code segment management buffer.

#### **Timeout**

Timeouts are used to prevent deadlock. A timeout value specifies the maximum time a request to lock a data set or record can be queued. Also see Deadlock.

#### **Transaction**

A transaction is a unit of work. Transactions permit shared access to a data set.

#### **Unique Record Identifier (URI)**

A Unique Record Identifier is a 4-byte unsigned integer used to uniquely identify a record in a data set.

#### **Write-Through Cache**

The write-through cache is a set of I/O buffers that are used to bring segments of disk records into memory as needed.

yy.

# **INDEX**

Access method, 2-1 Direct Access Method (DAM), 2-1 Record Sequential~Access Method (RSAM) , 2-2 Access modes, 2-5, 2-6 administrator mode, 2-5, 2-6 and OpenISAM, 3-53 batch mode, 2-5 transaction mode, 2-5 Administrator mode, 2-5, 2-6 and Delete ISAM, 3-30 Asynchronous requests, 3-23, 6-1 and ISAMRequest, 3-43 and NormalizeISAMStatus, 3-51 versus procedural requests, 3-23

B-tree, 2-1, 6-13 BASIC compiler, 3-14 BASIC interpreter, 3-14 Batch mode, 2-5, 2-7 batch modify mode, 2-6 batch read mode, 2-5, 2-6 BeginTransaction, 2-7, 3-24 Binary key, 3-6 BNET Node, 3-79 Burroughs Programming languages, 3-1 Byte string, 2-2 Byte string key, 2-2, 3-6, 3-8, 4-7 and SetUpISAMIterationPrefix, 3-75

Character string, 2-2, 3-8, 4-7 Character string key, 2-2, 3-6, and SetUpISAMIterationPrefix, 3-75 CloseISAM, 3-16, 3-25 COBOL, 3-6, 3-7, 3-13, 3-15  $COMP, 3-6, 3-7$ COMP-3, 3-6 key types, 3-6 USAGE IS DISPLAY, 3-7 CommitTransaction, 2-9, 3-26 and BeginTransaction, 3-24 and GetISAMRecords, 3-35 Composite key, 3-5

Configuration file, 6-7 Conflict, 2-13 deadlock, 2-13, 2-15 Copy utility; 5-10 CreateISAM, 3-8, 3-27

Data buffers,  $6-5$ . Data integrity, 2-17 error logging, 2<sup>1</sup>7 internal consistency checking, 2–17 write-through cache,  $2-17$ Data security, 2-16 modify password,  $2-16$ read password, 2-16 Data set, 2-1 Data set access, 3-16 ISAM handle, 3-16 Data set management, 3-3 to 3-8 indexes and keys, 3-3 ISAM description block, 3-8 ISAM index specification block, 3-12 operations, 3-3 Data set, 2-1 access, 3-16 key field, 3-3 keys, 2-1 locking, 2-7 management, 3-3 to 3-8 sharing, 2-5 Data store file, 2-1 and CreateISAM, 3-27 and ISAM Rename, 4-12 and ISAM Reorganize, 5-3 and Rename ISAM, 3-65 and StoreISAMRecord, 3-77 Deadlock, 2-13 Decimal (even) key, 3-6 Decimal (odd) key, 3-6 DeleteISAM, 3-30 DeleteISAMRecord, 3-31 DeleteISAMRecordByKey, 3-33

1

Direct Access Method (DAM), 2-1 example, 3-4 Display key, 3-7

erc, 3-2 ercDetail, 3-2 Error logging, 2-15 Estimating index file sizes, D-1 to D-3 Exact match, 2-3 Examples, see Programming Examples Extended IEEE key, 3-7, 4-7, 5-5

File Maintainer utility, 2-2 File types, 2-1, 2~2 data store file, 2-1 index file, 2-1

Get ISAMRecords, 3-35 and SetUpISAMIterationLimits, 3-72 and SetUpISAMIterationPrefix, 3-75 buffer structure, 3-37 constraints, 3-35 example, 3-35 GetISAMRecordsHold, 3-35 Heap, 6-5 Hold ISAMDataSet , 3-39 example, 3-39 Hold ISAMRecord, 3-41

Index, 2-3, 3-3 and CreateISAM, 3-27 and DeleteISAMRecord, 3-31 and DeleteISAMRecordByKey, 3-33 and ModifyISAMRecord, 3-46 and ModifyISAMRecordByKey, 3-48 and StoreISAMRecord, 3-77 key types, 3-5 keys, 3-4

Index buffers, 6-6 Index file, 2-1 and ISAM Reorganize, 5-3 and CreateISAM, 3-27

and ISAM Rename, 4-12 and RenameISAM, 3-65 estimating sizes, D-1 Index keys, 4-7, 5-7 InstallISAM support, B-2 Integer key, 3-7 Internal consistency checking, 2-15 ISAM Configure utility, 6-7 buffer sizes, 6-10 configuration file, 6-7 data buffers, 6-10 display, 6-7 form, 6-7 heap size, 6-10 index buffers, 6-11 number of ISAM users, 6-10 swap zone size, 6-11 ISAM Copy utility, 4-4 to 4-5 example, 4-5 form, 4-4 ISAM Create utility, 4-6 to 4-10 example, 4-9 form, 4-8 index field types, 4-7 ISAM Delete utility, 4-10 example, 4-10 form, 4-10 ISAM description block, 3-8 and CreateISAM, 3-8 structure, 3-8 $\overline{\phantom{a}}$ ISAM handle, 3-16, 3-25 and OpenISAM, 3-52 ISAM index specification block, 3-12 cbIndexField, 3-13 wType, 3-13 ISAM Install utility, 6-1, 6-3 configuration file, 6-4 form, 6-3 memory allocation, 6-4 ISAM installation, 2-15 single-partition BTOS, 2-15 cluster configuration, 2-15 multipartition BTOS, 2-16 multiuser, 2-15 single-user, 2-15 standalone workstation, 2-15 ISAM operations, 2-3, 2-4, 3-1 to 3-79 and transactions, 2-9 asynchronous requests, 3-23

ISAM operations **(cont)**  BeginTransaction, 3-24 by function, 3-2 CloseISAM, 3-25 CommitTransaction; 3-26 CreateISAM, 3-8 data set access, 3-16 data set management, 3-3 DeleteISAM, 3-30 DeleteISAMRecord, 3-31 deleting, 2-4 GetISAMRecords, 3-35 GetISAMRecordsHold, 3-35 HoldISAMDataSet, 3-39 HoldISAMRecord, 3-41 ISAMRequest, 3-1, 3-43 ISAM service access, 3-21 LoadSingleUserISAM, 3-44 locking, 3-18 modifying, 2-4 ModifyISAMRecord, 3-46 ModifyISAMRecordByKey, 3-48 multiple record access, 3-17 NormalizeISAMStatus, 3-51 OpenISAM, 3-52 procedural interface, 3-1 QueryTransactionParams, 3-54 reading, 2-3 ReadISAMRecordByUri, 3-55 ReadISAMRecordByUriHold, 3-55 ReadNextISAMRecord, 3-57 ReadNextISAMRecordHold, 3-57 ReadUniqueISAMRecord, 3-59 ReadUniqueISAMRecordHold, 3-59 Record management and access, 3-16 to 3-17 ReleaseISAMDataSet, 3-61 ReleaseISAMRecord, 3-63 RenameISAM, 3-65 RollBackTransaction, 3-68 SetISAMProtection, 3-69 SetTransactionParams, 3-71 SetUpISAMlterationLimits, 3-72 SetUpISAMlterationPrefix, 3-75 single record access, 3-17 StoreISAMRecord, 3-77 storing, 2-3 superseded operations, 3-1 transactions, 3-18 VerifyMulti User ISAM, 3-79 Wait, 3-1 ISAM Rename utility, 4-11, 4-12 example, 4-12 form, 4-11

ISAM Reorganization, 5-1 to 5-13 ISAM Reorganize examples, 5-10, 5-11, 5-12 to 5-13 changing indexes and other ISAM Create parameters, 5-8 loading a data set, 5-7 recovering records, reclaiming space, and merging data, 5-9 sorting data set records, 5-11 ISAM Reorganize utility, 2-15, 5-1 to 5-7 form, 5-3 index field types, 5-5 invoking, 5-2 ISAMRequest, 3-1, 3-23, 3-43 ISAM server installation, 6-1 buffer size guidelines, 6-13 memory allocation, 6-4 memory allocation calculation, 6-11 resident server, 6-1 swapping server, 6-1 ISAM service access, 3-21 memory usage, 3-22 ISAM Set Protection utility, 4-13,  $4 - 14$ example, 4-14 form, 4-13 ISAM Status utility, 4-15 to 4-17 details, 4-16 example, 4-16 form, 4-15 ISAM utilities, 2-16 ISAM Copy, 4-4, 4-5 ISAM Create, 4-6 to 4-9 ISAM Delete, 4-10 ISAM Rename, 4~11, 4-12 ISAM Reorganize, 2-17, 5-1 to 5-7 ISAM Set Protection, 4-13, 4-14 ISAM Status, 4-15 to 4-17

Key, 2-2, 3-4 and ModifyISAMRecord, 3-46 and ModifyISAMRecordByKey, 3-48 and ReadUniqueISAMRecord, 3-59 ascending and descending, 2-2 composite, 3-5 duplicate, 2-2 field, 2-3, 3-4 types, 2-2, 3-5, 3-13, 5-3 null values, 2-3

Key **(cont)**  simple, 3-4 unique, 3-4 Key types, 2-2, 3-5, 3-13 and programming languages,  $3-13$ byte string, 2-2' cbIndexField, 3-13 character string, 2-2<br>COBOL, 3-8 COBOL types, 3-6 numeric key types, 2-2 workstation, 3-8 LoadSingleUserISAM, 3-21, 3-22, 3-44, 6-1 Locking, 2-7, 2-10, 3-18 and DeleteISAMRecordByKey, 3-33 and GetISAMRecords, 3-35 and HoldISAMDataSet, 3-39 and HoldISAMRecord, 3-41 and ReadISAMRecordByUri, 3-55 and ReadNextISAMRecord, 3-57 and ReadUniqueISAMRecord, 3-59 and ReleaseISAMDataSet, 3-61 and ReleaseISAMRecord, 3-63 conflict, 2-13 data sets, 2-13 records, 2-13 timeouts, 2-15 Long IEEE key, 3-7, 4-7, 5-4 Long real key, 3-7, 4-7, 5-4 Maintain File utility, 2-17, 5-1, 5-10 Modify password, 2-16 ModifyISAMRecord, 3-46 ModifyISAMRecordByKey, 3-48 Multipartition BTOS, 2-16, 6-3 Multiple record access, 3-17 Multiuser access, 2-15, 6-1 cluster workstation, 3-22 differences between multiuser and single-user, 6-2 master workstation, 3-22 .VerifyMultiuserISAM, 3-22

NormalizeISAMStatus, 3-22, 3-51 Numeric key types, 2-2

OpenISAM, 3-52 Operations, ISAM, see ISAM operations Pascal, 3-8 Personnel data sets, 1-3 examples, 3-1 Prefix match, 2-4 QueryTransactionParams, 3-54 Range match, 2-3 Read password, 2-16 Reading, 2-3 by unique key, 2-3 exact match, 2-3 prefix match, 2-4 range match, 2-3 Read ISAMRecordByUri, 3-55 Read ISAMRecordByUriHold, 3-55 ReadNextISAMRecord, 3-57 and SetUpISAMIterationLimits, 3-72 and SetUpISAMIterationPrefix, 3-75 ReadNextISAMRecordHold, 3-57 ReadUniqueISAMRecord, 3-59 Read UniqueISAMRecord Hold , 3-59 Record, 2-3 and GetISAMRecords, 3-35 buffer size, 6-13 locking, 2-7 Unique Record Identifier (URI). 2-3, 2-4

Record management and access, 3-16 to 3-17 Record Sequential Access Method, 2-2 ReleaseISAMDataSet, 3-61 ReleaseISAMRecord, 3-63 Rename utility, 5-12 RenameISAM, 3-65 Resident code and data, 6-4 Resident server, 6-1 RollBackTransaction, 2-7, 3-68 and BeginTransaction, 3-24

Sequential access, 3-4 SetISAMProtection, 3-69 SetTransactionParams, 3-71 SetUpISAMIterationLimits, 3-72 SetUpISAMIterationPrefix, 3-75 Shared access, 6-1 Short IEEE key, 3-7, 4-7, 5-4 Short real key, 3-7, 4-7, 5-4 Simple key, 3-4 Single record access, 3-17 Single-partition BTOS, 2-13, 6-3 Single-user access, 2-15, 6-1 differences between multiuser and single-user, 6-2 LoadSingleUserISAM, 3-21, 3-44, 3-45 standalone workstation, 3-22 Single-user ISAM, 3-43 Software requirements, C-1 Sort utility, 5-1, 5-11 Status block, 3-2 Status codes, A-1 to A-16 Store ISAMRecord, 3-77 and DeleteISAMRecord, 3-31 and Delete ISAMRecordByKey, 3-33 Superseded procedures, 3-1, B-1 Swap zone, 6-5 Swapping server, 6-1 Timeouts, 2-15 Transaction Parameters Block, 2-15, 3-19 wTicksWait, 2-15 Transaction, 2-7 to 2-13, 3-18 to 3-19, 3-26 and ReleaseISAMDataSet, 3-61 and ReleaseISAMRecord, 3-63

and RollBackTransaction, 3-68 BeginTransaction, 2-7, 2-10 CommitTransaction, 2-7 constraints, 3-19, 3-20 locking, 2-7 RollBackTransaction, 2-7' ~Transaction mode, 2-5 transaction modify mode, 2-5, 2-6 transaction read mode, 2-6 Transaction parameters block, 3-19 and QueryTransactionParams, 3-54 and SetTransactionParams, 3-71 format, 3-21

Unique key, 2-3, 3-4 and Delete ISAMRecordByKey, 3-33 and ModifyISAMRecordByKey, 3-48 Unique Record Identifier (URI), 2-3, 2-4 and Get ISAMRecords, 3-35 and HoldISAMRecord, 3-41 and ModifyISAMRecord, 3-46 and ReadISAMRecordByUri, 3-55 and ReadNextISAMRecord, 3-57 Upward compatibility support, B-1 to  $B-4$ Utilities, 2-16, 4-1 Copy, 5-10 data set maintenance, 4-1 default index file name, 4-2 description, 4-3 fields ending with a question mark, 4-1 fields requiring a password, 4-2 File Maintainer, 2-2 invoking, 4-1 ISAM Configure, 6-7 ISAM Copy, 4-4 ISAM Create, 4-6 ISAM Delete, 4-10 ISAM Install, 6-1 ISAM Install, 6-3 ISAM Rename, 4-11 ISAM Reorganize, 2-17, 5-1 ISAM Set Protection, 4-13 ISAM Status, 4-15 Maintain File, 2-17, 5-1, 5-10 optional fields, 4-1 PLog, 2-17 Rename, 5-12 Sort, 5-1, 5-12

VerifyMultiuserISAM, 3-22, 3-79

Wait, 3-1, 3-23 Write-through cache, 2-17

 $\label{eq:2.1} \begin{split} \mathcal{L}_{\text{max}}(\mathcal{L}_{\text{max}}) = \mathcal{L}_{\text{max}}(\mathcal{L}_{\text{max}}) \end{split}$  $\label{eq:2.1} \frac{1}{\sqrt{2\pi}}\int_{\mathbb{R}^3}\frac{1}{\sqrt{2\pi}}\int_{\mathbb{R}^3}\frac{1}{\sqrt{2\pi}}\int_{\mathbb{R}^3}\frac{1}{\sqrt{2\pi}}\int_{\mathbb{R}^3}\frac{1}{\sqrt{2\pi}}\int_{\mathbb{R}^3}\frac{1}{\sqrt{2\pi}}\int_{\mathbb{R}^3}\frac{1}{\sqrt{2\pi}}\int_{\mathbb{R}^3}\frac{1}{\sqrt{2\pi}}\int_{\mathbb{R}^3}\frac{1}{\sqrt{2\pi}}\int_{\mathbb{R}^3}\frac{1$ 

## Documentation Evaluation Form

 $\sim$ 

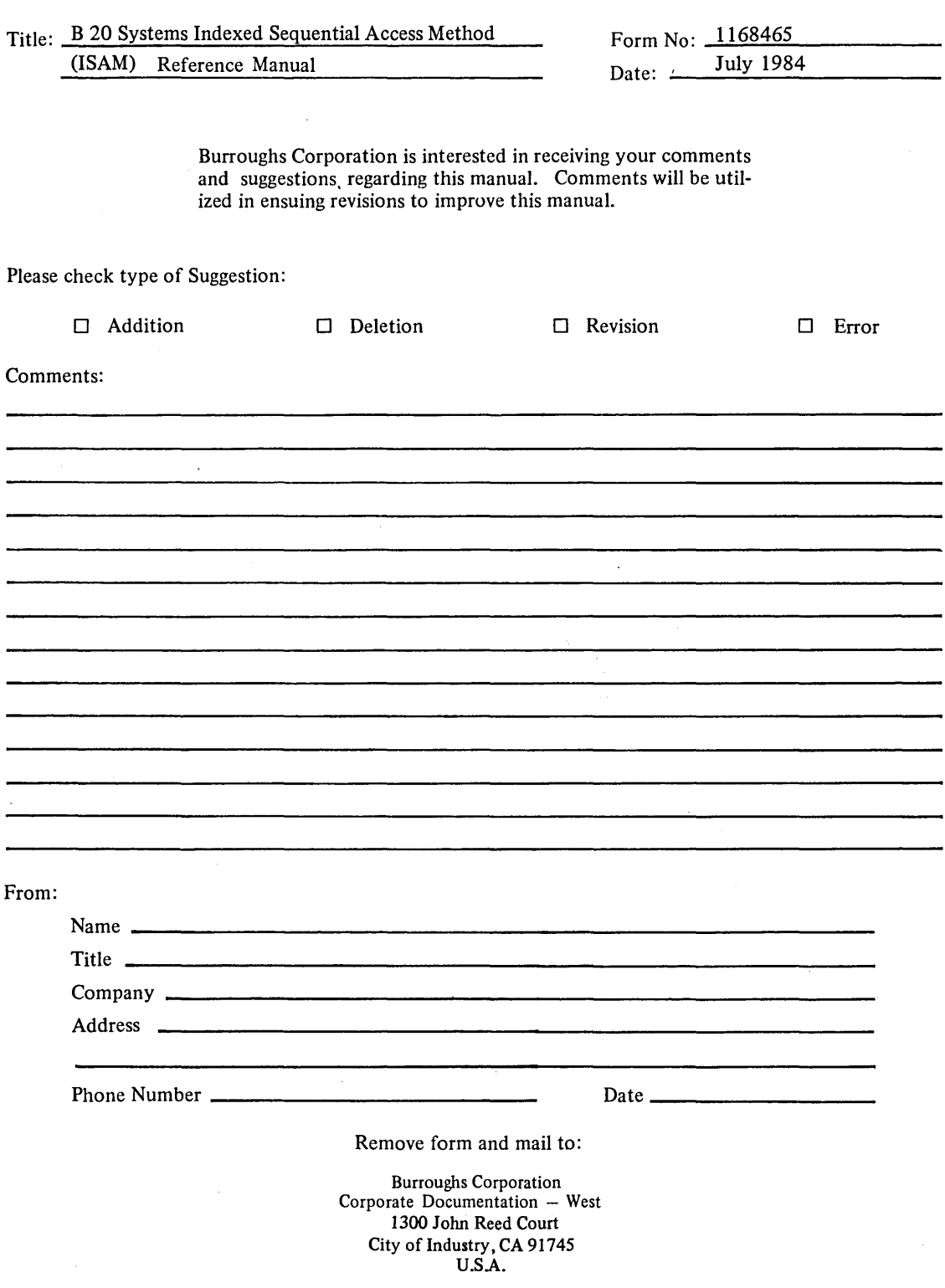

 $\label{eq:2.1} \frac{1}{2}\left(\frac{1}{\sqrt{2}}\right)^{2} \left(\frac{1}{2}\right)^{2} \left(\frac{1}{2}\right)^{2} \left(\frac{1}{2}\right)^{2} \left(\frac{1}{2}\right)^{2} \left(\frac{1}{2}\right)^{2} \left(\frac{1}{2}\right)^{2} \left(\frac{1}{2}\right)^{2} \left(\frac{1}{2}\right)^{2} \left(\frac{1}{2}\right)^{2} \left(\frac{1}{2}\right)^{2} \left(\frac{1}{2}\right)^{2} \left(\frac{1}{2}\right)^{2} \left(\frac{1}{2}\right)^{2} \left(\frac{$ 

 $\label{eq:2.1} \frac{1}{\sqrt{2}}\int_{\mathbb{R}^3}\frac{1}{\sqrt{2}}\left(\frac{1}{\sqrt{2}}\right)^2\frac{1}{\sqrt{2}}\left(\frac{1}{\sqrt{2}}\right)^2\frac{1}{\sqrt{2}}\left(\frac{1}{\sqrt{2}}\right)^2\frac{1}{\sqrt{2}}\left(\frac{1}{\sqrt{2}}\right)^2.$